## <span id="page-0-0"></span>[Intro](#page-0-0)

K □ ▶ K @ ▶ K 할 > K 할 > → 할 → ⊙ Q Q →

## <span id="page-1-0"></span>INF4140 - Models of concurrency Intro, lecture 1

Høsten 2014

29. 08. 2014

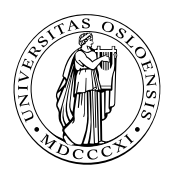

**K ロ ト K 御 ト K 澄 ト K 澄 ト** э  $209$ 2 / 578

#### <span id="page-2-0"></span>Introduction

- **o** overview
- **•** motivation
- simple examples and considerations

#### **Start**

#### a bit about

- concurrent programming with critical sections and waiting. Read<sup>a</sup> also [\[Andrews, 2000,](#page-577-0) chapter 1] for some background
- **o** interference
- the await-language

<sup>a</sup>you!, as course particpant

- Fundamental issues related to cooperating parallel processes
- How to think about developing parallel processes
- Various language mechanisms, design patterns, and paradigms
- Deeper understanding of parallel processes:
	- (informal and somewhat formal) analysis
	- properties
- Sequential program: one control flow thread
- Parallel program: several control flow threads

Parallel processes need to exchange information. We will study two different ways to organize communication between processes:

- Reading from and writing to *shared variables* (part I of the course)
- Communication with *messages* between processes (part II of the course)

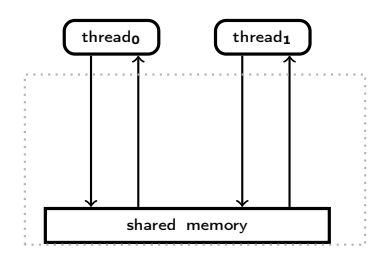

- atomic operations
- **o** interference
- **•** deadlock, livelock, liveness, fairness
- parallel programs with locks, critical sections and (active) waiting
- semaphores and passive waiting
- **e** monitors
- formal analysis (Hoare logic), invariants
- Java: threads and synchronization
- <span id="page-7-0"></span>• asynchronous and synchronous message passing
- basic mechanisms: RPC (remote procedure call), rendezvous, client/server setting, channels

8 / 578

K ロ X K @ X K 할 X K 할 X ( 할

- **o** Java's mechanisms
- analysis using histories
- asynchronous systems

#### <span id="page-8-0"></span>Why shared (global) variables?

- **•** reflected in the HW in conventional architectures
- there may be several CPUs inside one machine (or multi-core nowadays).
- natural interaction for tightly coupled systems
- used in many important languages, e.g., Java's multithreading model.
- even on a single processor: use many processes, in order to get a natural partitioning
- potentially greater efficiency and/or better latency if several things happen/appear to happen "at the same time".<sup>1</sup>

e.g.: several active windows at the same time

<sup>&</sup>lt;sup>1</sup>Holds for concurrency in general, not just share[d v](#page-7-0)[ars](#page-9-0)[,](#page-7-0) [of](#page-8-0) [co](#page-9-0)[u](#page-1-0)[r](#page-2-0)[se](#page-25-0)[.](#page-26-0)

## <span id="page-9-0"></span>Simple example

Global variables:  $x$ ,  $y$ , and  $z$ . Consider the following program:

 $x := x + z$ ;  $y := y + z$ ;

#### Pre/post-condition

- executing a program (resp. a program fragment)  $\Rightarrow$ state-change
- $\bullet$  the conditions describe the state of the global variables before and after a program statement
- These conditions are meant to give an understanding of the program, and are not part of the executed code.

Can we use parallelism here (without changing the results)? If operations can be performed *independently* of one another, then concurrency may increase performance

Global variables:  $x$ ,  $y$ , and  $z$ . Consider the following program:

before  $\{x \text{ is a and } y \text{ is } b\}$   $x := x + z$ ;  $y := y + z$ ;

#### Pre/post-condition

- executing a program (resp. a program fragment)  $\Rightarrow$ state-change
- $\bullet$  the conditions describe the state of the global variables before and after a program statement
- These conditions are meant to give an understanding of the program, and are not part of the executed code.

Can we use parallelism here (without changing the results)? If operations can be performed *independently* of one another, then concurrency may increase performance

## Simple example

Global variables:  $x$ ,  $y$ , and  $z$ . Consider the following program:

before and a structure of the structure of the structure of the structure of the structure of the structure of  $\sim$  $\{ x \text{ is } a \text{ and } y \text{ is } b \}$   $x := x + z$ ;  $y := y + z$ ;  $\{ x \text{ is } a + z \text{ and } y \text{ is } b + z \}$ 

#### Pre/post-condition

- executing a program (resp. a program fragment)  $\Rightarrow$ state-change
- the conditions describe the state of the global variables before and after a program statement
- These conditions are meant to give an understanding of the program, and are not part of the executed code.

#### Can we use parallelism here (without changing the results)?

If operations can be performed *independently* of one another, then concurrency may increase performance

Extend the language with a construction for parallel composition:

$$
\text{co } S_1 \parallel S_2 \parallel \ldots \parallel S_n \text{ oc}
$$

Execution of a parallel composition happens via the concurrent execution of the component processes  $S_1, \ldots, S_n$  and terminates normally if all component processes terminate normally.

Example

$$
\{ x \text{ is } a, y \text{ is } b \} x := x + z ; y := y + z \{ x = a + z, y = b + z \}
$$

13 / 578

K ロ ▶ K 個 ▶ K 君 ▶ K 君 ▶ ...

<span id="page-13-0"></span>Extend the language with a construction for parallel composition:

$$
\text{co } S_1 \parallel S_2 \parallel \ldots \parallel S_n \text{ oc}
$$

Execution of a parallel composition happens via the concurrent execution of the component processes  $S_1, \ldots, S_n$  and terminates normally if all component processes terminate normally.

Example

$$
\{ x \text{ is } a, y \text{ is } b \} \text{ co } x := x + z \parallel y := y + z \text{ oc } \{ x = a + z, y = b + z \}
$$

14 / 578

K ロ ▶ K 個 ▶ K 君 ▶ K 君 ▶ ...

<span id="page-14-0"></span>Processes can *interact* with each other in *two* different ways:

- *cooperation* to obtain a result
- competition for common resources

The organization of this interaction is what we will call synchronization.

#### **Synchronization**

Synchronization (veeeery abstractly)  $=$  restricting the possible interleavings of parallel processes (so as to avoid "bad" things to happen and to achieve "positive" things)

- increasing "atomicity" and mutual exclusion (Mutex): We introduce critical sections of which cannot be executed concurrently
- Condition synchronization: A process must wait for a specific c[on](#page-13-0)dition to be satisfied before execution [ca](#page-15-0)[n](#page-15-0) [co](#page-14-0)n[t](#page-1-0)[in](#page-2-0)[ue](#page-26-0)[.](#page-0-0)

## <span id="page-15-0"></span>Definition (Atomic)

An operation is atomic if it cannot be subdivided into smaller components.

#### Note

- A statement with at most one atomic operation, in addition to operations on local variables, can be considered atomic!
- We can do as if atomic operations do not happen concurrently!
- What is atomic depends on the language/setting: fine-grained and coarse-grained atomicity.
- e.g.: Reading and writing of a global variable is usually atomic<sup>2</sup>
- For some (high-level) languages: assignments  $x := e$  atomic operations, for others, not (reading of the variables in the [e](#page-16-0)xpress[i](#page-43-0)on  $e$ , computation of the va[l](#page-14-0)ue  $e$ , [fol](#page-16-0)l[ow](#page-15-0)e[d](#page-1-0) [b](#page-2-0)[y](#page-25-0) [wr](#page-0-0)[it](#page-42-0)i[ng](#page-0-0) to  $x.$ ) 16 / 578

## <span id="page-16-0"></span>Atomic operations on global variables

- fundamental for (shared var) concurrency
- also: process communication may be represented by variables: a communication channel corresponds to a variable of type vector.
- associated to global variables: a set of *atomic operations*
- typically: read  $+$  write,
- in HW, e.g. LOAD/STORE
- channels as gobal data: send and receive
- $\bullet$  x-operations: atomic operations on a variable x

#### Mutual exclusion

Atomic operations on a variable cannot happen simultaneously.

$$
\begin{cases}\nP_1 & P_2 \\
x = 0\n\end{cases} \quad \text{co } x := x + 1 \parallel x := x - 1 \text{ or } \{ ? \}
$$

final state? (i.e., post-condition)

- Assume:
	- each process is executed on its own processor
	- and/or: the processes run on a multi-tasking OS

and that  $x$  is part of a shared state space, i.e. a shared var

- Arithmetic operations in the two processes can be executed simultaneously, but read and write operations on  $x$  must be performed sequentially/atomically.
- o order of these operations: dependent on relative processor speed and/or scheduling
- outcome of such programs: *difficult* to predict!
- $\bullet$  "race" on x or race condition
- as for races in practice: it's simple, avoid them at (almost) all costs

#### Atomic read and write operations

$$
\begin{cases}\nP_1 & P_2 \\
x = 0\n\end{cases} \quad \text{co } x := x + 1 \parallel x := x - 1 \text{ or } \{?\}
$$

Listing 1: Atomic steps for  $x := x + 1$  $\begin{array}{c|c} 1 & \text{read } x; \\ 2 & \text{inc } ; \end{array}$  $inc:$  $3 \parallel$  write x;

#### 4 atomic x-operations:

- $\bullet$   $P_1$  reads (R1) value of x
- $\bullet$   $P_1$  writes (W1) a value into x,
- $\bullet$   $P_2$  reads (R2) value of x, and
- $\bullet$   $P_2$  writes (W2) a value into x.

## Interleaving & possible execution sequences

- $\bullet$  "program order": $3$ 
	- R1 must happen before W1 and
	- R2 before W2
- $\bullet$  inc and dec ("-1") work process-local<sup>4</sup>
- $\Rightarrow$  remember (e.g.) inc; write x behaves "as if" atomic (alternatively read  $x$ ; inc)

operations can be sequenced in 6 ways ("interleaving")

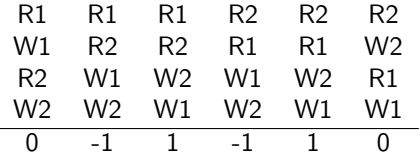

<sup>3</sup>A word aside: as natural as this seems: in a number of modern architecture/modern languages & their compilers, this is not guaranteed! Cf. Java's memory model, or weak memory models in general.

 $^4$ e.g.: in an arithmetic register, or a local variable (not mentioned in the code). 

- final states of the program (in x):  $\{0, 1, -1\}$
- Non-determinism: result can vary depending on factors outside the program code
	- timing of the execution
	- scheduler
- as (post)-condition: $^5\,$  x  $=-1$   $\lor$  x  $=$   $0$   $\lor$  x  $=$   $1$

<sup>5</sup>Of course, things like  $x \in \{-1, 0, 1\}$  or  $-1 \le x \le 1$  are equally adequate formulations of the postcondition. K ロ ▶ K @ ▶ K 할 ▶ K 할 ▶ → 할 → 9 Q @

- <span id="page-21-0"></span>• final states of the program (in x):  $\{0, 1, -1\}$
- Non-determinism: result can vary depending on factors outside the program code
	- timing of the execution
	- scheduler

• as (post)-condition:<sup>5</sup> 
$$
x = -1 \lor x = 0 \lor x = 1
$$

$$
\{ \ \} \quad x := 0; \text{ so } x := x + 1 \parallel x := x - 1 \text{ oc}; \quad \{ x = -1 \lor x = 0 \lor x = 1 \}
$$

<sup>5</sup>Of course, things like  $x \in \{-1, 0, 1\}$  or  $-1 \le x \le 1$  are equally adequate formulations of the postcondition. K ロ ▶ K @ ▶ K 할 ▶ K 할 ▶ 이 할 → 900

22 / 578

### <span id="page-22-0"></span>State-space explosion

- Assume 3 processes, each with the same number of atomic operations
- consider executions of  $P_1 \parallel P_2 \parallel P_3$

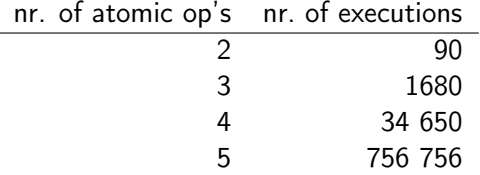

- different executions can lead to different final states.
- **•** even for simple systems: *impossible* to consider every possible execution

For  $n$  processes with  $m$  atomic statements each:

number of exec's = 
$$
\frac{(n * m)!}{m!^n}
$$

23 / 578

#### <span id="page-23-0"></span>Fine grained atomicity

only the very most basic operations (R/W) are atomic "by nature"

- **•** however: some non-atomic interactions appear to be atomic.
- note: expressions do only read-access ( $\neq$  statements)
- $\bullet$  critical reference (in an e): a variable changed by another process
- e without critical reference  $\Rightarrow$  evaluation of e as if atomic

#### Definition (At-most-once property)

- $x := e$  satisfies the "amo"-property if
	- 1. e contains no crit. reference
	-

assigments with at-most-once property can [be](#page-22-0) [co](#page-24-0)[n](#page-22-0)[si](#page-23-0)[d](#page-25-0)[e](#page-2-0)[r](#page-1-0)ed [a](#page-26-0)[to](#page-0-0)[m](#page-42-0)[i](#page-43-0)[c](#page-0-0)  $\frac{1}{24}$  / 578

#### <span id="page-24-0"></span>Fine grained atomicity

only the very most basic operations (R/W) are atomic "by nature"

- **•** however: some non-atomic interactions appear to be atomic.
- note: expressions do only read-access ( $\neq$  statements)
- $\bullet$  critical reference (in an e): a variable changed by another process
- e without critical reference  $\Rightarrow$  evaluation of e as if atomic

#### Definition (At-most-once property)

- $x := e$  satisfies the "amo"-property if
	- 1. e contains no crit. reference
	- 2. e with at most one crit. reference  $\&$  x not referenced<sup>a</sup> by other proc's

<sup>a</sup>or just read.

assigments with at-most-once property can [be](#page-23-0) [co](#page-25-0)[n](#page-22-0)[si](#page-23-0)[d](#page-25-0)[e](#page-2-0)[r](#page-1-0)ed [a](#page-26-0)[to](#page-0-0)[m](#page-42-0)[i](#page-43-0)[c](#page-0-0)

- <span id="page-25-0"></span>In all examples: initially  $x = y = 0$ . And r, r' etc: local var's (registers)
- $\bullet$  co and oc around  $\ldots \| \ldots$  omitted

$$
x := x + 1 \| y := x + 1
$$
  
\n
$$
x := y + 1 \| y := x + 1 \quad \{ (x, y) \in \{ (1, 1), (1, 2), (2, 1) \} \}
$$
  
\n
$$
x := y + 1 \| x := y + 3 \| y := 1 \quad \{ y = 1 \land x = 1, 2, 3, 4 \}
$$
  
\n
$$
r := x + 1 \| r' := y - 1 \| y := 5
$$
  
\n
$$
r := x - x \| \dots \quad \{ \text{is } r \text{ now } 0? \}
$$
  
\n
$$
x := x \| \dots \quad \{ \text{same as skip?} \}
$$
  
\nif  $y > 0$  then  $y := y - 1$  fi  $\|$  if  $y > 0$  then  $y := y - 1$  fi

# <span id="page-26-0"></span>The course's first programming language: the await-language

- the usual sequential, imperative constructions such as assignment, if-, for- and while-statements
- cobegin-construction for parallel activity
- **o** processes
- **o** critical sections
- await-statements for (active) waiting and conditional critical sections

We use the following syntax for non-parallel control-flow<sup>6</sup>

#### Declarations **Assignments**

int  $i = 3$ ;  $x := e$ ; int  $a[1:n]$ ;  $a[i] := e;$ int  $a[n]:^7$  a[n]++; int  $a[1:n] = ([n] 1);$  sum  $+: = i;$ 

Seq. composition statement; statement Compound statement {statements} Conditional if statement While-loop while (condition) statement For-loop for  $[i = 0 \text{ to } n-1]$  statement

<sup>6</sup>The book uses more C/Java kind of conventions, like  $=$  for assignment and == for logical equality.

 $7$  corresponds to: int a[0:n-1]

 $\cos S_1 \parallel S_2 \parallel \ldots \parallel S_n \circ c$ 

- <span id="page-28-0"></span>• The statement(s) of each arm  $S_i$  are executed in parallel with thos of the other arms.
- **•** Termination: when all "arms"  $S_i$  have terminated ("join" synchronization)

```
1 \parallel process foo {
\begin{array}{c|c} 2 & \text{int sum} := 0; \\ 3 & \text{for} \text{[i=1 to 1] } \end{array}for [i=1 to 10]
4 \| sum \| := 1;
5 \parallel x := sum;6 || }
```
- Processes evaluated in arbitrary order.
- Processes are declared (as methods/functions)
- $\bullet$  side remark: the convention "declaration  $=$  start process" is not used in practice.<sup>8</sup>

 $^{\rm 8}$ one typically separates declaration/definition from "activation" (with good reasons). Note: even instantiation of a runnable interface in Java starts a pr[oce](#page-28-0)ss. Initialization (filling in initial data into a proce[ss\)](#page-30-0) [i](#page-28-0)[s t](#page-29-0)[ri](#page-30-0)[ck](#page-25-0)[y](#page-26-0)[b](#page-43-0)[usin](#page-0-0)[e](#page-42-0)[s](#page-43-0)[s.](#page-0-0)  $\equiv$  $2990$ 

```
process bar1 dir0o
for [i = 1 to n]write(i);}
```

```
process bar2[i=1 to n] dir0o
write(i);
}
```
Starts one process.

The numbers are printed in increasing order.

Starts n processes.

The numbers are printed in arbitrary order because the execution order of the proces is non-deterministic.

- $V$  : statement  $\rightarrow$  variable set: set of global variables in a statement (also for expressions)
- W: statement  $\rightarrow$  variable set set of global write–variables

$$
\begin{array}{rcl} \mathcal{V}(x:=e)&=&\mathcal{V}(e)\cup\{x\}\\ \mathcal{V}(S_1;S_2)&=&\mathcal{V}(S_1)\cup\mathcal{V}(S_2)\\ \mathcal{V}(\text{if }b\text{ then }S)&=&\mathcal{V}(b)\cup\mathcal{V}(S)\\ \mathcal{V}(\text{while }(b)S)&=&\mathcal{V}(b)\cup\mathcal{V}(S)\end{array}
$$

 $W$  analogously, except the most important difference:

$$
\mathcal{W}(x:=e)=\{x\}
$$

• note: expressions side-effect free

• Parallel processes without common (= shared) global variables: without *interference* 

$$
\mathcal{V}(S_1) \cap \mathcal{V}(S_2) = \emptyset
$$

- read-only variables: no interference.
- The following *interference criterion* is thus sufficient:

 $V(S_1) \cap W(S_2) = W(S_1) \cap V(S_2) = \emptyset$ 

- cf. notion of race (or race condition)
- remember also: *critical* references/amo-property
- programming practice: final variables in Java

#### <span id="page-33-0"></span>Semantic concepts

- A state in a parallel program consists of the values of the global variables at a given moment in the execution.
- Each process executes independently of the others by modifying global variables using atomic operations.
- An execution of a parallel program can be modelled using a history, i.e. a sequence of operations on global variables, or as a sequence of states.
- For non-trivial parallel programs: very many possible histories.
- synchronization: conceptually used to *limit* the possible histories/interleavings.
- <span id="page-34-0"></span>• property  $=$  predicate over programs, resp. their histories
- A (true) *property* of a program<sup>9</sup> is a predicate which is true for all possible histories of the program.
- Two types:
	- safety property: program will not reach an undesirable state
	- liveness property: program will reach a desirable state.
- *partial correctness: If* the program terminates, it is in a desired final state (safety property).
- $\bullet$  termination: all histories are finite.  $^{10}$
- total correctness: The program terminates and is partially correct.

 $^9$ the program "has" that property, the program satisfies the property  $\dots$ <sup>10</sup>that's also call[e](#page-35-0)d *str[on](#page-35-0)g* termination. Remembe[r:](#page-33-0) non[-](#page-33-0)[det](#page-34-0)e[rm](#page-25-0)[i](#page-26-0)[n](#page-42-0)[is](#page-43-0)[m.](#page-0-0)

## <span id="page-35-0"></span>Properties: Invariants

- *invariant* (adj): constant, unchanging
- cf. also "loop invariant"

## Definition (Invariant)

an invariant  $=$  state property, which holds for holds for all reachable states.

- safety property
- appropriate for also non-terminating systems (does not talk about a final state)
- global invariant talks about the state of many processes at once, preferably the entire system
- local invariant talks about the state of one process

#### proof principle: induction

one can show that an invariant is correct by

- 1. showing that it holds initially,
- 2. and that each atomic statement maintains [it.](#page-34-0)
- <span id="page-36-0"></span>• Testing or debugging increases confidence in a program, but gives no guarantee of correctness.
- *Operational reasoning* considers *all* histories of a program.
- Formal analysis: Method for reasoning about the properties of a program without considering the histories one by one.

## Dijkstra's dictum:

A test can only show errors, but "never" prove correctness!

<span id="page-37-0"></span>Mutual exclusion: combines sequences of operations in a critical section which then behave like atomic operations.

- When the non-interference requirement parallel processes does not hold, we use synchronization to restrict the possible histories.
- Synchronization gives coarse-grained atomic operations.
- The notation  $\langle S \rangle$  means that  $S$  is performed atomically. $^{11}$

Atomic operations:

- Internal states are not visible to other processes.
- Variables *cannot* be changed underway by other processes.
- S: like executed in a transaction

Example The example from before can now be written as:

$$
\mathtt{int}\ x := 0; \mathtt{co}\ \langle x := x + 1 \rangle\ ||\ \langle x := x - 1 \rangle\ \mathtt{oc}\{\ x = 0\ \}
$$

<sup>11</sup>In programming languages, one could find it as [at](#page-36-0)[omi](#page-38-0)[c](#page-36-0)  ${S}$  ${S}$  ${S}$  [o](#page-25-0)[r](#page-42-0) [s](#page-42-0)[i](#page-43-0)[mila](#page-0-0)r[.](#page-43-0) 38 / 578

## <span id="page-38-0"></span>Await statement

 $\langle \text{await}(b) S \rangle$ 

- **•** boolean condition *b:* await condition
- $\bullet$  body S: executed atomically (conditionally on b)

Example

$$
\langle \mathsf{await}(y > 0) \; y := y - 1 \rangle
$$

• synchronization: decrement delayed until (if ever)  $y > 0$  holds

• unconditional critical section or "mutex"<sup>12</sup>

$$
\langle x:=1; y:=y+1\rangle
$$

 $\bullet$  Condition synchronization:<sup>13</sup>

 $\langle$ await(*counter* > 0)  $\rangle$ 

 $12$ Later, a special kind of semaphore (a binary one) is also called a "mutex". Terminology is a bit flexible sometimes.

<sup>13</sup>one may also see sometimes just await(b): however, eval. of b better be atomic and under no circumstances must b have side-effects (never, ever. Seriously). 

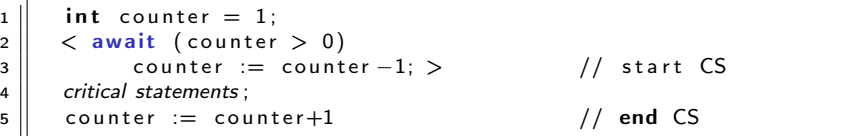

- $\bullet$  "critical statements" not enclosed in (angle brackets). Why?
- invariant:  $0 \leq$  counter  $\leq 1$  (= counter acts as "binary lock")
- very bad style would be: touch counter inside "critical statements" or elsewhere (e.g. access it *not* following the "await-inc-CR-dec" pattern)
- in practice: beware(!) of exceptions in the critical statements

# Example: (rather silly version of) producer/consumer synchronization

- strong coupling
- buf as shared variable ("one element buffer")
- **•** synchronization
	- coordinating the "speed" of the two procs (rather strictly here)
	- to avoid, reading data which is not yet produced
	- $\bullet$  (related:) avoid w/r conflict on shared memory

```
1
2 \parallel int buf, p := 0; c := 0;
3
4 || process Producer { process Consumer {
5 \parallel \text{int } a[N];... \qquad \text{int } b[N];...6 || while (p < N) { while (c < N) {
7 \parallel \lt await (p = c) ; > \lt await (p > c) ; >\mathbf{B} \parallel \qquad \mathbf{b} \mathbf{u} \mathbf{f} := \mathbf{a} \lceil \mathbf{p} \rceil; \qquad \qquad \mathbf{b} \lceil \mathbf{c} \rceil := \mathbf{b} \mathbf{u} \mathbf{f};9 \parallel \qquad p := p+1; c := c+1;
\begin{array}{c} \texttt{10} \parallel \end{array} \begin{array}{c} \end{array}\{11\} }
```
42 / 578

# <span id="page-42-0"></span>Example (continued)

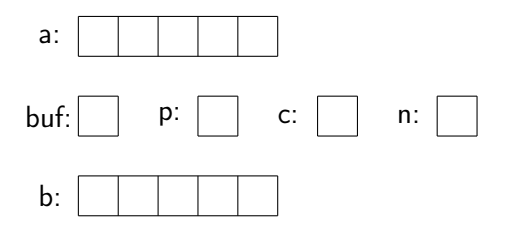

- An invariant holds in all states in all histories (traces/executions) of the program (starting in its initial state(s)).
- Global invariant:  $c \le p \le c+1$
- Local invariant (Producer):  $0 \le p \le n$

# <span id="page-43-0"></span>[Locks & barriers](#page-43-0)

メロメ メタメ メミメ メミメ

一番

 $2990$ 

# INF4140 - Models of concurrency Locks & barriers, lecture 2

Høsten 2014

5. 9. 2014

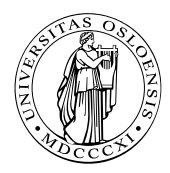

지갑 데 저렴 이 지경 이 지경 이  $Q \cap$ 45 / 578

## Mandatory assignment 1 ("oblig")

- Deadline: Friday September 26 at 18.00
- Possible to work in pairs
- Online delivery (Devilry): https://devilry.ifi.uio.no
- Central to the course are general mechanisms and issues related to parallel programs
- **Previous class:** await language and a simple version of the producer/consumer example

- **•** Entry- and exit protocols to *critical sections* 
	- Protect reading and writing to shared variables
- - Iterative algorithms:
		-
	- Coordination using flags
- Central to the course are general mechanisms and issues related to parallel programs
- **Previous class:** await language and a simple version of the producer/consumer example

**Today** 

- Entry- and exit protocols to *critical sections* 
	- Protect reading and writing to shared variables
- **•** Barriers
	- Iterative algorithms:
		- Processes must synchronize between each iteration
	- Coordination using flags

## Remember: await-example: Producer/Consumer

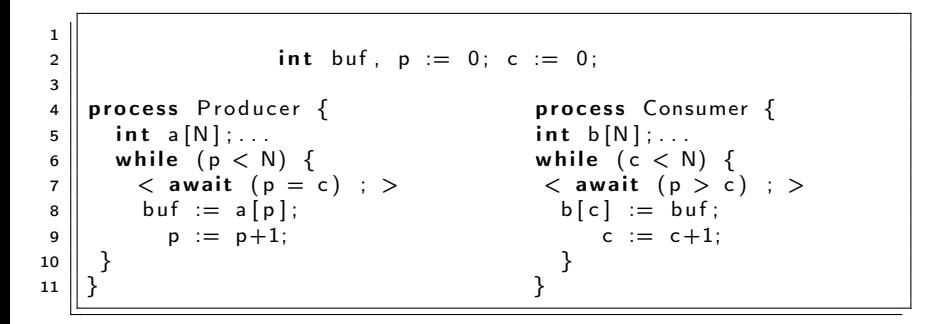

- global invariant:
- local (in the producer):

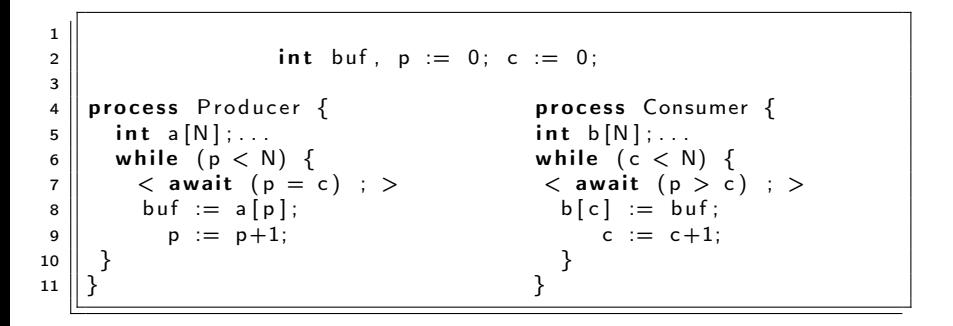

- global invariant:
- local (in the producer):

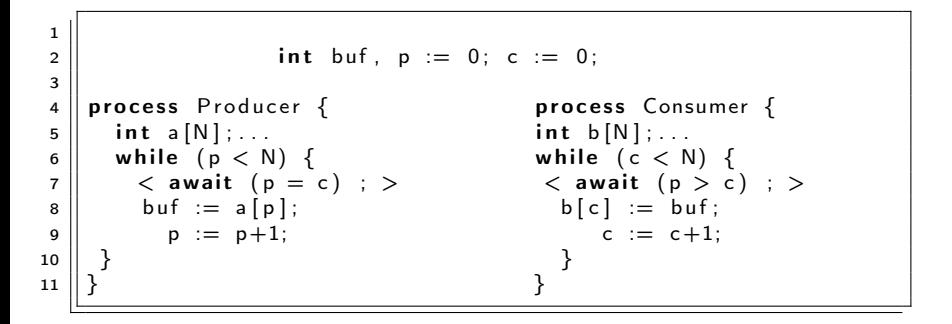

- global invariant:
- local (in the producer):

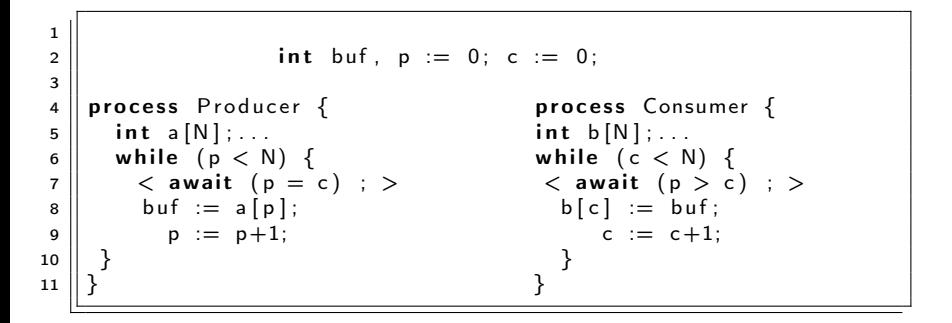

- global invariant:  $c \le p \le c+1$
- local (in the producer):

<span id="page-52-0"></span>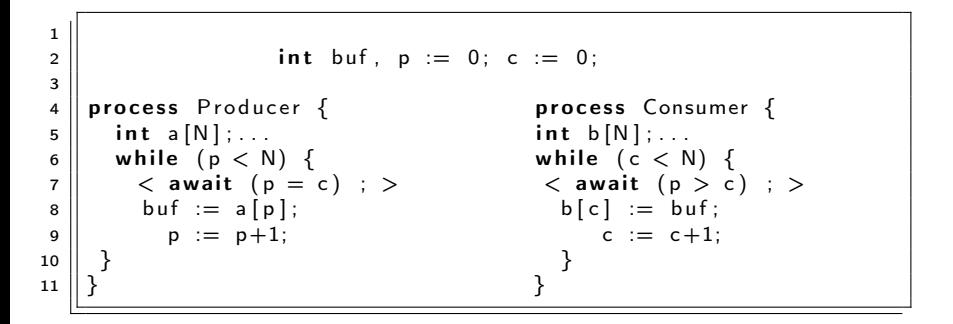

- global invariant:  $c \le p \le c+1$
- local (in the producer):  $0 \le p \le N$

# <span id="page-53-0"></span>Critical section

- **•** Fundamental for concurrency
- **•** Immensely intensively researched, many solutions
- Critical section: part of a program that is/needs to be "protected" against interference by other processes
- **•** Execution under *mutual exclusion*
- Related to "atomicity"

- Various solutions and properties/guarantees
- Using *locks* and low-level operations
- SW-only solutions? HW or OS support?
- Active waiting (later semaphores and p[ass](#page-52-0)i[ve](#page-54-0)[w](#page-53-0)[a](#page-55-0)[it](#page-56-0)[i](#page-52-0)[n](#page-53-0)[g](#page-91-0)[\)](#page-92-0)<br>  $\overrightarrow{A} \cdot \overrightarrow{B} \cdot \overrightarrow{A} \cdot \overrightarrow{B} \cdot \overrightarrow{B}$

## <span id="page-54-0"></span>Critical section

- Fundamental for concurrency
- Immensely intensively researched, many solutions
- Critical section: part of a program that is/needs to be "protected" against interference by other processes
- **•** Execution under *mutual exclusion*
- Related to "atomicity"

## Main question we are discussing today:

How can we implement critical sections / conditional critical sections?

- Various solutions and properties/guarantees
- Using *locks* and low-level operations
- SW-only solutions? HW or OS support?
- Active waiting (later semaphores and p[ass](#page-53-0)i[ve](#page-55-0)[w](#page-53-0)[a](#page-55-0)[it](#page-56-0)[i](#page-52-0)[n](#page-53-0)[g](#page-91-0)[\)](#page-92-0)

# <span id="page-55-0"></span>Critical section

- Fundamental for concurrency
- Immensely intensively researched, many solutions
- Critical section: part of a program that is/needs to be "protected" against interference by other processes
- **•** Execution under *mutual exclusion*
- Related to "atomicity"

## Main question we are discussing today:

How can we implement critical sections / conditional critical sections?

- Various solutions and properties/guarantees
- Using *locks* and low-level operations
- SW-only solutions? HW or OS support?
- $\bullet$  Active waiting (later semaphores and p[ass](#page-54-0)i[ve](#page-56-0)[w](#page-53-0)[a](#page-55-0)[it](#page-56-0)[i](#page-52-0)[n](#page-53-0)[g](#page-91-0)[\)](#page-92-0)
- <span id="page-56-0"></span>Several processes compete for access to a shared resource
- Only one process can have access at a time: "mutual exclusion" (mutex)
- Possible examples:
	-
	- Access to a printer
- A solution to the CS problem can be used to *implement*
- Several processes compete for access to a shared resource
- Only one process can have access at a time: "mutual exclusion" (mutex)
- Possible examples:
	- Execution of bank transactions
	- Access to a printer
- A solution to the CS problem can be used to *implement*
- Several processes compete for access to a shared resource
- Only one process can have access at a time: "mutual exclusion" (mutex)
- Possible examples:
	- Execution of bank transactions
	- Access to a printer
- A solution to the CS problem can be used to *implement* await-statements

Operations on shared variables happen inside the CS. Access to the CS must then be protected to prevent interference.

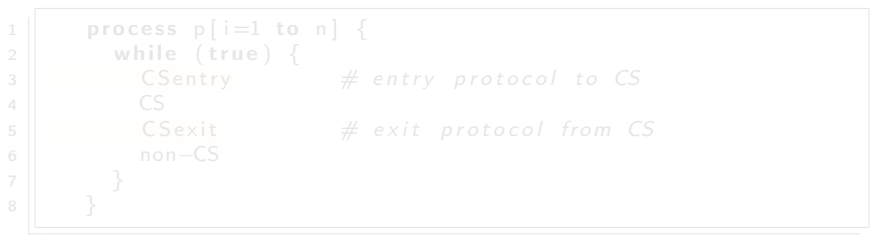

- Assumption: A process which enters the CS will eventually
- 

Operations on shared variables happen inside the CS. Access to the CS must then be protected to prevent interference.

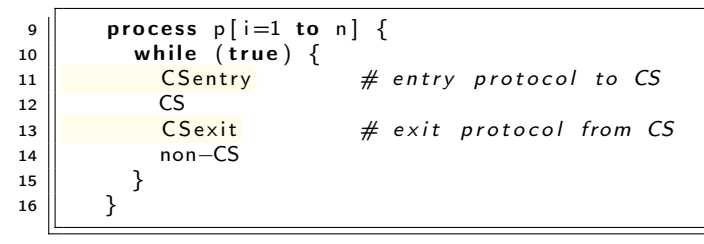

### General pattern for CS

- Assumption: A process which enters the CS will eventually
- 

Operations on shared variables happen inside the CS. Access to the CS must then be protected to prevent interference.

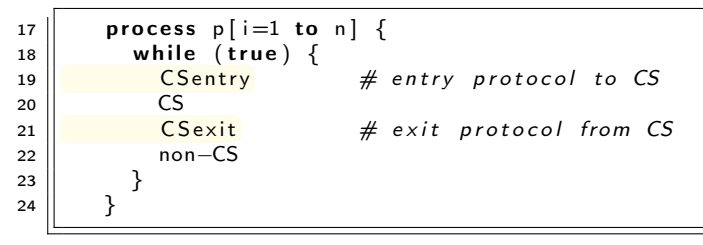

### General pattern for CS

- Assumption: A process which enters the CS will eventually leave it.
- $\Rightarrow$  Programming advice: be aware of exceptions inside CS!

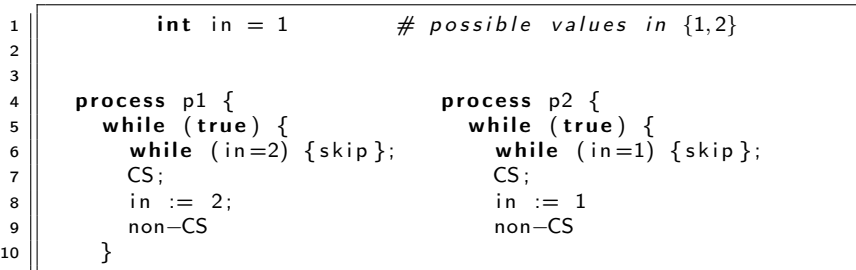

- entry protocol: active/busy waiting
- exit protocol: atomic assignment

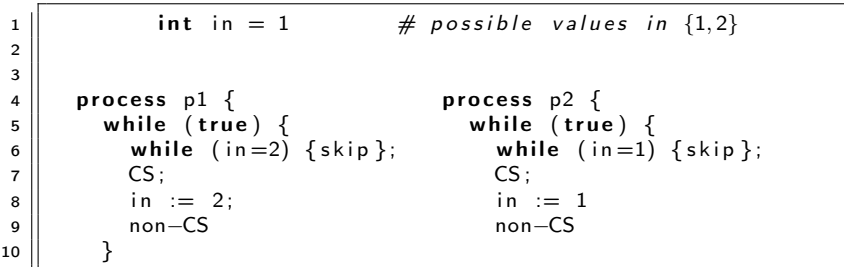

- entry protocol: active/busy waiting
- o exit protocol: atomic assignment

Good solution? A solution at all? What's good, what's less so?

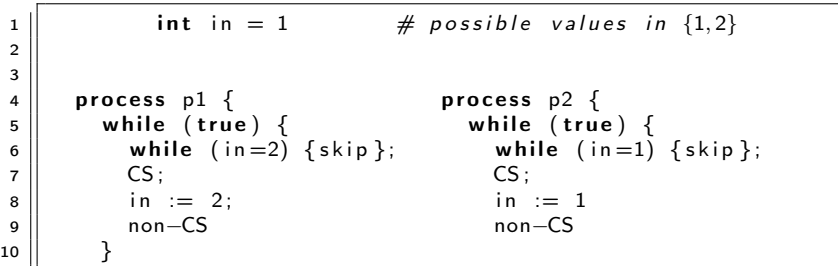

- entry protocol: active/busy waiting
- exit protocol: atomic assignment

Good solution? A solution at all? What's good, what's less so?

- More than 2 processes?
- Different execution times?
- 1. Mutual exclusion (Mutex): At any time, at most one process is inside CS.
- 2. Absence of deadlock: If all processes are trying to enter CS, at least one will succeed.
- 3. Absence of unnecessary delay: If some processes are trying to enter CS, while the other processes are in their non-critical sections, at least one will succeed.
- 4. Eventual entry: A process attempting to enter CS will eventually succeed.

- 1. Mutual exclusion (Mutex): At any time, at most one process is inside CS.
- 2. Absence of deadlock: If all processes are trying to enter CS, at least one will succeed.
- 3. Absence of unnecessary delay: If some processes are trying to enter CS, while the other processes are in their non-critical sections, at least one will succeed.
- 4. Eventual entry: A process attempting to enter CS will eventually succeed.

### **NB:** The three first are safety properties,  $14$ The last a liveness property.

 $14$ The question for points 2 and 3, whether it's safety or liveness, is slightly up-to discussion/standpoint! K ロ X K (日) X X 등 X X 등 X (日)

- 1. Mutual exclusion (Mutex): At any time, at most one process is inside CS.
- 2. Absence of deadlock: If all processes are trying to enter CS, at least one will succeed.
- 3. Absence of unnecessary delay: If some processes are trying to enter CS, while the other processes are in their non-critical sections, at least one will succeed.
- 4. Eventual entry: A process attempting to enter CS will eventually succeed.

## **NB:** The three first are safety properties,  $14$

The last a liveness property.

(SAFETY: no bad state, LIVENESS: something good will happen.)

 $14$ The question for points 2 and 3, whether it's safety or liveness, is slightly up-to discussion/standpoint! 

A safety property expresses that a program does not reach a "bad" state. In order to prove this, we can show that the program will never leave a "good" state:

• Show that the property holds in all initial states

• Show that the program statements preserve the property

A safety property expresses that a program does not reach a "bad" state. In order to prove this, we can show that the program will never leave a "good" state:

- Show that the property holds in all initial states
- Show that the program statements preserve the property

A safety property expresses that a program does not reach a "bad" state. In order to prove this, we can show that the program will never leave a "good" state:

- Show that the property holds in all initial states
- Show that the program statements preserve the property

Such a (good) property is often called a *global invariant*.

## Atomic sections

Used for synchronization of processes

General form:

 $\langle \text{await}(B) S \rangle$ 

B: Synchronization condition

• Executed atomically when B is true

Unconditional critical section (B is true):

• Conditional synchronization:<sup>15</sup>

イロメ イ部メ イミメ イミメ э  $\Omega$ 72 / 578
## Atomic sections

Used for synchronization of processes

General form:

 $\langle \text{await}(B) S \rangle$ 

- B: Synchronization condition
- Executed atomically when B is true
- Unconditional critical section (B is true):

$$
\langle S \rangle \tag{1}
$$

- S executed atomically
- Conditional synchronization:<sup>15</sup>

イロト イ部 トイモト イモドー B  $209$ 73 / 578

## Atomic sections

Used for synchronization of processes

General form:

 $\langle \text{await}(B) S \rangle$ 

- B: Synchronization condition
- Executed atomically when B is true
- Unconditional critical section (B is true):

$$
\langle S \rangle \tag{1}
$$

- S executed atomically
- **•** Conditional synchronization:<sup>15</sup>

$$
\langle \text{await}(B) \rangle \tag{2}
$$

 $15$ We also use then just await (B) or maybe await B. But also in this case we assume that B is evaluated atomically.  $\left\{ \begin{array}{ccc} 1 & 0 & 0 \\ 0 & 1 & 0 \end{array} \right.$  $209$ 

# Critical sections using locks

```
1 \parallel bool lock = false;
 2
           process [i=1 to n] \{4 while (true) {<br>5 x await (\neg 10
                  < await ( \neg \text{ lock } ) lock := true >;
 \begin{array}{c|c}\n6 & \text{CS}\n\end{array} ;
 \begin{array}{c|c|c|c} 7 & \text{lock} & := \text{false} \; ; \ \hline 8 & \text{non CS} : \end{array}non CS:
  9 }
10 \mid \}
```
- 
- 
- Absence of unnecessary waiting

# Critical sections using locks

```
1 \parallel bool lock = false;
 2
           process [i=1 to n] \{4 while (true) {<br>5 x await (\neg 10
                   < await ( \neg \text{ lock } ) lock := true >;
 \begin{array}{c|c}\n6 & \text{CS}\n\end{array} ;
 \begin{array}{c|c|c|c} 7 & \text{lock} & := \text{false} \; ; \ \hline 8 & \text{non CS} : \end{array}non CS:
  9 }
10 }
```
## Safety properties:

- **•** Mutex
- Absence of deadlock
- Absence of unnecessary waiting

# Critical sections using locks

```
1 \parallel bool lock = false;
  2
                  process [i=1 to n] \{4 while (true) {<br>5 x await (\neg 10
  \begin{array}{c|c|c|c|c} 5 & & & & & & \\ \hline 6 & & & & & & \\ \hline \end{array} \begin{array}{c|c} 5 & & & & \\ & & & & & \\ \hline \end{array} \begin{array}{c} 6 & & & \\ & & & & \\ \hline \end{array} \begin{array}{c} 6 & & & \\ & & & & \\ \hline \end{array}\begin{array}{c|c}\n6 & \text{CS}\n\end{array} ;
  \begin{array}{c|c|c|c} 7 & \text{lock} & := \text{false} \; ; \ \hline 8 & \text{non CS} : \end{array}non CS:
   9 }
10 }
```
## Safety properties:

- **•** Mutex
- Absence of deadlock
- Absence of unnecessary waiting

What about taking away the angle brackets  $\langle ... \rangle$ ?

## Test & Set is a method/pattern for implementing conditional atomic action:

```
3 \parallel lock := true >;
```
- side effect: The variable lock will always have value true
- returned value: true or false, depending on the original
- exists as an atomic HW instruction on many machines.

Test & Set is a method/pattern for implementing conditional atomic action:

```
1 \parallel TS(lock) {
\begin{array}{c|c|c|c} 2 & & & & & \\ \hline 3 & & & & & \\ \end{array} cock := true >;
            lock := true >;4 return initial
5 \parallel \}
```
- side effect: The variable lock will always have value true
- returned value: true or false, depending on the original
- exists as an atomic HW instruction on many machines.

Test & Set is a method/pattern for implementing conditional atomic action:

```
1 \parallel TS(lock) {
\begin{array}{c|c|c|c} 2 & & & & & & \\ \hline 3 & & & & & \end{array} cock := true >;
               lock := true >;\begin{array}{c|c} 4 & \text{return initial} \\ 5 & \end{array}5 }
```
## Effect of TS(lock)

- side effect: The variable lock will always have value true after TS(lock),
- **•** returned value: true or false, depending on the original state of lock
- exists as an atomic HW instruction on many machines.

### Spin lock:

```
1 \parallel bool lock := false;
 2
 \begin{array}{c|c} 3 & \textbf{process} & \textbf{p} & \textbf{[i=1 to n]} \\ 4 & \textbf{while} & \textbf{true} & \textbf{1} \end{array}while (t - r) {
 \begin{array}{lll} 5 & \text{while} & (\text{TS}(\text{lock})) \ \text{fskip} \} ; & \# \text{ entry protocol} \ \hline \end{array}\begin{array}{c|c}\n6 & \text{CS} \\
7 & \text{lock} := \text{false}:\n\end{array}\begin{array}{ccc} 7 & \quad \text{lock} := \mathsf{false} \; ; \ \mathsf{a} \mid \mathsf{true} \; ; \end{array} \qquad \qquad \# \; \mathsf{exit} \; \mathsf{protocol}non–CS
  9 }
10 }
```
## Spin lock:

```
1 \parallel bool lock := false;
 2
 \begin{array}{c|c} 3 & \textbf{process} & \textbf{p} & \textbf{[i=1 to n]} \\ 4 & \textbf{while} & \textbf{true} & \textbf{1} \end{array}while (true) {
 5 while (TS(\text{lock})) {skip}; # entry protocol
 \begin{array}{c|c}\n6 & & CS \\
7 & & \n\end{array}\begin{array}{ccc} 7 & \text{lock} & := \text{false} \\ \text{non--CS} & \end{array} # exit protocol
                  non–CS
  9 }
10 }
```
### NB:

Safety: Mutex, absence of deadlock and of unnecessary delay.

Strong fairness needed to guarantee eventual entry for a process

### Spin lock:

```
1 \parallel bool lock := false;
  2
  \begin{array}{c|c} 3 & \textbf{process} & \textbf{p} & \textbf{[i=1 to n]} \\ 4 & \textbf{while} & \textbf{true} & \textbf{1} \end{array}\begin{array}{c|c} 4 & \text{while (true)} \\ 5 & \text{while (TS} & \text{[loc]}) \end{array}\begin{array}{c|c|c|c|c|c} \hline \text{5} & \text{while (TS(lock)) {skip}; & \# entry protocol} \ \hline \hline \text{7} & \text{lock} & := \text{false} : & \# exit protocol \ \hline \end{array}CS\begin{array}{ccc} 7 & \text{lock} & := \text{false} \\ \text{non--CS} & \end{array} # exit protocol
                           non–CS
  9 }
10 }
```
### NB:

Safety: Mutex, absence of deadlock and of unnecessary delay.

Strong fairness needed to guarantee eventual entry for a process

Variable lock becomes a hotspot!

## Better safe than sorry?

What about *double-checking* in the entry protocol whether it is really, really safe to enter?

```
3 \mid process p[i = i \text{ to } n] {
```
## Better safe than sorry?

What about *double-checking* in the entry protocol whether it is really, really safe to enter?

```
1 \parallel bool lock := false :
 2
 3 \parallel process p[i = i \text{ to } n] {
 4 \parallel while (true) {
 5 \parallel while (lock) {skip}; # additional spin lock check
 \begin{array}{c|c|c|c|c} \hline \mathbf{6} & \mathbf{while} & (\mathsf{TS}(\mathsf{lock})) & \mathsf{else} \\ \hline \mathsf{7} & \mathsf{while} & (\mathsf{lock}) & \mathsf{fsk} \end{array}while (lock) {skip }; # + more inside the TAS loop
 \begin{array}{c|c} 8 & \text{CS} \\ \hline 9 & \text{loc} \end{array}lock := false;
10 non−CS
11 }
12 }
```
85 / 578

 $\Omega$ 

 $($  ロ )  $($   $($  $)$   $)$   $($   $)$   $($   $)$   $($   $)$   $($   $)$   $($   $)$   $($   $)$   $($   $)$   $($   $)$   $($   $)$   $($   $)$   $($   $)$   $($   $)$   $($   $)$   $($   $)$   $($   $)$   $($   $)$   $($   $)$   $($   $)$   $($   $)$   $($   $)$   $($   $)$   $($   $)$   $($   $)$   $($   $)$   $($   $)$ 

Does that make sense?

# Multiprocessor performance under load (contention)

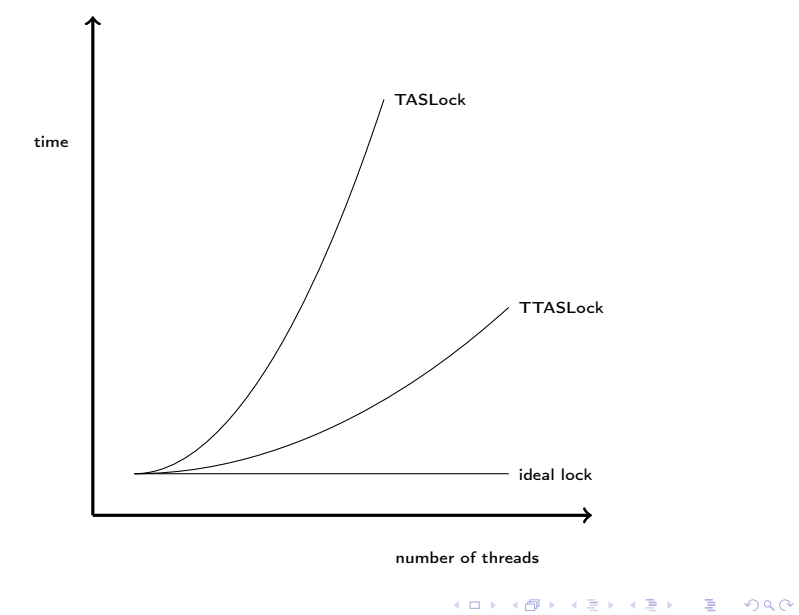

86 / 578

# A glance at HW for shared memory

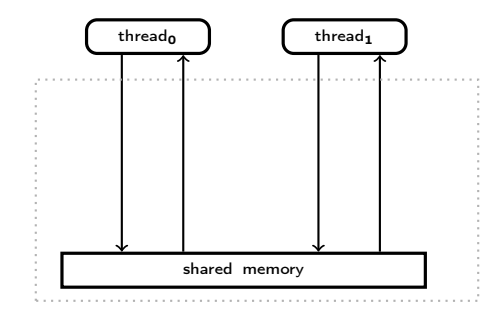

K ロ K K 個 X K を X K を X を コ エ アクダウ 87 / 578

## <span id="page-87-0"></span>A glance at HW for shared memory

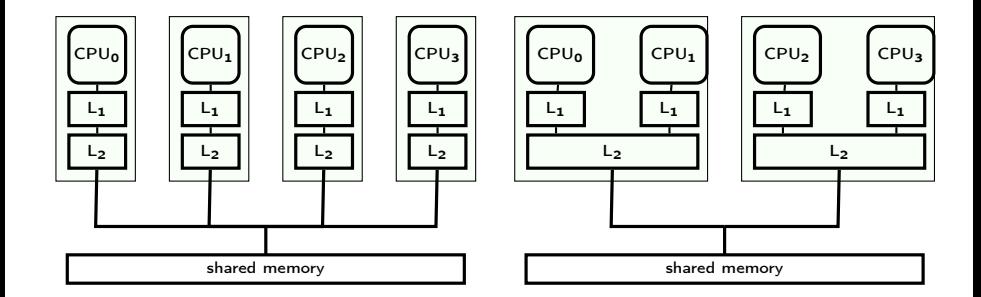

イロト イ部 トイモト イモトー G.  $299$ 88 / 578

### <span id="page-88-0"></span>**•** Test-and-set operation:

- (Powerful) HW instruction for synchronization
- Accesses main memory (and involves "cache synchronization")
- Much slower than cache access
- Spin-loops: faster than TAS loops
- "Double-checked locking": important design pattern/programming idiom for efficient CS (under certain architectures)<sup>16</sup>

 $16$  depends on the HW architecture/memory model. In some architectures: does not guarantee mutex! in which case it's an an[ti-p](#page-87-0)[att](#page-89-0)[er](#page-87-0)n  $\ldots$ 

<span id="page-89-0"></span>Let CSentry and CSexit implement entry- and exit-protocols to the critical section.

Implementation of *conditional critical section*  $\lt$  await (B) S; $>$ :

Let CSentry and CSexit implement entry- and exit-protocols to the critical section.

Then the statement  $\lt$  S;  $>$  can be implemented by

CSentry; S; CSexit;

Implementation of *conditional critical section*  $\lt$  await (B) S; $>$ :

<span id="page-91-0"></span>Let CSentry and CSexit implement entry- and exit-protocols to the critical section.

Then the statement  $\lt$  S;  $>$  can be implemented by

CSentry; S; CSexit;

Implementation of *conditional critical section*  $\lt$  await (B)  $\text{S}$ ; $\gt$  :

```
1 || CSentry ;
\begin{array}{c|c} 2 & \text{while} & (\text{IB}) & \text{CSexit} \text{ ; } & \text{C<mark>S entry} \\ 3 & 5 & \text{ } \end{array}</mark>
                      S:CSexit :
```
The implementation can be optimized with Delay between the exit and entry in the body of the while statement.

<span id="page-92-0"></span>So far: no(!) solution for "Eventual Entry"-property, except the very first (which did not satisfy "Absence of Unnecessary Delay").

- Liveness: Something good will happen
- Typical example for sequential programs: (esp. in our context)
- Typical example for parallel programs:

イロト 不優 ト 不重 ト 不重 トー

So far: no(!) solution for "Eventual Entry"-property, except the very first (which did not satisfy "Absence of Unnecessary Delay").

- Liveness: Something good will happen
- Typical example for sequential programs: (esp. in our context) Program termination<sup>17</sup>
- Typical example for parallel programs: A given process will eventually enter the critical section

<sup>&</sup>lt;sup>17</sup>In the first version of the slides of lecture 1, termination was defined misleadingly.  $\left\{ \begin{array}{ccc} 1 & 0 & 0 \\ 0 & 1 & 0 \end{array} \right.$ 

So far: no(!) solution for "Eventual Entry"-property, except the very first (which did not satisfy "Absence of Unnecessary Delay").

- Liveness: Something good will happen
- Typical example for sequential programs: (esp. in our context) Program termination<sup>17</sup>
- Typical example for parallel programs:
	- A given process will eventually enter the critical section

Note: For parallel processes, liveness is affected by the scheduling strategies.

<sup>&</sup>lt;sup>17</sup>In the first version of the slides of lecture 1, termination was defined misleadingly. 

- A command is enabled in a state if the statement can in principle be executed next
- Concurrent programs: often more than 1 statement enabled!

- A command is enabled in a state if the statement can in principle be executed next
- Concurrent programs: often more than 1 statement enabled!

```
bool x := true;
2
```

```
3 \parallel co while (x){ skip }; || x == false co
```
than one statement enabled, pick one of them.

- A command is enabled in a state if the statement can in principle be executed next
- Concurrent programs: often more than 1 statement enabled!

```
bool x := true;
```

```
3 \parallel co while (x){ skip }; || x == false co
```
## Scheduling: resolving non-determinism

A strategy such that for all points in an execution: if there is more than one statement enabled, pick one of them.

2

- <span id="page-98-0"></span>A command is enabled in a state if the statement can in principle be executed next
- Concurrent programs: often more than 1 statement enabled!

```
bool x := true;
```
 $3 \parallel$  co while  $(x)$ { skip };  $|| x ==$  false co

## Scheduling: resolving non-determinism

A strategy such that for all points in an execution: if there is more than one statement enabled, pick one of them.

### Fairness

2

Informally: enabled statements should not systematically be neglected by the scheduling strategy.

## <span id="page-99-0"></span>• Fairness: how to pick among enabled actions without being "passed over" indefinitely

- Which actions in our language are potentially non-enabled?<sup>18</sup>
- Possible status changes:
	- $\bullet$  disabled  $\rightarrow$  enabled (of course),
	-

## Differently "powerful" forms of fairness: guarantee of progress

- 
- 
- 

<sup>18</sup> provided the control-flow/program pointer stan[ds](#page-98-0) i[n f](#page-100-0)[ro](#page-98-0)[n](#page-99-0)[t](#page-102-0) [o](#page-103-0)[f](#page-91-0) [t](#page-92-0)[h](#page-153-0)[e](#page-154-0)[m.](#page-42-0) 100 / 578

- <span id="page-100-0"></span>• Fairness: how to pick among enabled actions without being "passed over" indefinitely
- Which actions in our language are potentially non-enabled? <sup>18</sup>
- Possible status changes:
	- $\bullet$  disabled  $\rightarrow$  enabled (of course),
	-
- Differently "powerful" forms of fairness: guarantee of progress
	-
	-
	-

<sup>18</sup> provided the control-flow/program pointer stan[ds](#page-99-0) i[n f](#page-101-0)[ro](#page-98-0)[n](#page-99-0)[t](#page-102-0) [o](#page-103-0)[f](#page-91-0) [t](#page-92-0)[h](#page-153-0)[e](#page-154-0)[m.](#page-42-0)  $\geq$ 101 / 578

- <span id="page-101-0"></span>• Fairness: how to pick among enabled actions without being "passed over" indefinitely
- Which actions in our language are potentially non-enabled? <sup>18</sup>
- Possible status changes:
	- disabled  $\rightarrow$  enabled (of course),
	- $\bullet$  but also enabled  $\rightarrow$  disabled

Differently "powerful" forms of fairness: guarantee of progress

- 
- 
- 

<sup>18</sup> provided the control-flow/program pointer stan[ds](#page-100-0) i[n f](#page-102-0)[ro](#page-98-0)[n](#page-99-0)[t](#page-102-0) [o](#page-103-0)[f](#page-91-0) [t](#page-92-0)[h](#page-153-0)[e](#page-154-0)[m.](#page-42-0)  $\geq$ 102 / 578

- <span id="page-102-0"></span>Fairness: how to pick among enabled actions without being "passed over" indefinitely
- Which actions in our language are potentially non-enabled? <sup>18</sup>
- **•** Possible status changes:
	- disabled  $\rightarrow$  enabled (of course),
	- $\bullet$  but also enabled  $\rightarrow$  disabled
- Differently "powerful" forms of fairness: guarantee of progress
	- 1. for actions that are always enabled
	- 2. for those that stay enabled
	- 3. for those whose enabledness show "on-off" behavior

<sup>18</sup> provided the control-flow/program pointer stan[ds](#page-101-0) i[n f](#page-103-0)[ro](#page-98-0)[n](#page-99-0)[t](#page-102-0) [o](#page-103-0)[f](#page-91-0) [t](#page-92-0)[h](#page-153-0)[e](#page-154-0)[m.](#page-42-0)

## <span id="page-103-0"></span>Unconditional fairness

A scheduling strategy is unconditionally fair if each unconditional atomic action which can be chosen, will eventually be chosen.

 $1 \parallel$  bool  $x := true$ ; 3 co while  $(x)$  { skip }; |  $x :=$  false co

105 / 578

 $\Omega$ 

イロメ イ部メ イ君メ イ君メー

### Example:

 $1 \parallel$  bool  $x := true$ ; 2

### Example:

 $\frac{2}{3}$ 

```
1 \parallel bool x := true;
```
- $\bullet x :=$  false is unconditional
- $\Rightarrow$  The action will eventually be chosen
	- This guarantees termination
	- Example: "Round robin" execution
	- Note: if-then-else, while (b) ; are not conditional atomic

### Example:

 $\frac{2}{3}$ 

```
1 \parallel bool x := true;
```
- $\bullet x :=$  false is unconditional
- $\Rightarrow$  The action will eventually be chosen
	- This guarantees termination
	- Example: "Round robin" execution
	- Note: if-then-else, while (b) ; are not conditional atomic

### Example:

 $\frac{2}{3}$ 

```
bool x := true;
```
- $\bullet x :=$  false is unconditional
- $\Rightarrow$  The action will eventually be chosen
	- This guarantees termination
	- Example: "Round robin" execution
	- Note: if-then-else, while (b) ; are *not* conditional atomic statements!
## Weak fairness

A scheduling strategy is weakly fair if

- $\bullet$  it is unconditionally fair
- **•** every conditional atomic action will eventually be chosen, assuming that the condition becomes true and thereafter remains true until the action is executed.

```
bool x = true, int y = 0;
co while (x) y = y + 1; || < await y \ge 10; > x = false; oc
```
## Weak fairness

A scheduling strategy is weakly fair if

- $\bullet$  it is unconditionally fair
- **•** every conditional atomic action will eventually be chosen, assuming that the condition becomes true and thereafter remains true until the action is executed.

#### Example:

2

bool  $x = true$ , int  $y = 0$ ; co while  $(x)$   $y = y + 1$ ;  $|| <$  await  $y \ge 10$ ;  $> x =$  false; oc

## <span id="page-110-0"></span>Weak fairness

A scheduling strategy is weakly fair if

- $\bullet$  it is unconditionally fair
- every conditional atomic action will eventually be chosen, assuming that the condition becomes true and thereafter remains true until the action is executed.

#### Example:

2

bool  $x = true$ , int  $y = 0$ ; co while  $(x)$   $y = y + 1$ ;  $|| **await** y \ge 10$ ;  $> x =$  false; oc

- When  $y > 10$  becomes true, this condition remains true
- This ensures termination of the program
- Example: Round robin execution

# <span id="page-111-0"></span>Strong fairness

#### Example

```
1 \parallel bool x := true; y := false;
2
\begin{array}{c|c}\n3 & \text{co} \\
4 & \text{co}\n\end{array}while (x) \{y:=true; y:=false\}\begin{array}{c|c|c|c} 5 & & & \end{array}\begin{array}{c|c} \n\text{6} & \text{c} & \text{await(y)} & \text{x:=false} > \\
\hline\n\text{7} & \text{oc} & \text{await(y)} & \text{x:=false} > \\
\end{array}oc
```
# <span id="page-112-0"></span>Strong fairness

#### Example

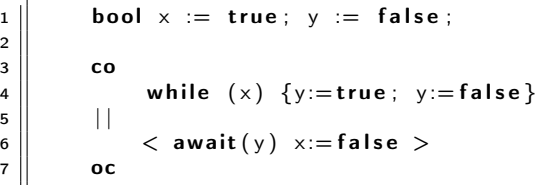

## Definition (Strongly fair scheduling strategy)

- unconditionally fair and
- **e** each conditional atomic action will eventually be chosen, if the condition is true infinitely often.

# Strong fairness

### Example

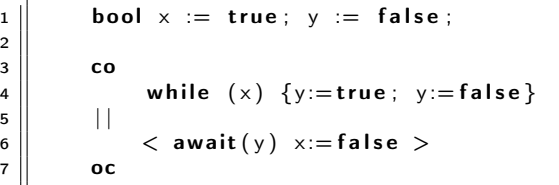

## Definition (Strongly fair scheduling strategy)

- **•** unconditionally fair and
- **•** each conditional atomic action will eventually be chosen, if the condition is true infinitely often.

For the example:

- under strong fairness: y true  $\infty$ -often  $\Rightarrow$  termination
- **o** under *weak fairness*: non-termination [pos](#page-112-0)[sib](#page-114-0)[le](#page-110-0)

## <span id="page-114-0"></span>Fairness for critical sections using locks

The CS solutions shown need to assume strong fairness to guarantee liveness, i.e., access for a given process  $(i)$ :

- **•** Steady inflow of processes which want the lock
- 

(infinitely often) between true and false

• Strong fairness:

Guarantees that i eventually sees that lock is true

The CS solutions shown need to assume strong fairness to guarantee liveness, i.e., access for a given process  $(i)$ :

- **•** Steady inflow of processes which want the lock
- value of lock alternates (infinitely often) between true and false
- Weak fairness:

Process *i* can read lock only when the value is false

• Strong fairness:

Guarantees that  $i$  eventually sees that lock is true

The CS solutions shown need to assume strong fairness to guarantee liveness, i.e., access for a given process  $(i)$ :

- **•** Steady inflow of processes which want the lock
- value of lock alternates (infinitely often) between true and false
- Weak fairness:

Process *i* can read lock only when the value is false

• Strong fairness:

Guarantees that  $i$  eventually sees that lock is true

Difficult: to make a scheduling strategy that is both practical and strongly fair.

We look at CS solutions where access is guaranteed for weakly fair strategies

- Tie-Breaker Algorithm
- Ticket Algorithm
- The book also describes the bakery algorithm

## • Requires no special machine instruction (like TS)

- We will look at the solution for two processes
- Each process has a private lock
- Each process sets its lock in the entry protocol
- The private lock is read, but is not changed by the other
- Requires no special machine instruction (like TS)
- We will look at the solution for two processes
- Each process has a private lock
- Each process sets its lock in the entry protocol
- The private lock is read, but is not changed by the other
- Requires no special machine instruction (like TS)
- We will look at the solution for two processes
- Each process has a private lock
- **Each process sets its lock in the entry protocol**
- The private lock is read, but is not changed by the other

121 / 578

イロト 不優 ト 不重 ト 不重 トー

- Requires no special machine instruction (like TS)
- We will look at the solution for two processes
- Each process has a private lock
- Each process sets its lock in the entry protocol
- The private lock is read, but is not changed by the other process

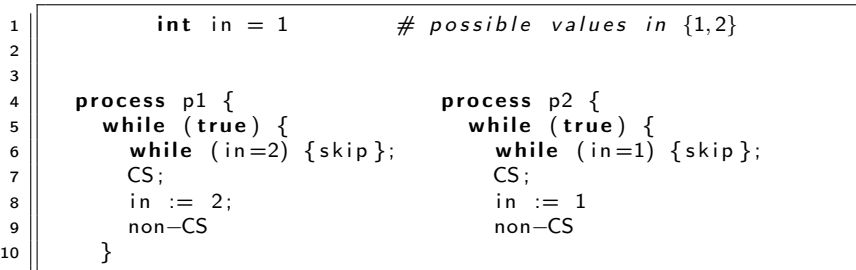

- entry protocol: active/busy waiting
- exit protocol: atomic assignment

```
\mathsf{in} \, 1 \; := \; \mathsf{false} \; , \; \mathsf{in} \, 2 \; := \; \mathsf{false} \; ;2
3 \parallel process p1 { process p2 {
4 || while (true)\ while (true)\begin{array}{|c|c|c|c|c|}\hline \text{5} & \text{while (in1) {skip}}\hline \end{array}\begin{array}{c} \text{6} \end{array} in 1 := true; in 2 := true;
7 \parallel \hspace{1.5cm} CS \hspace{1.5cm} CS \hspace{1.5cm} \hspace{1.5cm} CS \; ;\begin{array}{c} \mathbf{B} \parallel \qquad \mathbf{in} \ \mathbf{I} \quad := \ \mathbf{false} \, ; \end{array}9 non−CS non−CS
\begin{array}{c} \texttt{10} \parallel \end{array} \begin{array}{c} \end{array}\{11\} }
```
イロト イ押ト イヨト イヨト  $\Omega$ 124 / 578

```
\mathsf{in} \, 1 \; := \; \mathsf{false} \; , \; \mathsf{in} \, 2 \; := \; \mathsf{false} \; ;2
3 \parallel process p1 { process p2 {
4 || while (true)\ while (true)5 w h i l e ( i n 2 ) { s k i p } ; w h i l e ( i n 1 ) { s k i p } ;
\begin{array}{c} \text{6} \end{array} in 1 := true; in 2 := true;
7 \parallel \hspace{1.5cm} CS \hspace{1.5cm} CS \hspace{1.5cm} \hspace{1.5cm} CS \; ;\begin{array}{c} \mathbf{B} \parallel \qquad \mathbf{in} \ \mathbf{I} \quad := \ \mathbf{false} \, ; \end{array}9 non−CS non−CS
\begin{array}{c} \texttt{10} \parallel \end{array} \begin{array}{c} \end{array}\{11\} }
```
125 / 578

 $\Omega$ 

イロト イ部 トメ ミト メ ミトー

What is the global invariant here?

```
\mathsf{in} \, 1 \; := \; \mathsf{false} \; , \; \mathsf{in} \, 2 \; := \; \mathsf{false} \; ;2
3 \parallel process p1 { process p2 {
4 || while (true)\ while (true)5 w h i l e ( i n 2 ) { s k i p } ; w h i l e ( i n 1 ) { s k i p } ;
\begin{array}{c} \text{6} \end{array} in 1 := true; in 2 := true;
7 \parallel \hspace{1.5cm} CS \hspace{1.5cm} CS \hspace{1.5cm} \hspace{1.5cm} CS \; ;\begin{array}{c} \mathbf{B} \parallel \qquad \mathbf{in} \mathbf{1} \ \mathbf{I} \end{array} in \mathbf{I} \ \mathbf{I} = \mathbf{false} ;
9 non−CS non−CS
\begin{array}{c} \texttt{10} \parallel \end{array} \begin{array}{c} \end{array}\{11\} }
```
126 / 578

 $\Omega$ 

イロメ イ部メ イ君メ イ君メー

What is the global invariant here? Problem: No mutex

```
\mathsf{in} \, 1 \; := \; \mathsf{false} \; , \; \mathsf{in} \, 2 \; := \; \mathsf{false} \; ;2
3 \parallel process p1 { process p2 {
4 while (true)\ while (true)5 w h i l e ( i n 2 ) { s k i p } ; w h i l e ( i n 1 ) { s k i p } ;
\begin{array}{c} \text{6} \end{array} in 1 := true; in 2 := true;
7 \parallel \hspace{1.5cm} CS \hspace{1.5cm} CS \hspace{1.5cm} \hspace{1.5cm} CS \; ;\begin{array}{rcl} \text{8} \quad \text{in} \quad 1 \quad := \quad \text{false} \, ; \end{array}9 non−CS non−CS
\begin{array}{c} \texttt{10} \parallel \end{array} \begin{array}{c} \end{array}\{11\} }
```
- Problem seems to be the entry protocol
- Reverse the order: first "set", then "test"

```
\mathsf{in} \, 1 \; := \; \mathsf{false} \; , \; \mathsf{in} \, 2 \; := \; \mathsf{false} \; ;2
3 \parallel process p1 { process p2 {
4 while (true){ while (true) { while (true) { \frac{1}{5} while (true) {
\begin{array}{c} \text{5} \end{array} in 1 := true;
6 while \{in2\} \{skip\}; while \{in1\} \{skip\};
7 \parallel \hspace{1.5cm} CS \hspace{1.5cm} CS \hspace{1.5cm} \hspace{1.5cm} CS \; ;\begin{array}{rcl} \text{8} \parallel & & \text{in} \ \text{1} \end{array} in 1 := false ;
9 non−CS non−CS
\begin{array}{c} \texttt{10} \parallel \end{array} \begin{array}{c} \end{array}\{11\} }
```
- Problem seems to be the entry protocol
- Reverse the order: first "set", then "test"

```
\mathsf{in} \, 1 \; := \; \mathsf{false} \; , \; \mathsf{in} \, 2 \; := \; \mathsf{false} \; ;2
3 \parallel process p1 { process p2 {
4 while (true)\ while (true) {
\begin{array}{rcl} \texttt{5} \parallel & \texttt{in1} & \texttt{:= true}; \end{array} in 2 := true;
6 while (in 2) {skip}; while (in 1) {skip};
7 \parallel \hspace{1.5cm} CS \hspace{1.5cm} CS \hspace{1.5cm} \hspace{1.5cm} CS \; ;\vert \mathbf{B} \vert \vert in 1 := false; in 2 := false;
9 non−CS non−CS
\begin{array}{c} \texttt{10} \parallel \end{array} \begin{array}{c} \end{array}\{11\} }
```
Deadlock $^{19}$  :-(

 $19$ Technically, it's more of a live-lock, since the processes still are doing "something", namely spinning endlessly in the empty while-loops, never leaving the entry-protocol to do real work. The situation though is analogous to a "deadlock" conceptually. イロト イ部 トイモト イモトー

- Problem: both half flagged their wish to enter  $\Rightarrow$  deadlock
- Avoid deadlock: "tie-break"
- Be fair: Don't always give priority to one specific process
- Need to know which process last started the entry protocol.

イロト イ押 トイヨ トイヨ トー 130 / 578

- Problem: both half flagged their wish to enter  $\Rightarrow$  deadlock
- Avoid deadlock: "tie-break"
- Be fair: Don't always give priority to one specific process
- Need to know which process last started the entry protocol.
- Add new variable: last

イロト イ押 トイヨ トイヨ トー  $\Omega$ 131 / 578

- Problem: both half flagged their wish to enter  $\Rightarrow$  deadlock
- Avoid deadlock: "tie-break"
- Be fair: Don't always give priority to one specific process
- Need to know which process last started the entry protocol.
- Add new variable: last

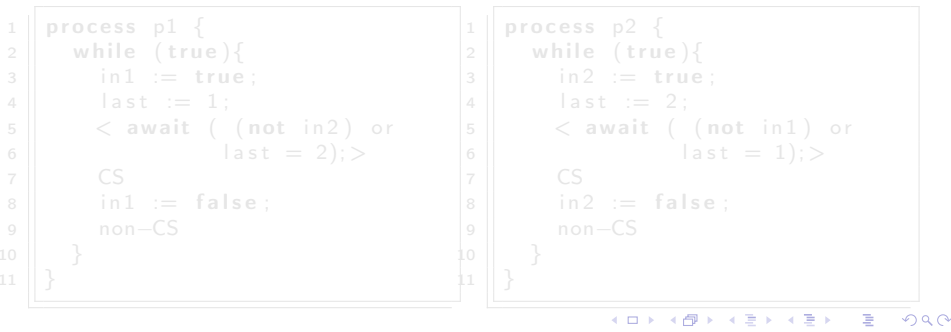

 $\mathsf{in1} := \mathsf{false}$ ,  $\mathsf{in2} := \mathsf{false}$ ;  $\mathsf{int}$  last

132 / 578

- Problem: both half flagged their wish to enter  $\Rightarrow$  deadlock
- Avoid deadlock: "tie-break"
- Be fair: Don't always give priority to one specific process
- Need to know which process last started the entry protocol.
- Add new variable: last

 $\mathsf{in1} := \mathsf{false}$ ,  $\mathsf{in2} := \mathsf{false}$ ;  $\mathsf{int}$  last

```
process p1 \n\{process p2 \leq2 \parallel while (true)2 \parallel while (true){
3 \parallel in 1 := true;
                                                  3 \parallel in 2 := true;
           last := 1;
                                                  4 \| last := 2;
 5 \parallel \angle await ( (not in 2) or
                                                  5 \parallel < await ( (not in 1) or
 6 \vert last = 2); >
                                                  6 l a s t = 1); >
 7 CS
                                                  7 \parallel CS
 8 \parallel in 1 := false :
                                                  8 \parallel in 2 := false;
 9 non−CS
                                                  9 non−CS
                                                  10 }
10 }
11 }
                                                  \overline{1}( ロ ) ( () ) ( ) ( ) ( ) ( ) ( ) ( ) ( ) ( ) ( ) ( ) ( ) ( ) ( ) ( ) ( ) ( ) ( ) ( ) ( ) ( ) ( ) ( ) ( ) ( ) ( )\Omega
```
133 / 578

- in2 can eventually become true,
- Then the wait-condition to p1 still holds
- - Then last  $= 2$  will hold until p1 has executed

134 / 578

イロト イ部 トメ ミト メ ミトー

p1 sees that the wait-condition is true:

- $\bullet$  in2 = false
	- in2 can eventually become true, but then p2 must also set last to 2
	- Then the wait-condition to p1 still holds

• Then last  $= 2$  will hold until p1 has executed

135 / 578

K ロ ▶ K 個 ▶ K 君 ▶ K 君 ▶ ...

p1 sees that the wait-condition is true:

 $\bullet$  in2 = false

- in2 can eventually become true, but then p2 must also set last to 2
- Then the wait-condition to p1 still holds

$$
\bullet \quad \mathsf{last} \ = 2
$$

• Then last  $= 2$  will hold until p1 has executed

136 / 578

イロト 不優 ト 不重 ト 不重 トー

p1 sees that the wait-condition is true:

 $\bullet$  in2 = false

- in2 can eventually become true, but then p2 must also set last to 2
- Then the wait-condition to p1 still holds

$$
\bullet \quad \mathsf{last} \ = 2
$$

• Then last  $= 2$  will hold until p1 has executed

Thus we can replace the await-statement with a while-loop.

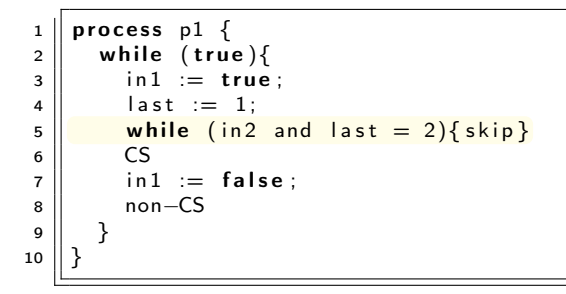

メロメ メ御き メミメ メミメー B. 138 / 578

```
1 \parallel process p1 {
  \begin{array}{c|c} 2 & \text{while (true)} \{ \\ 3 & \text{in} 1 & \text{:= true} \end{array}in 1 := true;\begin{array}{c|c|c|c} \n 4 & \text{last} & = & 1; \\
 \hline\n 5 & \text{while} & \text{(in2)}\n \end{array}while (in2 and last = 2){ skip}
  \begin{bmatrix} 6 \\ 7 \\ 8 \end{bmatrix} CS<br>\begin{bmatrix} \text{CS} \\ \text{in1} \\ \text{nor} \end{bmatrix}in 1 := false;non–CS
  \overline{9}10
```
Generalizable to many processes (see book)

イロト イ部 トイモト イモトー B  $QQ$ 139 / 578

### Scalability: If the Tie-Breaker algorithm is scaled up to *n* processes, we get a loop with  $n - 1$  2-process Tie-Breaker algorithms.

- Works like the "take a number" queue at the post office (with
- A customer (process) which comes in takes a number which is
- 

Scalability: If the Tie-Breaker algorithm is scaled up to *n* processes, we get a loop with  $n - 1$  2-process Tie-Breaker algorithms.

The *ticket algorithm* provides a simpler solution to the CS problem for *n* processes.

- Works like the "take a number" queue at the post office (with
- A customer (process) which comes in takes a number which is
- 

Scalability: If the Tie-Breaker algorithm is scaled up to *n* processes, we get a loop with  $n - 1$  2-process Tie-Breaker algorithms.

The *ticket algorithm* provides a simpler solution to the CS problem for *n* processes.

- Works like the "take a number" queue at the post office (with one loop)
- A customer (process) which comes in takes a number which is higher than the number of all others who are waiting
- The customer is served when a ticket window is available and the customer has the lowest ticket number.

# Ticket algorithm: Sketch (n processes)

```
1 || int number := 1; next := 1; turn [1:n] := ([n] 0);
  2
  3 \parallel process [i = 1 to n ] {
  4 \parallel while (true) {
  5 \parallel \text{ } < \text{turn} \text{ [ } i \text{ ] } := \text{ number}; number := number +1 >;
  6 \begin{array}{c} 6 \ \hline 7 \end{array} \begin{array}{c} 6 \ \hline 7 \end{array} \begin{array}{c} 6 \ \hline 1 \end{array} \begin{array}{c} 2 \ \hline 1 \end{array} \begin{array}{c} 2 \ \hline 5 \end{array} \begin{array}{c} 2 \ \hline 6 \end{array} \begin{array}{c} 2 \ \hline 1 \end{array} \begin{array}{c} 2 \ \hline 2 \end{array} \begin{array}{c} 2 \ \hline 3 \end{array} \begin{array}{c} 2 \ \\begin{array}{c|c}\n7 & \text{CS} \\
8 & \text{C}n\n\end{array}\langlenext = next + 1>;
  9 non−CS
10 }
11 }
```
- The first line in the loop must be performed atomically!
- await-statement: can be implemented as while-loop
- Some machines have an *instruction* fetch-and-add (FA):

# Ticket algorithm: Sketch (n processes)

```
1 || int number := 1; next := 1; turn [1:n] := ([n] 0);
 2
 3 \parallel process [i = 1 to n ] \{4 \parallel while (true) {
 5 \parallel \text{ } < \text{turn} \text{ [i]} := \text{ number}; number := number +1 >;
 6 \begin{array}{c|c} \n6 & \times \n\end{array} await (turn[i] = next);
           \overline{c}8 \parallel \qquad \text{ <next} = \text{next} + 19 non−CS
10 }
11 }
```
- The first line in the loop must be performed atomically!
- await-statement: can be implemented as while-loop
- Some machines have an *instruction* fetch-and-add (FA):
```
1 || int number := 1; next := 1; turn [1:n] := ([n] 0);
  2
  3 \parallel process [i = 1 to n ] \{4 \parallel while (true) {
  5 \parallel \text{ } < \text{turn} \text{ [i]} := \text{ number}; number := number +1 >;
  6 \begin{array}{c} 6 \ \hline 7 \end{array} \begin{array}{c} 6 \ \hline 7 \end{array} \begin{array}{c} 1 \ \hline 1 \end{array} \begin{array}{c} 2 \ \hline 5 \end{array} \begin{array}{c} 2 \ \hline 6 \end{array} \begin{array}{c} 2 \ \hline 7 \end{array} \begin{array}{c} 2 \ \hline 6 \end{array} \begin{array}{c} 2 \ \hline 7 \end{array} \begin{array}{c} 2 \ \hline 8 \end{array} \begin{array}{c} 2 \ \\begin{array}{c|c}\n7 & \text{CS} \\
8 & \text{C}n\n\end{array}\langlenext = next + 1>;
  9 non−CS
10 }
11 }
```
- The first line in the loop must be performed atomically!
- **await-statement:** can be implemented as while-loop
- Some machines have an *instruction* fetch-and-add (FA): FA(var, incr): $\lt$  int tmp := var; var := var + incr; return tmp: $>$

## Ticket algorithm: Implementation

```
1 || int number := 1; next := 1; turn [1:n] := ([n] 0);
2
3 \parallel process [i = 1 to n ] {
4 \parallel while (true) {
5 \parallel turn [i] := FA(number, 1);
6 while (turn [i] != next) {skip};<br>7 CS
         \overline{c}8 \parallel next := next + 1;
9 non−CS
10 }
11 }
```
#### FA(var, incr):< int tmp := var; var := var + incr; return tmp;>

## Ticket algorithm: Implementation

```
1 || int number := 1; next := 1; turn [1:n] := ([n] 0);
 2
 3 \parallel process [i = 1 to n ] {
 4 \parallel while (true) {
 5 \parallel turn [i] := FA(number, 1);
 6 while ( turn [i] != next) { skip };<br>
7 CS
           \subset\begin{array}{c|c} 8 & \text{next} := \text{next} + 1; \\ \hline \end{array} non-CS
           non–CS
10 }
11 }
```
FA(var, incr):< int tmp := var; var := var + incr; return tmp;>

Without this instruction, we use an extra  $CS:^{20}$ 

CSentry; turn [i]=number; number = number + 1; CSexit;

 $20$ Why?

## Ticket algorithm: Implementation

```
1 || int number := 1; next := 1; turn [1:n] := ([n] 0);
2
3 \parallel process [i = 1 to n ] {
4 \parallel while (true) {
5 turn [i] := \mathsf{FA}(\mathsf{number}, 1);
6 while ( turn [i] != next) { skip };<br>
7 CS
         \subset8 \parallel next := next + 1;
9 || non−CS
10 }
11 }
```
FA(var, incr):< int tmp := var; var := var + incr; return tmp;>

Without this instruction, we use an extra  $CS:^{20}$ 

CSentry; turn [i]=number; number = number + 1; CSexit;

Problem with fairness for CS. Solved with the bakery algorithm (see book).

 $20$ Why?

- What is the global invariant for the ticket algorithm?
- What is the *local* invariant for process *i*:

• What is the global invariant for the ticket algorithm?

0 < next≤number

• What is the *local* invariant for process *i*:

• What is the *global* invariant for the ticket algorithm?

0 < next≤number

 $\bullet$  What is the *local* invariant for process *i*:

• What is the global invariant for the ticket algorithm?

0 < next≤number

- $\bullet$  What is the *local* invariant for process *i*:
	- $\bullet$  turn [i]  $\lt$  number
	- if  $p[i]$  is in the CS then turn [i] == next.

• What is the *global* invariant for the ticket algorithm?

0 < next≤number

- $\bullet$  What is the *local* invariant for process *i*:
	- $\bullet$  turn [i]  $\lt$  number
	- if  $p[i]$  is in the CS then turn [i] == next.
- for pairs of processes  $i \neq j$ :

if turn[i]  $> 0$  then turn[j]  $\neq$  turn[i]

153 / 578

K ロ X K @ X K 할 X K 할 X ( 할

• What is the global invariant for the ticket algorithm?

0 < next≤number

- $\bullet$  What is the *local* invariant for process *i*:
	- $\bullet$  turn [i]  $\lt$  number
	- if  $p[i]$  is in the CS then turn [i] == next.
- for pairs of processes  $i \neq j$ :

if turn[i]  $> 0$  then turn[j]  $\neq$  turn[i]

This holds initially, and is preserved by all atomic statements.

## Barrier synchronization

- Computation of disjoint parts in parallel (e.g. array elements).
- Processes go into a loop where each iteration is dependent on the results of the previous.

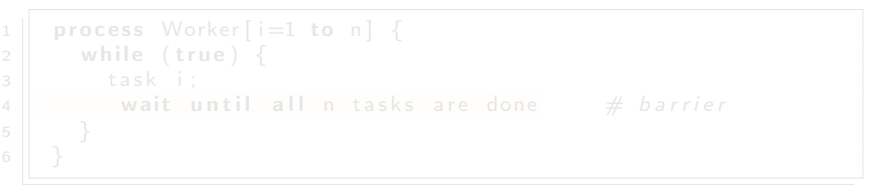

155 / 578

イロメ イ部メ イ君メ イ君メー

## Barrier synchronization

- Computation of disjoint parts in parallel (e.g. array elements).
- Processes go into a loop where each iteration is dependent on the results of the previous.

```
1 \parallel process Worker [i=1 to n] {
2 \parallel while (true) {
\begin{array}{c|c} 3 & \text{task i;} \\ 4 & \text{wait u} \end{array}wait until all n tasks are done \# barrier
5 \parallel \}
```
156 / 578

イロト イ部 トメ ミト メ ミトー

## Barrier synchronization

6 }

- Computation of disjoint parts in parallel (e.g. array elements).
- Processes go into a loop where each iteration is dependent on the results of the previous.

157 / 578

イロト イ部 トイモト イモト

```
1 \parallel process Worker [i=1 to n] {
2 \parallel while (true) {
\begin{array}{c|c} 3 & \text{task i;} \\ 4 & \text{wait u} \end{array}wait until all n tasks are done \# barrier
5 \parallel \}
```
All processes must reach the barrier ("join") before any can continue.

```
3 \parallel while (true) {
```
- **•** count must be reset between each iteration.
- Must be updated using atomic operations.
- Inefficient: Many processes read and write count concurrently.

```
1 \parallel int count := 0;
\begin{array}{c|c} 2 & \textbf{process} & \textbf{Worker} \text{[i=1 to n]} \\ 3 & \textbf{while (true)} \end{array}while (true) {
4 \parallel task i;
5 \parallel \qquad \angle \text{ count} := \text{ count} +1:
6 \parallel \qquad \angle \quad \text{await}(\text{count=n}) \geq;
7 }
```
- 
- Must be updated using atomic operations.
- Inefficient: Many processes read and write count concurrently.

```
1 \parallel int count := 0;
\begin{array}{c|c} 2 & \textbf{process} & \textbf{Worker} \text{[i=1 to n]} \\ 3 & \textbf{while (true)} \end{array}while (true) {
4 \parallel task i;
5 \parallel \qquad \lt \text{count} := \text{count}+16 \parallel \qquad \angle \quad \text{await}(\text{count=n}) \geq;
7 }
```
## Can be implemented using the FA instruction.

- **•** count must be reset between each iteration.
- Must be updated using atomic operations.
- Inefficient: Many processes read and write count concurrently.

```
1 \parallel int count := 0;
\begin{array}{c|c} 2 & \textbf{process} & \textbf{Worker} \text{[i=1 to n]} \\ 3 & \textbf{while (true)} \end{array}while (true) {
4 \parallel task i;
5 \parallel \qquad \angle \text{ count} := \text{ count} +16 \parallel \qquad \angle \quad \text{await}(\text{count=n}) \geq;
7 }
```
Can be implemented using the FA instruction.

Disadvantages:

- **•** count must be reset between each iteration.
- Must be updated using atomic operations.
- Inefficient: Many processes read and write count concurrently.

#### Goal: Avoid too many read- and write-operations on one variable!!

```
\begin{array}{c|c|c} \mathsf{3} & \mathsf{4} & \mathsf{4} & \mathsf{4} & \mathsf{4} & \mathsf{4} \end{array} (continue \begin{array}{c|c|c} \mathsf{i} & \mathsf{i} & \mathsf{i} & \mathsf{i} & \mathsf{i} & \mathsf{i} & \mathsf{i} & \mathsf{i} & \mathsf{i} & \mathsf{i} & \mathsf{i} & \mathsf{i} & \mathsf{i} & \mathsf{i} & \mathsf{i} & \mathsf{i} & \mathsf{i} & \mathsf{i} & \mathsf{i} & \mathsf{i} & \mathsf{i} & \mathsf{i} & \mathsf{i} & \6 for [i=1 \text{ to } n] < await (arive[i]=1):>7 \parallel for [i=1 to n] continue [i] = 1;
```
- 
- 

```
\begin{array}{c|c|c} \mathsf{3} & \mathsf{4} & \mathsf{4} & \mathsf{4} & \mathsf{4} & \mathsf{4} \end{array} (continue \begin{array}{c|c|c} \mathsf{i} & \mathsf{i} & \mathsf{i} & \mathsf{i} & \mathsf{i} & \mathsf{i} & \mathsf{i} & \mathsf{i} & \mathsf{i} & \mathsf{i} & \mathsf{i} & \mathsf{i} & \mathsf{i} & \mathsf{i} & \mathsf{i} & \mathsf{i} & \mathsf{i} & \mathsf{i} & \mathsf{i} & \mathsf{i} & \mathsf{i} & \mathsf{i} & \mathsf{i} & \6 for [i=1 \text{ to } n] < await (arive[i]=1):7 \parallel for [i=1 to n] continue [i] = 1;
```
- 
- 

```
1 \parallel Worker [i]:
\begin{array}{c|c} 2 & \text{array} & \text{array} \\ 3 & \text{array} \end{array} arrive \begin{array}{c} 1 \ \text{array} \end{array}\langle await (continue [i] = 1); \rangle\frac{4}{5}Coordinator :
6 \parallel for [i=1 \text{ to } n] < await (arive[i]=1);7 \parallel for \vert i = 1 to n continue \vert i \vert = 1;
```
- 
- 

```
1 \parallel Worker [i]:
\begin{array}{c|c} 2 & \text{array}[i] = 1; \ \hline 3 & \text{const} \end{array}\langle await (continue [i] = 1); \rangle\frac{4}{5}\begin{array}{c|c} 5 & \text{Coordinator:} \\ 6 & \text{for} & \text{I} = 1 \end{array}for [i=1 to n < await (arrive[i]=1);
7 \parallel for \vert i = 1 to n continue \vert i \vert = 1;
```
NB: In a loop, the flags must be cleared before the next iteration!

- 
- 

```
1 \parallel Worker [i]:
\begin{array}{c|c} 2 & \text{array}[i] = 1; \ \hline 3 & \text{const} \end{array}\langle await (continue [i] = 1); \rangle\frac{4}{5}\begin{array}{c|c} 5 & \text{Coordinator:} \\ 6 & \text{for} & \text{I} = 1 \end{array}for [i=1 to n < await (arrive[i]=1);
7 \parallel for \vert i = 1 to n continue \vert i \vert = 1;
```
NB: In a loop, the flags must be cleared before the next iteration!

Flag synchronization principles:

- 1. The process waiting for a flag is the one to reset that flag
- 2. A flag will not be set before it is reset

#### Both arrays continue and arrived are initialized to 0.

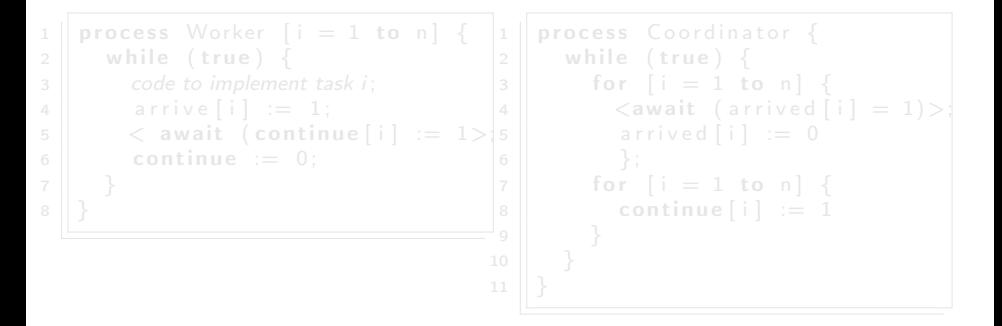

Both arrays continue and arrived are initialized to 0.

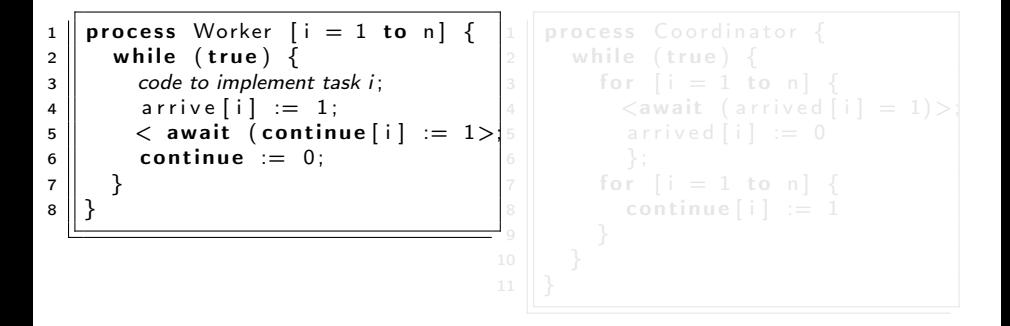

168 / 578

イロト イ部 トイモト イモト

Both arrays continue and arrived are initialized to 0.

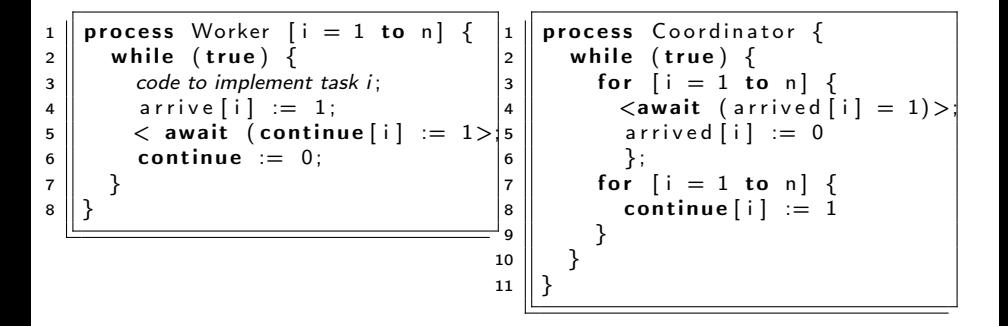

169 / 578

イロト イ押ト イヨト イヨト

- The roles of the Worker and Coordinator processes can be combined.
- In a combining tree barrier the processes are organized in a tree structure. The processes signal *arrive* upwards in the tree and *continue* downwards in the tree.

**bool**  $lock = false$ ; Entry:  $\langle$ await (! $\vert \text{lock} \rangle$  lock = true> Critical section  $Exit:$  < lock = false; >

Spin lock implementation of entry: while (TS(lock)) skip

- Busy waiting protocols are often complicated
- Inefficient if there are fever processors than processes
	- Should not waste time executing a skip loop!
- No clear distinction between variables used for synchronization

**bool**  $lock = false$ ; Entry:  $\langle$ await (! $\vert \text{lock} \rangle$  lock = true> Critical section  $Exit:$  < lock = false; >

Spin lock implementation of entry: while (TS(lock)) skip

Drawhacks:

- Busy waiting protocols are often complicated
- Inefficient if there are fever processors than processes
	- Should not waste time executing a skip loop!
- No clear distinction between variables used for synchronization and computation!

**bool**  $lock = false$ ; Entry:  $\langle$ await (! $\vert \text{lock} \rangle$  lock = true> Critical section  $Exit:$  < lock = false; >

Spin lock implementation of entry: while (TS(lock)) skip

Drawhacks:

- Busy waiting protocols are often complicated
- Inefficient if there are fever processors than processes
	- Should not waste time executing a skip loop!
- No clear distinction between variables used for synchronization and computation!

Desirable to have a special tools for synchronization protocols

**bool**  $lock = false$ ; Entry:  $\langle$ await (! $\vert \text{lock} \rangle$  lock = true> Critical section  $Exit:$  < lock = false: >

Spin lock implementation of entry: while (TS(lock)) skip

Drawhacks:

- Busy waiting protocols are often complicated
- Inefficient if there are fever processors than processes
	- Should not waste time executing a skip loop!
- No clear distinction between variables used for synchronization and computation!

Desirable to have a special tools for synchronization protocols

Next week we will do better: semaphores !!

# <span id="page-174-0"></span>[Semaphores](#page-174-0)

INF4140 - Models of concurrency Semaphores, lecture 3

Høsten 2014

12 September, 2014

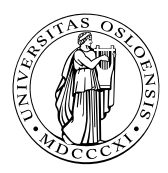

지갑 데 저렴 이 지경 이 지경 이  $\Omega$ 176 / 578

Last lecture: Locks and Barriers (complex techniques)

- No clear separation between variables for synchronization and variables to compute results
- Busy waiting
- This lecture: Semaphores (synchronization tool)
	- Used easily for mutual exclusion and condition synchronization.

177 / 578

イロト 不優 ト 不重 ト 不重 トー 重

- A way to implement signaling and (scheduling).
- Can be implemented in many ways.

## • Semaphores: Syntax and semantics

- Synchronization examples:
	- Mutual exclusion (Critical Section)
	- Barriers (signaling events)
	- Producers and consumers (split binary semaphores)
	- Bounded buffer: resource counting
	- Dining philosophers: mutual exclusion deadlock
	- Readers and writers: (condition synchronization passing the baton
- Introduced by Dijkstra in 1968
- **•** "inspired" by railroad traffic synchronization
- railroad semaphore indicates whether the track ahead is clear or occupied by another train

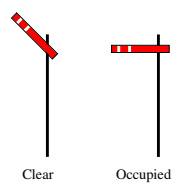

- Semaphores in concurrent programs: work similarly
- Used to implement
	- mutex and
	- **•** condition synchronization
- Included in most standard libraries for concurrent programming
- also: system calls in e.g., Linux kernel, similar in Windows etc.
## <span id="page-180-0"></span>**Concept**

- semaphore: special kind of shared program variable (with built-in sync. power)
- value of a semaphore: a *non-negative* integer
- can only be manipulated by two atomic operations:  $21$

P and V

- P: (Passeren) Wait for signal want to pass
	- **e** effect: wait until the value is greater than zero, and decrease the value by one
- V: (Vrijgeven) Signal an event release

• effect: increase the value by one

- nowadays, for libraries or sys-calls: other names are preferred (up/down, wait/signal, . . . )
- different "flavors" of semaphores (binary vs. counting)
- a mutex: often (basically) a synonym for binary semaphore

<sup>21</sup>There are different stories about what Dijkstra [act](#page-179-0)u[all](#page-181-0)[y](#page-179-0) [w](#page-180-0)[an](#page-181-0)[t](#page-175-0)[ed](#page-176-0) [V](#page-185-0) [a](#page-174-0)[n](#page-221-0)[d](#page-222-0) [P](#page-0-0) [to](#page-577-0) stand for.  $\frac{181 / 578}{181 / 578}$ 

# <span id="page-181-0"></span>Syntax and semantics

- declaration of semaphores:
	- sem s; default initial value is zero
	- $\bullet$  sem s := 1:
	- sem  $s[4] := ([4] 1);$
- $\bullet$  semantics<sup>22</sup> (via "implementation"):

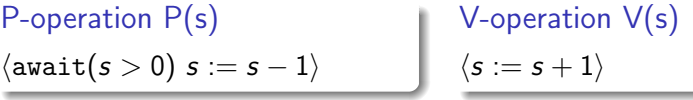

Important: No direct access to the value of a semaphore. E.g. a test like

if  $(s = 1)$  then .... else

is seriously not allowed!

### Kinds of semaphores

General semaphore: possible values — all non-negative integers Binary semaphore: possible values  $-0$  and 1

### Fairness

- as for await-statements.
- In most languages: FIFO ("waiting queue"): processes delayed while executing P-operations are awaken in the order they where delayed

#### Mutex $^{23}$  implemented by a binary semaphore

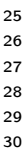

32 }

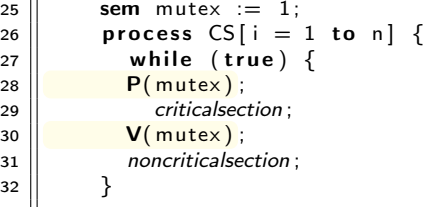

Note:

- The semaphore is initially 1
- Always P before  $V \rightarrow$  (used as) binary semaphore

<sup>&</sup>lt;sup>23</sup>As mentioned: "mutex" is also used to refer to a data-structure, basically the same as binary semaphore itself.  $\left\{ \begin{array}{ccc} 1 & 0 & 0 \\ 0 & 1 & 0 \end{array} \right.$ 

<span id="page-184-0"></span>Semaphores may be used for signaling events

```
sem arrive1 = 0, arrive2 = 0;
process Worker1 {
                    . . .
      V(arrive1); reach the barrier
      P(arrive2); wait for other processes
                   . . .
}
process Worker2 {
                    . . .
       V(arrive2); reach the barrier
      P(arrive1); wait for other processes
                    . . .
}
```
Note:

- **•** signalling semaphores: usually initialized to 0 and
- **•** signal with a V and then wait with a P

### <span id="page-185-0"></span>split binary semaphore

A set of semaphores, whose sum  $\leq 1$ 

#### mutex by split binary semaphores

- $\bullet$  initialization: one of the semaphores =1, all others = 0
- discipline: all processes call P on a semaphore, before calling V on (another) semaphore
- $\Rightarrow$  code between the P and the V
	- all semaphores  $= 0$
	- code executed in mutex

# <span id="page-186-0"></span>Example: Producer/consumer with split binary semaphores

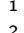

1 T buf; # one element buffer, some type T<br>2 **sem empty** := 1;<br>3 **sem full** := 0: sem empty  $:= 1$ ; sem full  $:= 0$ :

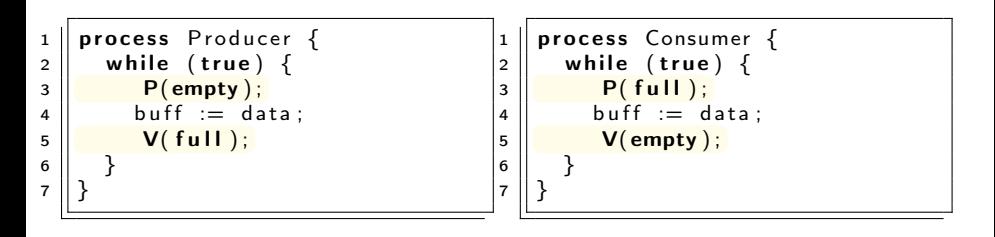

#### Note:

- remember also  $P/C$  with await  $+$  exercise 1
- empty and full are both binary semaphores, together they form a split binary semaphore.
- $\bullet$  soluti[on](#page-185-0) works with several producers/con[su](#page-187-0)[m](#page-185-0)[er](#page-186-0)[s](#page-187-0)

187 / 578

- <span id="page-187-0"></span>previous example: strong coupling, the producer must wait for the consumer to empty the buffer before it can produce a new entry.
- $\bullet$  easy generalization: buffer of size *n*.
- loose coupling/asynchronous communcation  $\Rightarrow$  "buffering"
	- ring-buffer, typically represented
		- **by an array**
		- $\bullet$  + two integers rear and front.
	- semaphores to keep track of the number of free/used slots

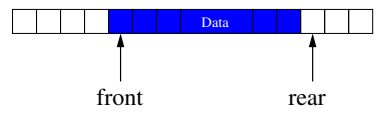

- **•** previous example: strong coupling, the producer must wait for the consumer to empty the buffer before it can produce a new entry.
- $\bullet$  easy generalization: buffer of size *n*.
- loose coupling/asynchronous communcation  $\Rightarrow$  "buffering"
	- ring-buffer, typically represented
		- by an array
		- + two integers rear and front.
	- semaphores to keep track of the number of free/used slots ⇒general semaphore

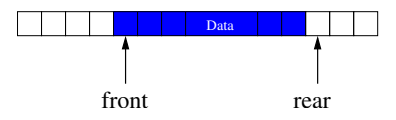

### Producer/consumer: increased buffer capacity

}

```
1 T buf[n] \begin{array}{ccc} 1 & \text{if } n \neq 2 \\ 3 & \text{if } n \neq 3 \end{array} \begin{array}{ccc} \text{if } n \neq 1 \\ \text{if } n \neq 1 \end{array} \begin{array}{ccc} \text{if } n \neq 2 \\ \text{if } n \neq 3 \end{array} \begin{array}{ccc} \text{if } n \neq 1 \\ \text{if } n \neq 1 \end{array} \begin{array}{ccc} \text{if } n \neq 1 \\ \text{if } n \neq 2 \end{array} \begin{array}{ccc} \text{if } n\int int front := 0, rear := 0; \# ''pointers''
\begin{array}{c|c|c|c} 3 & \text{sem empty} & = & n \,, \\ \hline 4 & \text{sem full} & = & 0 \, . \end{array}sem full = 0;
```
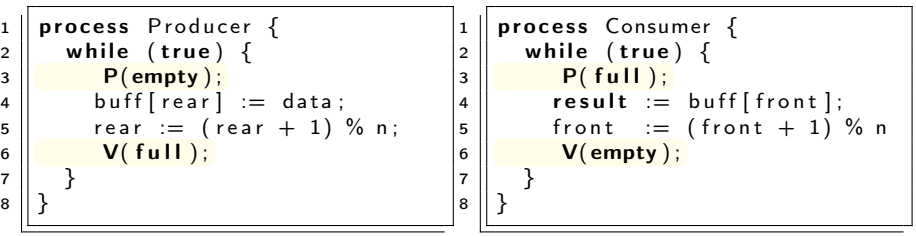

### Producer/consumer: increased buffer capacity

```
1 \parallel T buf [n] \# array, elements of type T
2 int front := 0, rear := 0; # ''pointers''<br>3 sem empty := n.
      sem empty := n,
4 \vert sem full = 0;
```
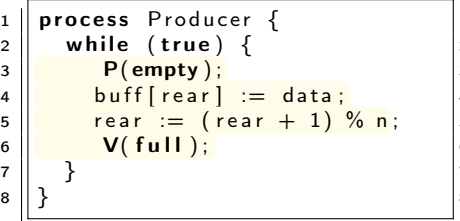

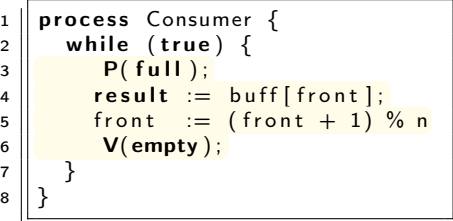

191 / 578

K ロ ▶ K @ ▶ K 할 > K 할 > 1 할 : X 9 Q Q \*

several producers or consumers?

- several producers and consumers.
- New synchronization problems:
	- Avoid that two producers deposits to buf [rear] before rear is updated
	- Avoid that two consumers fetches from buf [front] before front is updated.
- Solution: additionally 2 binary semaphores for protection
	- mutexDeposit to deny two producers to deposit to the buffer at the same time.
	- mutexFetch to deny two consumers to fetch from the buffer at the same time.

### Example: Producer/consumer with several processes

```
1 T buf [n] \begin{array}{lll} 1 & \text{if } \mathsf{I} & \mathsf{if} & \mathsf{if} & \mathsf2 int front := 0, rear := 0;<br>3 sem empty := n.
                sem empty := n,
4 \vert sem full = 0;
5 \parallel sem mutexDeposit, mutexFetch := 1; # protect the data studt.
```
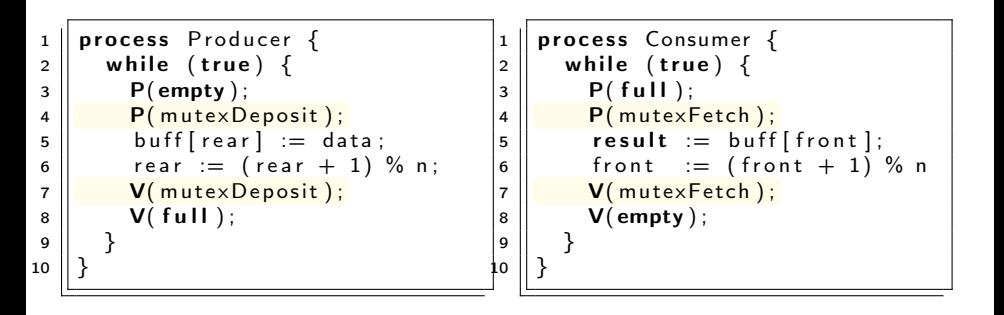

# Problem: Dining philosophers introduction

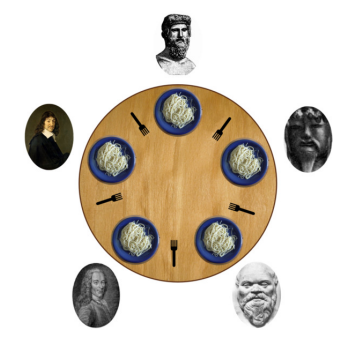

# Problem: Dining philosophers introduction

- famous sync. problem (Dijkstra)
- Five philosophers sit around a circular table.
- **•** one fork placed between each pair of philosophers
- **•** philosophers alternates between thinking and eating
- philosopher needs two forks to eat (and none for thinking)

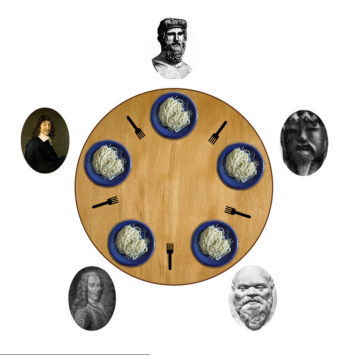

```
1 \parallel process Philosopher [i = 0 to 4] {
2 \parallel while true {
3 \parallel think;
4 \parallel acquire forks;
5 \parallel eat;
6 \parallel release forks;
7 }
8 }
```
now: program the actions acquire forks and release forks

• forks as semaphores

8 }

• let the philosophers pick up the left fork first

```
1 | process Philosopher [i = 0 \text{ to } 4] {
2 \parallel while true {
3 \parallel think;
4 \parallel acquire forks;
5 \parallel eat :
6 \parallel release forks;
7 }
```
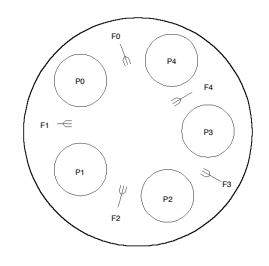

# Dining philosophers: 1st attempt

- **o** forks as semaphores
- let the philosophers pick up the left fork first

```
1 \parallel sem fork [5] := ([5] 1);
2 \parallel process Philosopher i = 0 to 4 \{3 \parallel while true {
4 \parallel think;
5 \parallel P(fork [i];
6 | P(fork [(i+1)\%5]);
7 \parallel eat;
8 \parallel V(fork [i];
9 \| V(fork [(i+1)\%5]);
10 }
\mathbf{1}
```
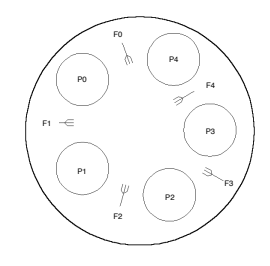

キロメ メ都 メメ きょうくぼう

198 / 578

 $\Omega$ 

### ok solution?

### breaking the symmetry

To avoid deadlock, let 1 philospher (say 4) grab the right fork first

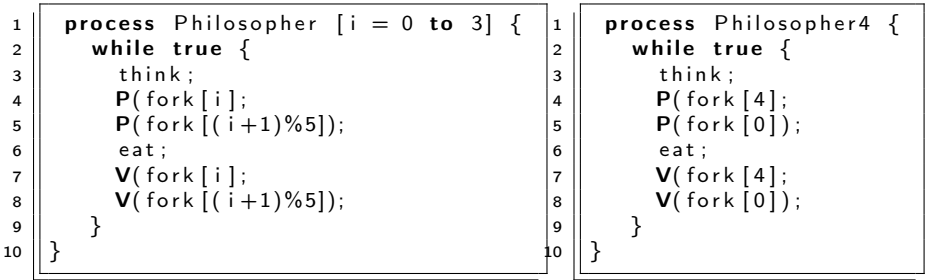

### breaking the symmetry

To avoid deadlock, let 1 philospher (say 4) grab the right fork first

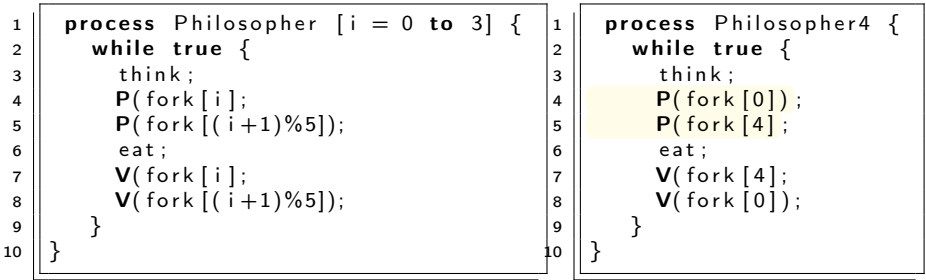

- <span id="page-200-0"></span>• important illustration of problems with concurrency:
	- deadlock
	- but also other aspects: liveness and fairness etc.
- **e** resource access
- connection to mutex/critical sections
- <span id="page-201-0"></span>• Classical synchronization problem
- Reader and writer processes, sharing access to a "database"
	- readers: read-only from the database
	- writers: update (and read from) the database
- Classical synchronization problem
- Reader and writer processes, sharing access to a "database"
	- readers: read-only from the database
	- writers: update (and read from) the database
- R/R access unproblematic, W/W or W/R: interference
	- writers need mutually exclusive access
	- When no writers have access, many readers may access the database
- Dining philosophers: Pair of processes compete for access to "forks"
- Readers/writers: Different importantclasses of processes competes for access to the database
	- Readers compete with writers
	- Writers compete both with readers and other writers
- General synchronization problem:
	- readers: must wait until no writers are active in DB
	- writers: must wait until no readers or writers are active in DB
- here: two different approaches
	- 1. Mutex: easy to implement, but "unfair"
	- 2. Condition synchronization:
		- Using a split binary semaphore
		- Easy to adapt to different scheduling strategies

Readers/writers with mutex (1)

sem  $rw := 1$ 

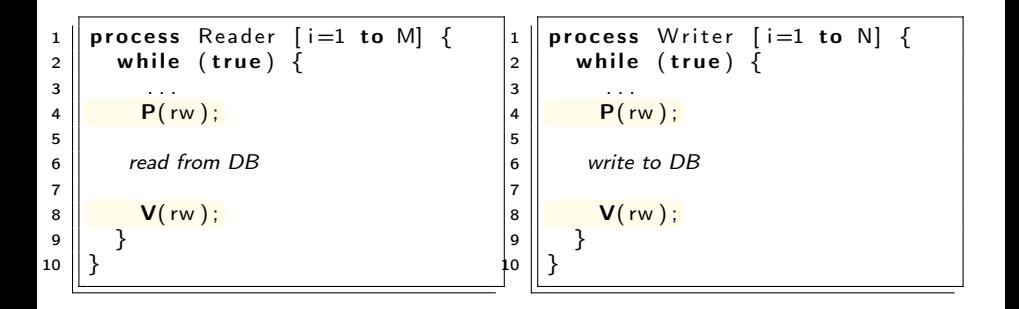

イロト イ御 トイミト イミト ニミー りんぴ 205 / 578

Readers/writers with mutex (1)

sem  $rw := 1$ 

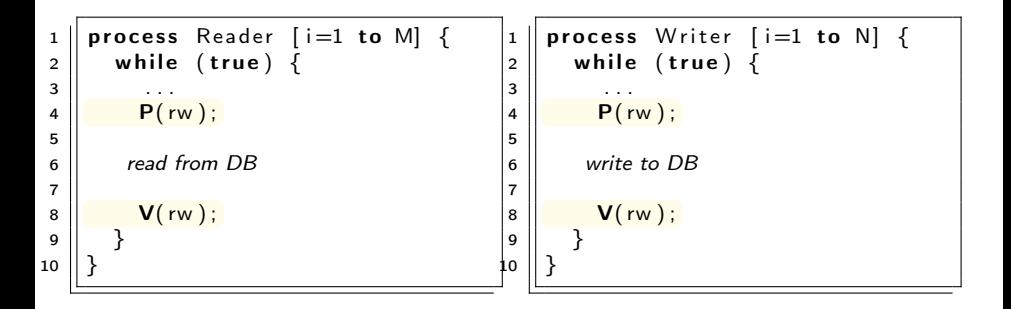

- safety ok
- but: unnessessarily cautious
- We want more than one reader simultaneously.

B

イロト 不優 ト 不差 ト 不差 トー

## Readers/writers with mutex (2)

Initially:

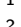

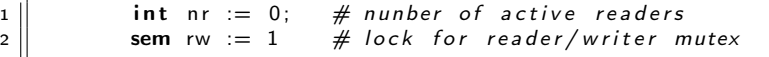

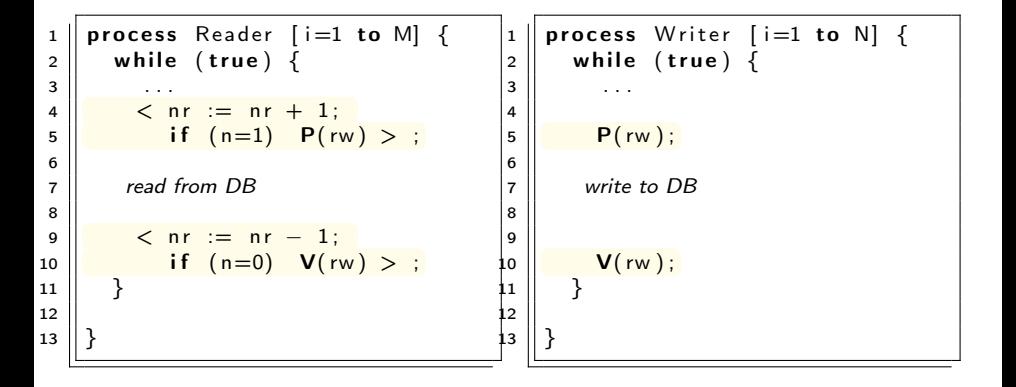

 $QQ$ 

# <span id="page-207-0"></span>Readers/writers with mutex (2)

Initially:

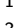

int nr := 0;  $\#$  nunber of active readers sem rw := # lock for reader/writer mutex

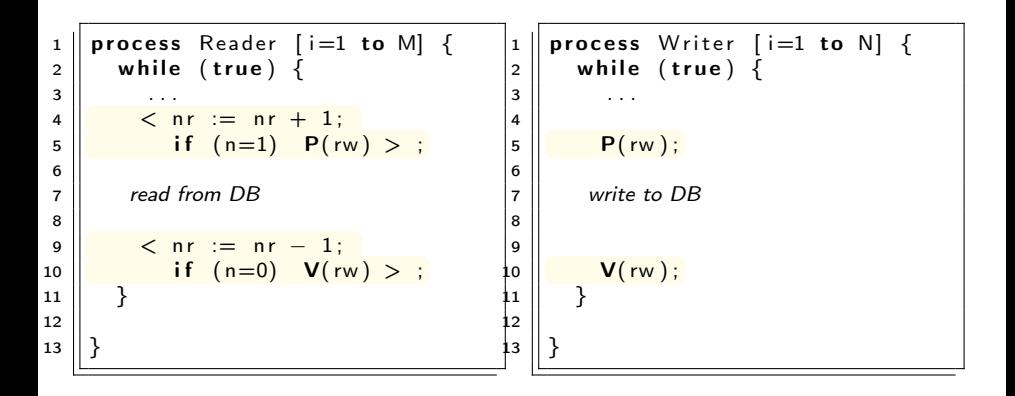

Semaphore inside await statement? Don't try that at home.

```
1 | int nr = 0; # number of active readers
2 sem rw = 1; # lock for reader/writer exclusion sem mutex R = 1: # mutex for readers
   sem mutexR = 1; # mutex for readers
4
5 \parallel process Reader [i=1 to M] {
6 while (true) \overline{\mathcal{S}}7 \parallel ...
8 \parallel \qquad P(mutexR)9 \parallel \qquad \qquad nr := nr + 1;
10 \| if (nr=1) P(rw);
11 V(mutexR)12
13 l read from DB
14
15 \parallel P(mutexR)16 || nr := nr - 1;
17 \| if (nr=0) V(rw);
18 V(mutexR)19 }
20 }
```
## Readers/writers with mutex (3)

```
4
12
14
19 }
20 }
```

```
1 \parallel int nr = 0; # number of active readers
2 \parallel \text{sem} rw = 1; # lock for reader/writer exclusion
3 \parallel sem mutexR = 1; # mutex for readers
5 \parallel process Reader [i=1 to M] {
6 | while (true) {
 7 || . . . .
8 \parallel \blacksquare P(mutexR)
9 \parallel \qquad \qquad nr := nr + 1;
10 \| if (nr=1) P(rw);
11 V(mutexR)13 | read from DB
15 \parallel P(mutexR)
16 || nr := nr - 1:
17 \parallel if (nr=0) V(rw);
18 | V(mutexR)
```
### "Fairness"

What happens if we have a constant stream [of](#page-208-0) [re](#page-210-0)[a](#page-207-0)[d](#page-208-0)[e](#page-210-0)[r](#page-211-0)[s?](#page-200-0)

## <span id="page-210-0"></span>Readers/writers with mutex (3)

```
4
12
14
19 }
20 }
```

```
1 \parallel int nr = 0; # number of active readers
2 \parallel \text{sem} rw = 1; # lock for reader/writer exclusion
3 \parallel sem mutexR = 1; # mutex for readers
5 \parallel process Reader [i=1 to M] {
6 while (true) {
 7 || . . . .
8 \parallel \blacksquare P(mutexR)
9 \parallel \qquad \qquad nr := nr + 1;
10 \| if (nr=1) P(rw);
11 V(mutexR)13 | read from DB
15 \parallel P(mutexR)
16 || nr := nr - 1;
17 \parallel if (nr=0) V(rw);
18 | V(mutexR)
```
### "Fairness"

"Reader's preference" 211/578

- <span id="page-211-0"></span>**•** previous mutex solution solved two separate synchronization problems
	- Readers and, writers for access to the database
	- Reader vs. reader for access to the counter
- Now: a solution based on condition synchronization

#### reasonable invariant<sup>a</sup>

<sup>a</sup>2nd point: technically, not an invariant.

- 1. When a writer access the DB, no one else can
- 2. When no writers access the DB, one or more readers may

213 / 578

イロメ イ部メ イヨメ イヨメー

- **o** introduce two counters:
	- nr: number of active readers
	- $\bullet$  nw: number of active writers

The invariant may be:

RW: ( $nr = 0$  or  $nw = 0$ ) and  $nw < 1$ 

### Code for "counting" readers and writers

Reader: Writer:  $\langle$  nr := nr + 1;  $\rangle$   $\langle$  nw := nw + 1;  $\rangle$ read from DB write to DB  $\langle$  nr := nr - 1;  $\rangle$   $\langle$  nw := nw - 1;  $\rangle$ 

- maintain invariant  $\Rightarrow$  add sync-code
- decrease counters: not dangerous
- before increasing though:
	- $\bullet$  before increasing nr:  $nw = 0$
	- $\bullet$  before increasing nw:  $nr = 0$  and  $nw = 0$

K ロ > K @ > K ミ > K ミ > → ミ → K O Q O 214 / 578

# <span id="page-214-0"></span>condition synchronization: without semaphores

Initially:

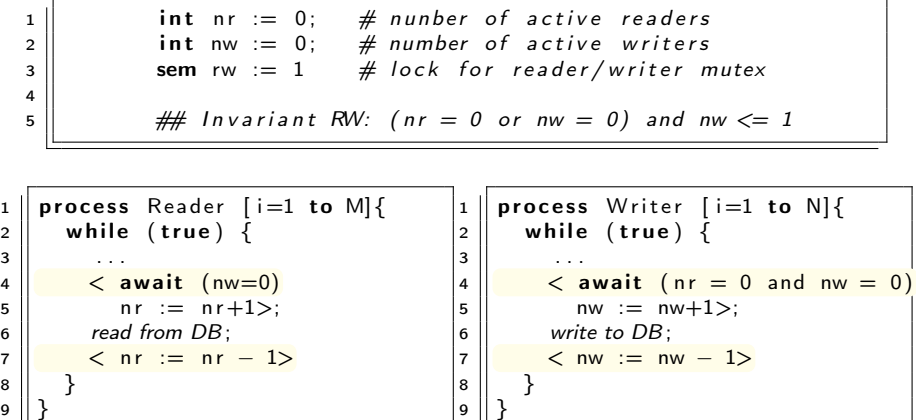

## <span id="page-215-0"></span>condition synchr.: converting to split binary semaphores

implementation of await's: possible via split binary semaphores

May be used to implement different synchronization problems with different guards  $B_1$ ,  $B_2$ ...

### General pattern

- entry<sup>a</sup> semaphore e, initialized to 1
- For each guard  $B_i$ :
	- **a** associate 1 counter and
	- 1 delay-semaphore

both initialized to 0

- **•** semaphore: delay the processes waiting for  $B_i$
- $\bullet$  counter: count the number of processes waiting for  $B_i$

<sup>a</sup>Entry to the administractive CS's, not entry to data-base access

```
\Rightarrow for readers/writers problem: 3 semaphores and 2 counters:
sem e = 1;
 r = 0r: nw
  0 andnw== 0 \frac{1}{6}
```
- e, r and w form a split binary semaphore.
- All execution paths start with a P-operation and end with a V-operation  $\rightarrow$  Mutex

# **Signaling**

We need a signal mechanism SIGNAL to pick which semaphore to signal.

217 / 578

지갑 데 저렴 이 지경 이 지경 이

- **SIGNAL:** make sure the invariant holds
- $\bullet$  B<sub>i</sub> holds when a process enters CR because either:
	- the process checks itself,
	- or
- e, r and w form a split binary semaphore.
- All execution paths start with a P-operation and end with a V-operation  $\rightarrow$  Mutex

## **Signaling**

We need a signal mechanism SIGNAL to pick which semaphore to signal.

- **SIGNAL:** make sure the invariant holds
- $\bullet$  B<sub>i</sub> holds when a process enters CR because either:
	- the process checks itself,
	- $\bullet$  or the process is only signaled if  $B_i$  holds
- and another pitfall:

Condition synchr.: converting to split binary semaphores (2)

- e, r and w form a split binary semaphore.
- All execution paths start with a P-operation and end with a V-operation  $\rightarrow$  Mutex

## Signaling

We need a signal mechanism SIGNAL to pick which semaphore to signal.

- SIGNAL: make sure the invariant holds
- $\bullet$  B<sub>i</sub> holds when a process enters CR because either:
	- the process checks itself,
	- $\bullet$  or the process is only signaled if  $B_i$  holds
- and another pitfall: Avoid deadlock by checking the counters before the delay semaphores are signaled.
	- $r$  is not signalled  $(V(r))$  unless there is a delayed reader
	- $\bullet$  w is not signalled  $(V(w))$  unless there is a delayed writer

 $\left\{ \begin{array}{ccc} 1 & 0 & 0 \\ 0 & 1 & 0 \end{array} \right.$ 

## Condition synchr.: Reader

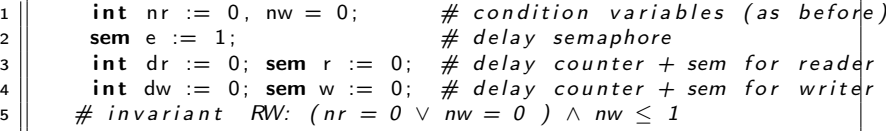

 p r o c e s s Re a de r [ i =1 to M] { # e n t r y c o n d i t i o n : nw = 0 w hil e ( t r u e ) { . . . P( e ) ; i f ( nw > 0 ) { d r := d r + 1 ; # < a w a i t ( nw=0) V( e ) ; # n r := n r+1 > P( r ) } ; n r := n r +1; SIGNAL ; read from DB ; P( e ) ; n r := n r −1; SIGNAL ; # < n r := nr −1 > } }

```
1 || process Writer [i=1 \text{ to } N] \{ \# entry condition: nw = 0 and nr = 0
\begin{array}{c|c} 2 & \text{while (true)} \end{array}3 \parallel ...
4 \|\mathbf{P}(\mathbf{e}); \#\lt await (nr=0 \wedge nw=0)
5 i f ( n r > 0 o r nw > 0 ) { # nw:=nw+1 >
               dw := dw + 1;
               V(e);
               P(w) };
           nw:=nw+1; SIGNAL ;
10
11 write to DB;
12
13 \left|\right| P(e); nw:=nw -1; SIGNAL # < nw:=nw-1>
14 \mid \cdot \}15 }
```
K ロ ▶ K @ ▶ K 로 ▶ K 로 ▶ 『 콘 』 K 9 Q @ 221 / 578

#### <span id="page-221-0"></span>SIGNAL

$$
\begin{array}{c}\n1 \\
2 \\
3 \\
4 \\
4 \\
5 \\
6 \\
6 \\
7 \\
8\n\end{array}\n\quad\n\begin{array}{ccc}\n\text{if } (nw = 0 \text{ and } dr > 0) \\
\text{if } x := dr -1; \mathbf{V}(r);\n\end{array}\n\quad\n\begin{array}{c}\n\text{if } (nw = 0 \text{ and } dr > 0) \\
\text{if } x := dr -1; \mathbf{V}(r);\n\end{array}\n\quad\n\begin{array}{c}\n\text{if } x := dr -1; \mathbf{V}(r);\n\end{array}\n\quad\n\begin{array}{c}\n\text{if } x :=
$$

イロト イ部 トイモト イモドー G. 222 / 578

# <span id="page-222-0"></span>[Monitors](#page-222-0)

メロト メタト メミト メミト 一番

 $2990$ 

# INF4140 - Models of concurrency Monitors, lecture 4

Høsten 2014

#### 19. Sep 2014

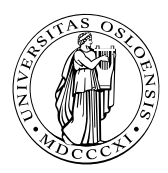

지갑 데 저렴 이 지경 이 지경 이  $Q \cap$ 224 / 578

- Concurrent execution of different processes
- Communication by shared variables
- Processes may interfere

 $x := 0$ ; co  $x := x + 1$  ||  $x := x + 2$  oc

final value of  $x$  will be 1, 2, or 3

 $\bullet$  await language – atomic regions

 $x := 0$ ; co  $\langle x : = x + 1 \rangle$  ||  $\langle x : = x + 2 \rangle$  oc

final value of  $x$  will be 3

• special tools for synchronization: Last week: semaphores Today: monitors

- Semaphores: review
- Monitors:
	- **•** Main ideas
	- Syntax and semantics
		- Condition variables
		- Signaling disciplines for monitors
	- Synchronization problems:
		- **•** Bounded buffer
		- Readers/writers
		- **•** Interval timer
		- Shortest-job next scheduling

226 / 578

 $QQ$ 

B

イロト イ部 トイモト イモト

• Sleeping barber

- <span id="page-226-0"></span>Used as "synchronization variables"
- $\bullet$  Declaration: sem  $s = 1$ ;
- Manipulation: Only two operations,  $P(s)$  and  $V(s)$
- Advantage: Separation of business and synchronization code
- Disadvantage: Programming with semaphores can be tricky:
	- Forgotten  $P$  or  $V$  operations
	- $\bullet$  Too many P or V operations
	- They are shared between processes
		- **•** Global knowledge
		- May need to examine all processes to see how a semaphore works

#### Monitor

"Abstract data type  $+$  synchronization"

- **•** program *modules* with *more structure* than semaphores
- **•** monitor encapsulates data, which can only be *observed* and modified by the monitor's procedures.
	- **o** contains variables that describe the state
	- variables can be changed only through the available procedures
- implicit mutex: only a procedure may be active at a time.
	- A procedure: mutex access to the data in the monitor
	- 2 procedures in the same monitor: never executed concurrently
- Condition synchronization:<sup>25</sup> is given by condition variables
- At a lower level of abstraction: monitors can be implemented using locks or semaphores

<sup>25</sup> block a process until a particular condition hold[s.](#page-226-0)  $\Box \rightarrow \Box \Box \rightarrow \Box \rightarrow \Box \rightarrow \Box$ 

#### <span id="page-228-0"></span>Usage

- $\bullet$  processs = active  $\Leftrightarrow$  Monitor: = passive/re-active
- a procedure is *active*, if a statement in the procedure is executed by some process
- all shared variables: inside the monitor
- **•** processes communicate by calling monitor procedures
- **•** processes do not need to know all the implementation details
	- Only the visible effects of the called procedure are important
- the implementation can be changed, if visible effect remains the same
- Monitors and processes can be developed relatively independent  $\Rightarrow$  Easier to understand and develop parallel programs

### <span id="page-229-0"></span>Syntax & semantics

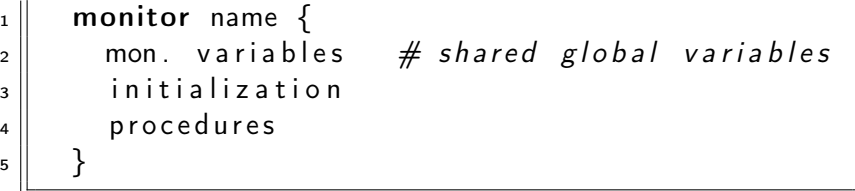

monitor: a form of abstract data type:

• only the procedures' names visible from outside the monitor:

call name.opname(arguments)

- **•** statements *inside* a monitor: *no* access to variables *outside* the monitor
- **o** monitor variables: initialized before the monitor is used

mon[ito](#page-228-0)r invariant: used to describe the monitor['s](#page-230-0) [i](#page-228-0)[nn](#page-229-0)[e](#page-221-0)[r](#page-221-0) [s](#page-222-0)[t](#page-231-0)[at](#page-232-0)e[s](#page-222-0)

### <span id="page-230-0"></span>Condition variables

- monitors contain *special* type of variables: cond (condition)
- used for synchronizaton/to delay processes
- **e** each such variable is associated with a *wait condition*
- "value" of a condition variable: queue of delayed processes
- value: not directly accessible by programmer
- **•** Instead, manipulate it by special operations

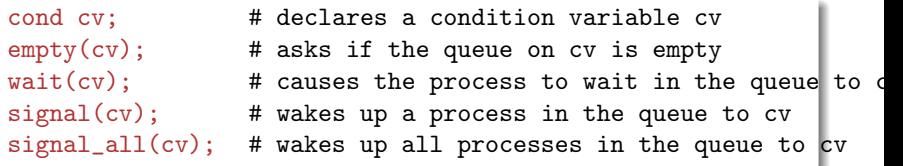

<span id="page-231-0"></span>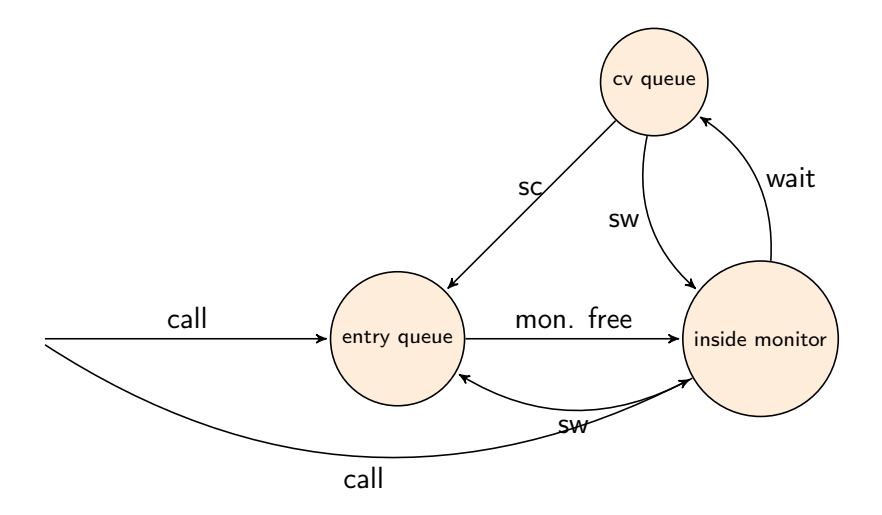

KORK@RKERKER E 1990 232 / 578

<span id="page-232-0"></span>A monitor with  $P$  and  $V$  operations:

```
1 monitor Semaphore { # monitor invariant: s \ge 02 int s := 0 \# value of the semaphore
3 \parallel cond pos; \# wait condition
4
5 \parallel procedure Psem() {
6 while (s=0) { wait (pos) };
        s := s - 18 }
7<br>8<br>9
10
11 procedure Vsem() {
12 \parallel s := s+1;
13 \parallel signal (pos);
14 }
15 }
```
# Signaling disciplines

- $\bullet$  signal on a condition variable  $c\bar{v}$  roughly has the following effect:
	- empty queue: no effect
	- the process at the head of the queue to cv is woken up
- wait and signal constitute a FIFO signaling strategy
- When a process executes  $signal(cv)$ , then it is inside the monitor. If a waiting process is woken up, there would be two active processes in the monitor.
- 2 disciplines to provide mutex:
	- Signal and Wait (SW): the signaller waits, and the signalled process gets to execute immediately
	- Signal and Continue (SC): the signaller continues, and the signalled process executes later

キロメ メ御き メモチ メモチ

#### Is this a FIFO semaphore assuming SW or SC?

```
1 | monitor Semaphore \{  # monitor invariant: s > 0 \}2 int s := 0 \# value of the semaphore
 3 \parallel cond pos; \# wait condition
 4
 \begin{array}{c|c} 5 & \textbf{procedure} & \textbf{Psem}() \\ \hline 6 & \textbf{while} & \textbf{(s=0)} & \{ \textbf{ w} \} \end{array}while (s=0) { wait (pos) };
           s := s - 1\mathcal{E}7<br>8<br>9
10
11 procedure Vsem() {
12 \parallel s := s+1;
13 \parallel signal (pos);
14 }
15 }
```
#### FIFO semaphore for SW

```
1 monitor Semaphore \{ # monitor invariant: s \ge 0 \}<br>2 int s := 0 # value of the semaphore
 2 int s := 0 \# value of the semaphore
 3 \parallel cond pos; \# wait condition
 4
 5 p ro c edu r e Psem ( ) {
          while (s=0) { wait (pos) };
          s := s - 18 }
\begin{array}{c} 7 \\ 8 \\ 9 \end{array}10
11 procedure Vsem () {
12 \parallel s := s+1;
13 \parallel signal (pos);
14 \mid \cdot \}15 }
```
#### FIFO semaphore for SW

```
1 monitor Semaphore \{ # monitor invariant: s \ge 0 \}<br>2 int s := 0 # value of the semaphore
2 int s := 0 \# value of the semaphore
3 \parallel cond pos; \# wait condition
4
5 \parallel procedure Psem () {
6 if (s=0) { wait (pos) };<br>
8 = s - 1
         s := s - 1\mathcal{E}9
10
11 procedure Vsem () {
12 \parallel s := s+1;
13 \parallel signal (pos);
14 \mid \cdot \}15 }
```
K ロ K K 메 X K B X K B X X B X B H  $QQ$ 237 / 578

## <span id="page-237-0"></span>FIFO semaphore

FIFO semaphore with SC: can be achieved by explicit transfer of control inside the monitor (forward the condition).

```
1 || monitor Semaphore fifo \{  # monitor invariant : s \ge 02 int s := 0; \# value of the semaphore
3 \parallel cond pos; \# wait condition
\begin{bmatrix} 5 \\ 6 \end{bmatrix} procedure Psem() {
6 \| if (s=0)7 \parallel wait (pos);
8 \parallel else
9 \parallel s:= s − 1
10 \mid \}13 | procedure Vsem() \{14 | if empty (pos)
15 \parallel 5 := 5 + 116 else
17 \parallel signal (pos);
```
 $QQ$ 238 / 578

- $\bullet$  buffer of size *n* ("channel", "pipe")
- **•** producer: performs put operations on the buffer.
- consumer: performs get operations on the buffer.
- count: number of items in the buffer
- two access operations ("methods")
	- put operations must wait if buffer full
	- get operations must wait if buffer empty
- $\bullet$  assume SC discipline<sup>26</sup>

<sup>26</sup>It's the commonly used one in practical langua[ges/](#page-237-0)[OS](#page-239-0)[.](#page-237-0) 239 / 578

- <span id="page-239-0"></span>• When a process is woken up, it goes back to the monitor's entry queue
	- Competes with other processes for entry to the monitor
	- Arbitrary delay between awakening and start of execution
	- $\implies$  re-test the wait condition, when execution starts
		- E.g.: put process wakes up when the buffer is not full
			- Other processes can perform put operations before the awakened process starts up
			- Must therefore re-check that the buffer is not full

Bounded buffer synchronization monitors (3)

```
monitor Bounded_Buffer {
  typeT buf[n]; int count := 0;
  cond not_full, not_empty;
  procedure put(typeT data){
     while \text{(count = n)} \text{wait}(\text{not} \text{full});# Put element into buf
     count := count + 1; signal(not\_empty);
  }
```

```
procedure get(typeT &result) {
   while \text{(count = 0)} \text{wait}(\text{not\_empty});# Get element from buf
   count := count - 1; signal(not_full);
}
```
}

Bounded buffer synchronization: client-sides

```
process Producer |i = 1 to M
       while (true){
             . . .
          call Bounded Buffer.put(data);
       }
}
process Consumer [i = 1 to N]while (true){
             . . .
          call Bounded Buffer.get(result);
       }
}
```
242 / 578

イロト イ部 トメ ミト メ ミトー

- Reader and writer processes share a common resource ("database")
- Reader's transactions can read data from the DB
- Write transactions can read and update data in the DB
- Assume:
	- DB is initially consistent and that
	- Each transaction, seen in isolation, maintains consistency
- To avoid interference between transactions, we require that
	- writers: exclusive access to the DB.
	- No writer: an arbitrary number of readers can access simultaneously

Monitor solution to the reader/writer problem (2)

- database cannot be encapsulated in a monitor, as the readers will not get shared access
- monitor instead used to give access to the processes
- processes don't enter the critical section (DB) until they have passed the RW\_Controller monitor

#### Monitor procedures:

- request\_read: requests read access
- release read: reader leaves DB
- request\_write: requests write access
- release\_write: writer leaves DB

#### Assume that we have two counters as local variables in the monitor:

- nr number of readers
- nw number of writers

Invariant

We want RW to be a *monitor invariant* 

• chose carefully condition variables for "communication" (waiting/signaling)

Let two condition variables oktoread og oktowrite regulate waiting readers and waiting writers, respectively.

Assume that we have two counters as local variables in the monitor:

- nr number of readers
- nw number of writers

Invariant

RW: ( $nr = 0$  or  $nw = 0$ ) and  $nw \le 1$ 

We want RW to be a *monitor invariant* 

chose carefully condition variables for "communication" (waiting/signaling)

Let two condition variables oktoread og oktowrite regulate waiting readers and waiting writers, respectively.

```
1 monitor RW Controller \{\# RW \text{ (nr = 0 or nw = 0) and nw } \leq 1\}2 \parallel int nr:=0, nw:=0
3 \parallel cond oktoread; # signalled when nw = 0
4 cond oktowrite: \# sig' cd when nr = 0 and nw = 06 \parallel procedure request read () {
7 \parallel while (nw > 0) wait (oktoread);
8 \parallel \quad nr := nr + 1:
10 || procedure release read () \{11 \|\cdot\| nr := nr - 1;
12 if nr = 0 signal (oktowrite);
13 \mid \}15 \parallel procedure request write () {
16 while (nr > 0 or nw > 0 wait (oktowrite);
17 \parallel \qquad nw := nw + 1:
18 \mid \}20 | procedure release write () {
21 \parallel \qquad \text{nw} := \text{nw} -1:
22 \parallel signal (oktowrite); # wake up 1 writer
23 signal all (oktoread); # wake up all readers
```
5

 $\mathbf{9}$ 

14

19

24 } 25 }

> イロメ イ部メ イミメ イミメ E 247 / 578

 $\Omega$ 

- monitor invariant I: describe the monitor's inner state
- expresses relationship between monitor variables
- maintained by execution of procedures:
	- must hold: after initialization
	- must hold: when a procedure terminates
	- must hold: when we suspend execution due to a call to wait
	- $\Rightarrow$  can assume that the invariant holds *after* wait and when a procedure starts
- Should be as *strong* as possible

Monitor solution to reader/writer problem (6)

*RW*: (nr = 0 or nw = 0) and nw 
$$
\leq 1
$$

```
procedure request_read() {
      # May assume that the invariant holds here
      while (nw > 0) {
           # the invariant holds here
           wait(oktoread);
           # May assume that the invariant holds here
      }
      # Here, we know that nw = 0...nr := nr + 1;# ...thus: invariant also holds after increasing nr
}
```

```
K ロ ▶ K @ ▶ K 할 ▶ K 할 ▶ 이 할 → 900
                          249 / 578
```
#### I ime server

- Monitor that enables sleeping for a given amount of time
- Resource: a logical clock (tod)
- Provides two operations:
	- o delay(interval) the caller wishes to sleep for interval time
	- tick increments the logical clock with one tick Called by the hardware, preferably with high execution priority
- Each process which calls delay computes its own time for wakeup:  $\text{wake\_time} := \text{tod} + \text{interval}$ ;
- Waits as long as tod < wake\_time
	- Wait condition is dependent on local variables

## Covering condition:

- all processes are woken up when it is possible for some to continue
- Each process checks its condition and sleeps again if this does not hold

250 / 578

Invariant:  $CLOCK:$  tod  $> 0 \wedge$  tod increases monotonically by 1

```
monitor Timer { int tod = 0; # Time Of Day
    cond check; # signalled when tod is increased
    procedure delay(int interval) {
         int wake time;
         wake time = tod + interval;while (wake time > tod) wait(check);
    }
    procedure tick() \{\text{tod} = \text{tod} + 1;
         signal all(check);
    }
}
```
- Not very effective if many processes will wait for a long time
- Can give many false alarms
- Can also give additional argument to wait: wait(cv, rank)
	- Process waits in the queue to cy in ordered by the argument rank.
	- At signal:

Process with lowest rank is awakened first

- Call to minrank(cv) returns the value of rank to the first process in the queue (with the lowest rank)
	- The queue is not modified (no process is awakened)
- Allows more efficient implementation of Timer
## Time server: Prioritized wait

- Uses prioritized waiting to order processes by check
- $\bullet$  The process is awakened only when tod  $\geq$  wake\_time
- Thus we do not need a while loop for delay

```
monitor Timer {
    int tod = 0; \# Invariant: CLOCK
    cond check; # signalled when minrank(check) \leq tod
    procedure delay(int interval) {
        int wake time;
        wake time := tod + interval;if (wake time > tod) wait(check, wake time);
    }
    procedure tick() {
        \text{tod} := \text{tod} + 1;while (!empty(check) && minrank(check) ≤ tod)
        signal(check);
    }
}
```
- Competition for a shared resource
- **A** monitor administrates access to the resource
- Call to request(time)
	- Caller needs access for time interval time
	- If the resource is free: caller gets access directly
- Call to release
	- The resource is released
	- If waiting processes: The resource is allocated to the waiting process with lowest value of time
- Implemented by prioritized wait

```
1 monitor Shortest Job Next {
 2 \parallel bool free = true;
 3 \parallel cond turn;
 4
 5 | procedure request (int time) {
 6 \parallel if (free)
\begin{array}{c|c|c}\n7 & \text{free} & = \text{false} \\
8 & \text{else}\n\end{array}else
9 \parallel wait ( turn, time)
10 \parallel }
11
12 \parallel procedure release() {
13 if (empty(turn))
14 | free := true;
15 \parallel else
16 \parallel signal (turn);
17 }
```
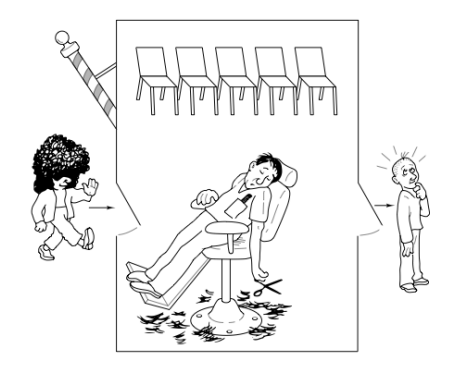

メロメ メ都 メメモメ メモメー  $299$  $\Rightarrow$ 256 / 578

- <span id="page-256-0"></span>• barbershop: with two doors and some chairs.
- **•** customers: come in through one door and leave through the other. Only one customer sits the he barber chair at a time.
- Without customers: barber sleeps in one of the chairs.
- $\bullet$  When a customer arrives and the barber sleeps  $\Rightarrow$  barber is woken up and the customer takes a seat.
- barber busy  $\Rightarrow$  the customer takes a nap
- Once served, barber lets customer out the exit door.
- If there are waiting customers, one of these is woken up. Otherwise the barber sleeps again.

Assume the following monitor procedures

Client: get\_haircut: called by the customer, returns when haircut is done

Server: barber calls:

- get\_next\_customer: called by the barber to serve a customer
- finish\_haircut: called by the barber to let a customer out of the barbershop

### Rendez-vous

Similar to a two-process barrier: Both parties must arrive before either can continue. $a$ 

- The barber must wait for a customer
- Customer must wait until the barber is available

The barber can have rendezvous with an arbitrary customer.

<sup>&</sup>lt;sup>a</sup> Later, in the context of message passing, will have a closer look at making rendez-vous synchronization (using channels), but the pattern "2 partners must be present at a point at the same time" is analogou[s.](#page-256-0)

- 1. barber must wait until
	- 1.1 customer sits in chair
	- 1.2 customer left barbershop
- 2. customer must wait until
	- 2.1 the barber is available
	- 2.2 the barber opens the exit door

client perspective:

- two phases (during get\_haircut)
	- 1. "entering"
		- trying to get hold of barber,
		- sleep otherwise
	- 2. "leaving":
- between the phases: suspended

Processes signal when one of the wait conditions is satisfied.

3 var's to synchronize the processes:

barber, chair and open (initially 0)

binary variables, alternating between 0 and 1:

- for entry-rendevouz
	- 1. barber =  $1$  : the barber is ready for a new customer
	- 2. chair = 1: the customer sits in a chair, the barber hasn't begun to work
- $\bullet$  for exit-sync
	- 3. open = 1: exit door is open, the customer has not yet left

## Sleeping barber

```
1 monitor Barber Shop {
2 \parallel int barber := 0, chair := 0, open := 0;
3 cond barber available; \# signalled when barber > 0
4 cond chair occupied; \# signalled when chair > 05 \parallel cond door open; \# signalled when open > 0
6 cond customer left; \# signalled when open = 0
7
8 \parallel procedure get haircut () {
9 While (barber = 0) wait (barber available); #RV with barber
10 barber := barber - 1;
11 chair := chair + 1; signal (chair occupied);
12
13 While (open = 0) wait (door open); \# leave shop
14 \parallel open := open - 1; signal(customer left);
15 }
16 || procedure get next customer ( ) \{ # RV with client
17 \parallel barber := barber + 1; signal (barber available);
18 while ( chair = 0) wait ( chair occupied );
19 \parallel chair := chair - 1;
20 }
21 procedure finished cut () {
22 open := open + \overline{1}; signal (door open); # get rid of custo
23 while (open > 0) wait (customer left);
24റാര
```
## Sleeping barber

```
1 monitor Barber Shop {
2 \parallel int barber := 0, chair := 0, open := 0;
3 cond barber available; \# signalled when barber > 0
4 cond chair occupied; \# signalled when chair > 05 \parallel cond door open; \# signalled when open > 0
6 cond customer left; \# signalled when open = 0
7
8 \parallel procedure get haircut () {
9 while (barber = 0) wait (barber available); \# RV with barber
10 barber := barber - 1;
11 chair := chair + 1; signal (chair occupied);
12
13 While (open = 0) wait (door open); \# leave shop
14 \parallel open := open - 1; signal(customer left);
15 }
16 || procedure get next customer ( ) \{ # RV with client
17 \parallel barber := barber + 1; signal (barber available);
18 while (chair = 0) wait (chair occupied);
19 \parallel chair := chair - 1;
20 }
21 procedure finished cut () {
22 open := open + \overline{1}; signal (door open); # get rid of custo
23 while (open > 0) wait (customer left);
24つへへ
```
## Sleeping barber

```
1 monitor Barber Shop {
2 \parallel int barber := 0, chair := 0, open := 0;
3 cond barber available; \# signalled when barber > 0
4 cond chair occupied; \# signalled when chair > 05 \parallel cond door open; \# signalled when open > 0
6 cond customer left; \# signalled when open = 0
7
8 \parallel procedure get haircut () {
9 while (barber = 0) wait (barber available); \# RV with barber
10 barber := barber - 1;
11 chair := chair + 1; signal (chair occupied);
12
13 while (open = 0) wait (door open): \# leave shop
14 \parallel open := open - 1; signal(customer left);
15 }
16 || procedure get next customer ( ) \{ # RV with client
17 \parallel barber := barber + 1; signal (barber available);
18 While ( chair = 0) wait ( chair occupied );
19 \parallel chair := chair - 1;
20 }
21 procedure finished cut () {
22 open := open + \overline{1}; signal (door open); # get rid of custo
23 while (open > 0) wait (customer left);
24つへへ
```
<span id="page-263-0"></span>[Program analysis](#page-263-0)

《 ロ 》 《 御 》 《 聖 》 《 聖 》 《 聖 》

 $2990$ 

# INF4140 - Models of concurrency Program Analysis, lecture 5

Høsten 2014

26.9.2014

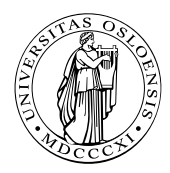

지口 이 지원이 지금이 지금이  $\Omega$ 265 / 578

#### Is my program correct?

Central question for this and the next lecture.

- Does a given program behave as intended?
- Surprising behavior?

$$
x := 5; \{ x = 5 \} \langle x := x + 1 \rangle; \{ x = ? \}
$$

- clear:  $x = 5$  immediately after first assignment
- Will this still hold when the second assignment is executed?
	- Depends on other processes
- What will be the final value of  $x$ ?

Today: Basic machinery for program reasoning Next week: Extending this machinery to the concurrent setting

## Concurrent executions

- Concurrent program: several threads operating on (here) shared variables
- Parallel updates to  $x$  and  $y$ :

$$
\verb"co"\ \langle x:=x\times 3;\rangle\parallel \langle y:=y\times 2;\rangle\ \verb"oc"
$$

- Every concurrent execution can be written as a sequence of atomic operations (gives one history)
- Two possible histories for the above program
- $\bullet$  Generally, if *n* processes executes *m* atomic operations each:

$$
\frac{(n * m)!}{m!^{n}}
$$
 If n=3 and m=4:  $\frac{(3 * 4)!}{4!^{3}}$  = 34650

- Testing or debugging increases confidence in the program correctness, but does not guarantee correctness
	- Program testing can be an effective way to show the presence of bugs, but not their absence
- Operational reasoning (exhaustive case analysis) tries all possible executions of a program
- Formal analysis (assertional reasoning) allows to *deduce* the correctness of a program without executing it
	- Specification of program behavior
	- Formal argument that the specification is correct
- A *state* of a program consists of the values of the program variables at a point in time, example:  $\{x = 2 \land y = 3\}$
- The *state space* of a program is given by the different values that the declared variables can take
- Sequential program: one execution thread operates on its own state space
- The state may be *changed* by assignments ("imperative")

#### Example

$$
\{x = 5 \land y = 5\}x := x * 2; \{x = 10 \land y = 5\}y := y * 2; \{x = 10 \land y = 10\}
$$

Given program S as sequence  $S_1; S_2; \ldots; S_n$ ; starting in a state  $p_0$ :

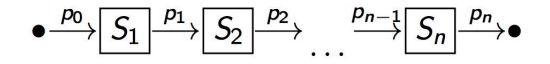

where  $p_1, p_2, \ldots, p_n$  are the different states during execution

- Can be documented by:  $\{p_0\}S_1\{p_1\}S_2\{p_2\} \ldots \{p_{n-1}\}S_n\{p_n\}$
- $\bullet$   $p_0$ ,  $p_n$  gives an external specification of the program:  ${p_0}{S{p_n}}$
- We often refer to  $p_0$  as the *initial* state and  $p_n$  as the *final* state

### Example (from previous slide)

$$
\{\; x=5 \land y=5 \;\} \;\text{x} := \text{x} * 2; \; \text{y} := \text{y} * 2; \; \{\; x=10 \land y=10 \;\}
$$

Want to express more general properties of programs, like

$$
\{ x = y \}x := x * 2; y := y * 2; \{ x = y \}
$$

- If the assertion  $x = y$  holds, when the program starts,  $x = y$ will also hold when/if the program terminates
- Does not talk about particular values of  $x$  and  $y$ , but about relations between their values
- **Assertions characterise sets of states**

#### Example

The assertion  $x = y$  describes all states where the values of x and y are equal, like  $\{x = -1 \land y = -1\}$ ,  $\{x = 1 \land y = 1\}$ , ...

- $\bullet$  An assertion P can be viewed as a set of states where P is true:
- $x = y$  All states where x has the same value as y  $x \le y$ : All states where the value of x is less or equal to the value of y  $x = 2 \wedge y = 3$  Only one state (if x and y are the only variables) true All states false No state

#### Example

$$
\{\;x=y\;\}x:=x*2;\{\;x=2*y\;\}y:=y*2;\{x=y\}
$$

Then this must also hold for particular values of x and y satisfying the initial assertion, like  $x = y = 5$ 

- Establish program properties, using a system for formal reasoning
- Help in understanding how a program behaves
- Useful for program construction
- Look at logics for formal analysis
- **•** basis of analysis tool

### Formal system

- Axioms: Defines the meaning of individual program statements
- Rules: Derive the meaning of a program from the individual statements in the program

Our formal system consists of:

- A set of symbols (constants, variables,...)
- A set of *formulas* (meaningful combination of symbols)
- A set of *axioms* (assumed to be true)
- A set of *inference rules* of the form:

Inference rule

$$
\frac{H_1 \cdots H_n}{C}
$$

- Where each  $H_i$  is an *assumption*, and  $C$  is the *conclusion*
- The conclusion is true if all the assumptions are true
- The inference rules specify how to derive additional true formulas from axioms and other true formulas.
- <span id="page-274-0"></span>• (program + extra) variables:  $x, y, z, ...$
- Relation symbols:  $\leq, \geq, \ldots$
- Function symbols:  $+, -, \ldots,$  and constants  $0, 1, 2, \ldots$ , true, false
- Equality (also a relation symbol):  $=$

Meaningful combination of symbols

Assume that A and B are formulas, then the following are also formulas:

- $\neg A$  means "not A"
- $A \vee B$  means "A or B"
- $A \wedge B$  means "A and B"
- $A \Rightarrow B$  means "A implies B"

If x is a variable and A, the following are formulas:  $27$ 

 $\forall x : A(x)$  means "A is true for all values of x"  $\exists x : A(x)$  means "there is (at least) one value of x such that A is true"

27A(x) to indicate that, here, A (typically) contai[ns](#page-274-0)  $x \rightarrow e^x \rightarrow e^x \rightarrow e^x$ [.](#page-276-0) 276 / 578

# <span id="page-276-0"></span>Examples of axioms and rules

Typical axioms:

 $\bullet$   $A \vee \neg A$  $\bullet$   $A \Rightarrow A$ 

Typical rules:

$$
\frac{A \quad B}{A \land B} \text{ And-1} \qquad \frac{A}{A \lor B} \text{ Or-1} \qquad \frac{A \Rightarrow B \quad A}{B} \text{ Or-E}
$$

Example

$$
\begin{array}{rcl}\nx = 5 & y = 5 \\
x = 5 \land y = 5\n\end{array}
$$
And-l 
$$
\begin{array}{rcl}\nx = 5 \\
x = 5 \lor y = 5\n\end{array}
$$
Or-l 
$$
\begin{array}{rcl}\nx \ge 0 \Rightarrow y \ge 0 & x \ge 0 \\
y \ge 0 & \text{Or-E}\n\end{array}
$$

bac / 578

- **Interpretation**: describe each formula as either *true* or *false*
- **Proof**: derivation tree where all leaf nodes are axioms
- **Theorems**: a "formula" derivable in a given proof system
- **Soundness** (of the logic): If we can prove ("derive") some formula  $P$  (in the logic) then  $P$  is actually (semantically) true
- Completeness: If a formula  $P$  is true, it can be proven

# Program Logic (PL)

- PL lets us express and prove properties about programs
- *Formulas* are of the form

"Hoare triple"

$$
\{P_1\} S \{P_2\}
$$

- $\bullet$  S: program statement(s)
- $P, P_1, P', Q \ldots$ : assertions over program states (including ¬, ∧, ∨, ∃, ∀)
- In above triple  $P_1$ : Pre-condition, and  $P_2$  post-condition of S

### Example

$$
\{\;x=y\;\}\;x:=x*2;y:=y*2;\;\{\;x=y\;\}
$$

- Express and prove program properties
- $\bullet$  {P} S {Q}
	- $\bullet$  P, Q may be seen as a specification of the program S
	- Code analysis by proving the specification (in PL)
	- No need to execute the code in order to do the analysis
	- An interpretation maps triples to true or false

• { 
$$
x = 0
$$
 }  $x := x + 1$ ; {  $x = 1$  } should be true

• 
$$
{x = 0} x := x + 1; {x = 0}
$$
 should be false

- Basic idea: Specify what the program is supposed to do (preand post-conditions)
- Pre- and post-conditions are given as assertions over the program state
- Use PL for amathematical argument that the program satisfies its specification

Interpretation ("semantics") of triples is related to code execution

Partial correctness interpretation

 $\{P\} S \{Q\}$  is true/holds, if the following is the case:

- If the initial state of S satisfies  $P$  ( $P$  holds for the initial state of  $S$ ),
- $\bullet$  and if<sup>a</sup> S terminates.
- $\bullet$  then Q is true in the final state of S

<sup>a</sup>Thus: if S does not terminate, all bets are off...

Expresses partial correctness (termination of S is assumed)

#### Example

 $\{x = y\}$  x := x \* 2;y := y \* 2;  $\{x = y\}$  is true if the initial state satisfies  $x = y$  and, in case the execution terminates, then the final state satisfies  $x = y$ 

Some true formulas:

$$
\{x = 0\} x := x + 1; \{x = 1\}
$$
  

$$
\{x = 4\} x := 5; \{x = 5\}
$$
  

$$
\{true\} x := 5; \{x = 5\}
$$
  

$$
\{y = 4\} x := 5; \{y = 4\}
$$
  

$$
\{x = 4\} x := x + 1; \{x = 5\}
$$
  

$$
\{x = a \land y = b\} x = x + y; \{x = a + b \land y = b\}
$$
  

$$
\{x = 4 \land y = 7\} x := x + 1; \{x = 5 \land y = 7\}
$$
  

$$
\{x = y\} x := x + 1; y := y + 1; \{x = y\}
$$

Some formulas that are not true:

$$
\{x = 0\} \times := x + 1; \{x = 0\}
$$
  

$$
\{x = 4\} \times := 5; \{x = 4\}
$$
  

$$
\{x = y\} \times := x + 1; y := y - 1; \{x = y\}
$$
  

$$
\{x > y\} \times := x + 1; y := y + 1; \{x < y\}
$$

- The interpretation of  $\{P\} S \{Q\}$  assumes/ignores termination of S, termination is not proven.
- $\bullet$  The assertions  $(P, Q)$  express safety properties
- The pre- and postconditions restrict possible states

$$
\{ P \} S \{ false \}
$$
  

$$
\{ P \} S \{ true \}
$$
  

$$
\{ true \} S \{ Q \}
$$
  

$$
\{ false \} S \{ Q \}
$$

- The interpretation of  $\{P\} S \{Q\}$  assumes/ignores termination of S, termination is not proven.
- $\bullet$  The assertions  $(P, Q)$  express safety properties
- The pre- and postconditions restrict possible states

$$
\{ P \} S \{ false \}
$$
\n
$$
S \text{ does not terminate}
$$
\n
$$
\{ P \} S \{ true \}
$$
\n
$$
\{ true \} S \{ Q \}
$$
\n
$$
\{ false \} S \{ Q \}
$$

- The interpretation of  $\{P\} S \{Q\}$  assumes/ignores termination of S, termination is not proven.
- $\bullet$  The assertions  $(P, Q)$  express safety properties
- The pre- and postconditions restrict possible states

$$
\{ P \} S \{ false \}
$$
\n
$$
S \text{ does not terminate}
$$
\n
$$
\{ P \} S \{ true \}
$$
\n
$$
\{ true \} S \{ Q \}
$$
\n
$$
\{ false \} S \{ Q \}
$$

- The interpretation of  $\{P\} S \{Q\}$  assumes/ignores termination of S, termination is not proven.
- $\bullet$  The assertions  $(P, Q)$  express safety properties
- The pre- and postconditions restrict possible states

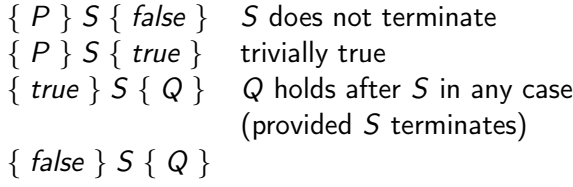

- The interpretation of  $\{P\} S \{Q\}$  assumes/ignores termination of S, termination is not proven.
- $\bullet$  The assertions  $(P, Q)$  express safety properties
- The pre- and postconditions restrict possible states

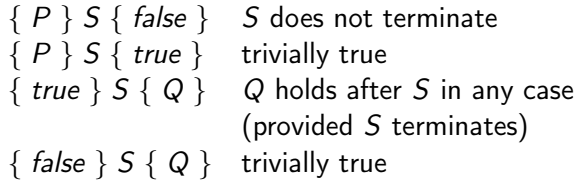
# <span id="page-288-0"></span>Proof system PL

A proof system consists of axioms and rules here: structural analysis of programs

• Axioms for basic statements:

 $\bullet x := e$ , skip,...

- Rules for composed statements:
	- $\bullet$   $S_1$ ;  $S_2$ , if, while, await, co...oc, ...

# Formulas in PL

 $\bullet$ 

- $\bullet$  formulas  $=$  triples
- $\bullet$  theorems  $=$  derivable formulas
- hopefully: all derivable formulas are also "really"  $(=$ semantically) true
- derivation: starting from axioms, using derivation rules

 $H_1$   $H_2$  ...  $H_n$ 

#### $\mathcal{C}_{0}^{(n)}$

axioms: can be seen as rules without p[rem](#page-287-0)[is](#page-289-0)[es](#page-287-0)

<span id="page-289-0"></span>If a triple  $\{P\} S \{Q\}$  is a theorem in PL (i.e., derivable), the triple is actually true!

• Example: we want

$$
\{x=0\} x := x+1 \{x=1\}
$$

to be a theorem (since it was interpreted as true),

• but

$$
\{\; x=0\; \}\; x:=x+1\; \{\; x=0\; \}
$$

should *not* be a theorem (since it was interpreted as *false*)

Soundness: All theorems in PL are true

If we can use PL to prove some property of a program, then this property will hold for all executions of the program

## (Textual) substitution

 $P_{x \leftarrow e}$  means, all free occurrences of x in P are replaced by expression e.

#### Example

$$
(x = 1)_{x \leftarrow (x+1)} \Leftrightarrow x + 1 = 1
$$
  
\n
$$
(x + y = a)_{y \leftarrow (y+x)} \Leftrightarrow x + (y + x) = a
$$
  
\n
$$
(y = a)_{x \leftarrow (x+y)} \Leftrightarrow y = a
$$

Substitution propagates into formulas:

$$
(\neg A)_{x \leftarrow e} \Leftrightarrow \neg (A_{x \leftarrow e})
$$
  

$$
(A \land B)_{x \leftarrow e} \Leftrightarrow A_{x \leftarrow e} \land B_{x \leftarrow e}
$$
  

$$
(A \lor B)_{x \leftarrow e} \Leftrightarrow A_{x \leftarrow e} \lor B_{x \leftarrow e}
$$

- $\bullet$  Only free occurrences of x are substituted
- Variable occurrences may be *bound* by quantifiers, then that occurrence of the variable is not free (but bound)

## Example (Substitution)

$$
(\exists y : x + y > 0)_{x \leftarrow 1} \Leftrightarrow
$$
  

$$
(\exists x : x + y > 0)_{x \leftarrow 1} \Leftrightarrow
$$
  

$$
(\exists x : x + y > 0)_{y \leftarrow x} \Leftrightarrow
$$

- $\bullet$  Only free occurrences of x are substituted
- Variable occurrences may be *bound* by quantifiers, then that occurrence of the variable is not free (but bound)

## Example (Substitution)

$$
(\exists y : x + y > 0)_{x \leftarrow 1} \Leftrightarrow \exists y : 1 + y > 0
$$
  

$$
(\exists x : x + y > 0)_{x \leftarrow 1} \Leftrightarrow
$$
  

$$
(\exists x : x + y > 0)_{y \leftarrow x} \Leftrightarrow
$$

- $\bullet$  Only free occurrences of x are substituted
- Variable occurrences may be *bound* by quantifiers, then that occurrence of the variable is not free (but bound)

## Example (Substitution)

$$
(\exists y : x + y > 0)_{x \leftarrow 1} \Leftrightarrow \exists y : 1 + y > 0
$$
  

$$
(\exists x : x + y > 0)_{x \leftarrow 1} \Leftrightarrow \exists x : x + y > 0
$$
  

$$
(\exists x : x + y > 0)_{y \leftarrow x} \Leftrightarrow
$$

- $\bullet$  Only free occurrences of x are substituted
- Variable occurrences may be *bound* by quantifiers, then that occurrence of the variable is not free (but bound)

## Example (Substitution)

$$
(\exists y : x + y > 0)_{x \leftarrow 1} \Leftrightarrow \exists y : 1 + y > 0
$$
  

$$
(\exists x : x + y > 0)_{x \leftarrow 1} \Leftrightarrow \exists x : x + y > 0
$$
  

$$
(\exists x : x + y > 0)_{y \leftarrow x} \Leftrightarrow \exists z : z + x > 0
$$

Given by backward construction over the assignment:

• Given the postcondition to the assignment, we may derive the precondition!

What is the precondition?

$$
\{ ? \} x := e \{ x = 5 \}
$$

If the assignment  $x = e$  should terminate in a state where x has the value 5, the expression e must have the value 5 before the assignment:

$$
\{ e = 5 \} \quad x := e \quad \{ x = 5 \} \{ (x = 5)_{x \leftarrow e} \} \quad x := e \quad \{ x = 5 \}
$$

"Backwards reasoning:" Given a postcondition, we may construct the precondition:

Axiom for the assignment statement

 ${P_{x \leftarrow e} \mid x := e \{P\}}$  Assign

If the assignment  $x := e$  should lead to a state that satisfies P, the state before the assignment must satisfy P where x is replaced by e.

To prove the triple  $\{P\}x := e\{Q\}$  in PL, we must show that the precondition P implies  $Q_{x \leftarrow e}$ 

$$
\frac{P \Rightarrow Q_{x \leftarrow e} \{Q_{x \leftarrow e}\} x := e \{Q\}}{\{P\} x := e \{Q\}}
$$

The blue implication is a logical proof obligation. In this course we only convince ourself that these are true (we do not prove them formally).

- $Q_{x \leftarrow e}$  is the largest set of states such that the assignment is guaranteed to terminate with Q
- largest set corresponds to weakest condition  $\Rightarrow$ weakest-precondition reasoning
- $\bullet$  We must show that the set of states P is within this set

Examples

$$
\frac{\mathit{true} \Rightarrow 1 = 1}{\{\mathit{true}\} \times \mathrel{\mathop:}= 1 \{\mathit{x} = 1\}}
$$

$$
\frac{x = 0 \Rightarrow x + 1 = 1}{x = 0 \} x := x + 1 \{x = 1\}
$$

$$
\{x = a \land y = b\} \Rightarrow x + y = a + b \land y = b
$$
  

$$
\{x = a \land y = b\} \ x := x + y \{x = a + b \land y = b\}
$$

$$
x = a \Rightarrow 0 * y + x = a
$$
  

$$
\{x = a \} q := 0 \{q * y + x = a \}
$$

$$
\frac{y>0 \Rightarrow y \ge 0}{\{y>0\}x:=y\{x\ge 0\}}
$$

299 / 동기 4 호기 - 호기 300 x 10 기<br>299 / 578

The skip statement does nothing

Axiom:

$$
\{P\} \text{ skip } \{P\} \quad \text{ Skip}
$$

300 / 578

 $299$ 

G.

メロト メタト メミト メミトー

# PL inference rules

$$
\frac{\{P\} S_1 \{R\} \{R\} S_2 \{Q\}}{\{P\} S_1; S_2 \{Q\}}
$$
Seq  

$$
\frac{\{P \land B\} S \{Q\} \{P \land \neg B \Rightarrow Q}{\{P\} \text{ if } B \text{ then } S \{Q\}}
$$
Cond'
$$
\frac{\{I \land B\} S \{I\}}{\{I\} \text{ while } B \text{ do } S \{I \land \neg B\}}
$$
While
$$
\frac{\{P\} S \{Q\} \{P' \Rightarrow P \{Q \Rightarrow Q'\}}{\{P'\} S \{Q'\}}
$$
Consequence

- **•** Blue: logical proof obligations
- the rule for while needs a loop invariant!
- **o** for-loop: exercise 2.22!

э

 $QQ$ 

Backward construction over assignments:

$$
\frac{x = y \Rightarrow 2*x = 2*y}{\{x = y\}x := x * 2\{x = 2*y\}} \quad \{ (x = y)_{y \leftarrow 2y} \} y := y * 2\{x = x * 2; y := x * 2; y := y * 2\{x = y\}
$$

Sometimes we don't bother to write down the assignment axiom:  $(q * y) + x = a \Rightarrow ((q + 1) * y) + x - y = a$ 

$$
\frac{\{ (q * y) + x = a \} x := x - y; \{ ((q + 1) * y) + x = a \}}{\{ (q * y) + x = a \} x := x - y; q := q + 1 \{ (q * y) + x = a \}}
$$

K ロ X K @ X K 할 X K 할 X ( 할 302 / 578

- <span id="page-302-0"></span>• Do not occur in program text
- Used only in *assertions*
- May be used to "freeze" initial values of variables
- May then talk about these values in the postcondition

#### Example

$$
\{x = x_0\} \text{ if } (x < 0) \text{ then } x := -x \{x \ge 0 \land (x = x_0 \lor x = -x_0) \}
$$

where  $(x = x_0 \vee x = -x_0)$  states that

- $\bullet$  the final value of x equals the initial value, or
- the final value of x is the negation of the initial value

#### <span id="page-303-0"></span>Verification of:

$$
\{x = x_0\} \text{ if } (x < 0) \text{ then } x := -x \{x \ge 0 \land (x = x_0 \lor x = -x_0) \}
$$

$$
\frac{\{P \land B\} \ S \{Q\} \qquad (P \land \neg B) \Rightarrow Q}{\{P\} \text{ if } B \text{ then } S \{Q\}} \text{Cond}'
$$

 $\bullet \{ P \wedge B \} S \{ Q \}$ :  $\{ x = x_0 \land x < 0 \} x := -x \{ x \ge 0 \land (x = x_0 \lor x = -x_0) \}$ Backward construction (assignment axiom) gives the implication:

$$
x = x_0 \wedge x < 0 \Rightarrow (-x \geq 0 \wedge (-x = x_0 \vee -x = -x_0))
$$

304 / 578

#### <span id="page-304-0"></span>Verification of:

$$
\{x = x_0\} \text{ if } (x < 0) \text{ then } x := -x \{x \ge 0 \land (x = x_0 \lor x = -x_0) \}
$$

$$
\frac{\{P \land B\} \ S \{Q\} \qquad (P \land \neg B) \Rightarrow Q}{\{P\} \text{ if } B \text{ then } S \{Q\}} \text{Cond}'
$$

 $\bullet \{ P \wedge B \} S \{ Q \}$ :  $\{ x = x_0 \land x < 0 \} x := -x \{ x \ge 0 \land (x = x_0 \lor x = -x_0) \}$ Backward construction (assignment axiom) gives the implication:

$$
x = x_0 \wedge x < 0 \Rightarrow (-x \geq 0 \wedge (-x = x_0 \vee -x = -x_0))
$$

$$
\begin{array}{l}\n\bullet \ P \land \neg B \Rightarrow Q: \\
x = x_0 \land x \geq 0 \Rightarrow \big(x \geq 0 \land \big(x = x_0 \lor x = -x_0\big)\big) \\
\bullet \qquad \bullet \qquad \bullet \qquad \bullet \\
\bullet \qquad \bullet \qquad \bullet \\
\bullet \qquad \bullet \qquad \bullet \\
\bullet \qquad \bullet \\
\bullet \qquad \bullet \\
\bullet \qquad \bullet \\
\bullet \qquad \bullet \\
\bullet \qquad \bullet \\
\bullet \qquad \bullet \\
\bullet \qquad \bullet \\
\bullet \qquad \bullet \\
\bullet \qquad \bullet \\
\bullet \qquad \bullet \\
\bullet \qquad \bullet \\
\bullet \qquad \bullet \\
\bullet \qquad \bullet \\
\bullet \qquad \bullet \\
\bullet \qquad \bullet \\
\bullet \qquad \bullet \\
\bullet \qquad \bullet \\
\bullet \qquad \bullet \\
\bullet \qquad \bullet \\
\bullet \qquad \bullet \\
\bullet \qquad \bullet \\
\bullet \qquad \bullet \\
\bullet \qquad \bullet \\
\bullet \qquad \bullet \\
\bullet \qquad \bullet \\
\bullet \qquad \bullet \\
\bullet \qquad \bullet \\
\bullet \qquad \bullet \\
\bullet \qquad \bullet \\
\bullet \qquad \bullet \\
\bullet \qquad \bullet \\
\bullet \qquad \bullet \\
\bullet \qquad \bullet \\
\bullet \qquad \bullet \\
\bullet \qquad \bullet \\
\bullet \qquad \bullet \\
\bullet \qquad \bullet \\
\bullet \qquad \bullet \\
\bullet \qquad \bullet \\
\bullet \qquad \bullet \\
\bullet \qquad \bullet \\
\bullet \qquad \bullet \\
\bullet \qquad \bullet \\
\bullet \qquad \bullet \\
\bullet \qquad \bullet \\
\bullet \qquad \bullet \\
\bullet \qquad \bullet \\
\bullet \qquad \bullet \\
\bullet \qquad \bullet \\
\bullet \qquad \bullet \\
\bullet \qquad \bullet \\
\bullet \qquad \bullet \\
\bullet \qquad \bullet \\
\bullet \qquad \bullet \\
\bullet \qquad \bullet \\
\bullet \qquad \bullet \\
\bullet \qquad \bullet \\
\bullet \qquad \bullet \\
\bullet \qquad \bullet \\
\bullet \qquad \bullet \\
\bullet \qquad \bullet \\
\bullet \qquad \bullet \\
\bullet \qquad \bullet \\
\bullet \qquad \bullet \\
\bullet \qquad \bullet \\
\bullet \qquad \bullet \\
\bullet \qquad \bullet \\
\bullet \qquad \bullet \\
\bullet \qquad \bullet \\
\bullet \qquad \bullet \\
\bullet \qquad \bullet \\
\bullet \qquad \bullet \\
\bullet \qquad \bullet \\
\bullet \qquad \bullet \\
\bullet \qquad \bullet \\
\bullet \qquad \bullet \\
\bullet \qquad \bullet \\
\bullet \qquad \bullet \\
\bullet \qquad \bullet \\
\bullet \qquad \bullet \\
\bullet \qquad \bullet \\
$$

# <span id="page-305-0"></span>INF4140 - Models of concurrency Program Analysis, lecture 6

Høsten 2014

#### 3.10.2014

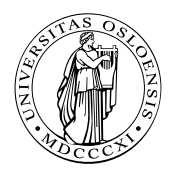

キロメ メ都 メメ きょうくぼう  $\Omega$ 306 / 578

# <span id="page-306-0"></span>[Program Analysis](#page-306-0)

K ロ X K 個 X X R X X X R X X R B

 $2990$ 

- PL lets us express and prove properties about programs
- Formulas are on the form

"triple"

$$
\{P\} S \{Q\}
$$

- $\bullet$  S: program statement(s)
- $\bullet$  P and Q: assertions over program states
- $\bullet$  P: Pre-condition
- Q: Post-condition

If we can use PL to prove some property of a program, then this property will hold for all executions of the program

$$
\frac{\{P\} S_1 \{R\} \{R\} S_2 \{Q\}}{\{P\} S_1; S_2 \{Q\}}
$$
\n
$$
\frac{\{P \land B\} S \{Q\} \{P \land \neg B \Rightarrow Q}{\{P\} \text{ if } B \text{ then } S \{Q\}}
$$
\n
$$
\frac{\{I \land B\} S \{I\}}{\{I\} \text{ while } B \text{ do } S \{I \land \neg B\}}
$$
\nWhile

\n
$$
\frac{\{P\} S \{Q\} \{P' \Rightarrow P \{Q \Rightarrow Q'\}}{\{P\} S \{Q\} \{P' \Rightarrow P \{Q \Rightarrow Q'\}}}
$$
\nConsequence

**Kロ→ K個→ Kミ→ Kミ→ ニミーのRO** 309 / 578

- Cannot control the execution in the same manner as for if statements
	- Cannot tell from the code how many times the loop body will be executed

$$
\{ y \ge 0 \} \text{ while } (y > 0) \text{ } y := y - 1
$$

- Cannot speak about the state after the first, second, third iteration
- Solution: Find an assertion *I* that is maintained by the loop body
	- Loop invariant: express a property preserved by the loop
- Often hard to find suitable loop invariants
	- This course is *not* an exercise in finding complicated invariants

$$
\frac{\{ I \land B \} S \{ I \}}{\{ I \} \text{ while } B \text{ do } S \{ I \land \neg B \}}
$$
 While

Can use this rule to reason about the more general case:

$$
\{P\} \text{ while } B \text{ do } S \{Q\}
$$

where

- $\bullet$  P need not be the loop invariant
- $\bullet$  Q need not match  $(I \land \neg B)$  syntactically

Combine While-rule with Consequence-rule to prove:

- Entry:  $P \Rightarrow I$
- $\bullet$  Loop:  $\{ I \wedge B \} S \{ I \}$
- Exit:  $1 \wedge \neg B \Rightarrow Q$

$$
\{0 \leq n \mid k := 0; \{ k \leq n \} \text{ while } (k < n) \mid k := k + 1; \{ k = n \}
$$

Composition rule splits a proof in two: assignment and loop. Let  $k \leq n$  be the loop invariant

• Entry:  $k \leq n$  follows from itself

Loop:

 $k < n \Rightarrow k + 1 \leq n$ 

$$
\{ k \le n \wedge k < n \} \; k := k + 1 \{ k \le n \}
$$

312 / 578

 $\Omega$ 

K ロ X K @ X K 할 X K 할 X ( 할

• Exit:  $(k \le n \land \neg (k < n)) \Rightarrow k = n$ 

## Rule for await

$$
\frac{\{P \land B\} S \{Q\}}{\{P\} \langle \text{await}(B) S \rangle \{Q\}}
$$
Await

Remember: we are reasoning about safety properties

- Termination is assumed/ignored
- the rule does not speak about waiting or progress

Assume two statements  $S_1$  and  $S_2$  such that:

$$
\{P_1\} \langle S_1\rangle \{Q_1\} \quad \text{and} \quad \{P_2\} \langle S_2\rangle \{Q_2\}
$$

Note: to avoid further complications right now:  $S_i$ 's are enclosed into "*(atomic brackets)*".

$$
\frac{\{P_1\}\langle S_1\rangle \{Q_1\}}{\{P_1 \wedge P_2\} \text{ co} \langle S_1\rangle \parallel \langle S_2\rangle \text{ oc} \{Q_1 \wedge Q_2\}} \text{Par}
$$

 $\Omega$ 314 / 578

Assume two statements  $S_1$  and  $S_2$  such that:

$$
\{P_1\} \langle S_1 \rangle \{Q_1\} \quad \text{and} \quad \{P_2\} \langle S_2 \rangle \{Q_2\}
$$

Note: to avoid further complications right now:  $S_i$ 's are enclosed into "*(atomic brackets)*".

First attempt for a co... oc rule in PL:

$$
\frac{\{P_1\} \langle S_1 \rangle \{Q_1\} \{P_2\} \langle S_2 \rangle \{Q_2\}}{\{P_1 \land P_2\} \text{ co} \langle S_1 \rangle || \langle S_2 \rangle \text{ oc} \{Q_1 \land Q_2\}} \text{Par}
$$

$$
\{x = 0\} \langle x := x + 1 \rangle \{x = 1\} \qquad \{x = 0\} \langle x := x + 2 \rangle \{x = 2\}
$$

Assume two statements  $S_1$  and  $S_2$  such that:

$$
\{P_1\} \langle S_1 \rangle \{Q_1\} \quad \text{and} \quad \{P_2\} \langle S_2 \rangle \{Q_2\}
$$

Note: to avoid further complications right now:  $S_i$ 's are enclosed into "(atomic brackets)".

First attempt for a co... oc rule in PL:

$$
\frac{\{P_1\} \langle S_1 \rangle \{Q_1\} \{P_2\} \langle S_2 \rangle \{Q_2\}}{\{P_1 \land P_2\} \text{ co} \langle S_1 \rangle || \langle S_2 \rangle \text{ oc} \{Q_1 \land Q_2\}} \text{Par}
$$

Example (Problem with this rule)

$$
\{x = 0 \} \langle x := x + 1 \rangle \{x = 1\} \qquad \{x = 0 \} \langle x := x + 2 \rangle \{x = 2 \}
$$
  

$$
\{x = 0 \} \cos\langle x := x + 1 \rangle \parallel \langle x = x + 2 \rangle \cos\{x = 1 \land x = 2 \}
$$

but this conclusion is not true: the postcondition should be  $x = 3!$ 

316 / 578

$$
S_1 \{ x = 0 \} \langle x := x + 1 \rangle \{ x = 1 \}
$$

$$
S_2 \{ x = 0 \} \langle x := x + 2 \rangle \{ x = 2 \}
$$

• execution of  $S_2$  interferes with pre- and postconditions of  $S_1$ • The assertion  $x = 0$  need not hold when  $S_1$  starts execution **e** execution of  $S_1$  interferes with pre- and postconditions of  $S_2$ • The assertion  $x = 0$  need not hold when  $S_2$  starts execution

$$
S_1 \quad \{ \ x = 0 \lor x = 2 \ \} \ \langle x := x + 1 \rangle \ \{ \ x = 1 \lor x = 3 \ \}
$$

K ロ X K @ X K 할 X K 할 X 시 할 317 / 578

$$
S_1 \{ x = 0 \} \langle x := x + 1 \rangle \{ x = 1 \}
$$

$$
S_2 \{ x = 0 \} \langle x := x + 2 \rangle \{ x = 2 \}
$$

• execution of  $S_2$  interferes with pre- and postconditions of  $S_1$ • The assertion  $x = 0$  need not hold when  $S_1$  starts execution **e** execution of  $S_1$  interferes with pre- and postconditions of  $S_2$ • The assertion  $x = 0$  need not hold when  $S_2$  starts execution

Solution: weaken the assertions to account for the other process:

$$
S_1 \quad \{ \ x = 0 \lor x = 2 \ \} \ \langle x := x + 1 \rangle \ \{ \ x = 1 \lor x = 3 \ \}
$$

$$
S_2 \{x = 0 \lor x = 1\} \langle x := x + 2 \rangle \{x = 2 \lor x = 3\}
$$

Now we can try to apply the rule:

$$
\{ x = 0 \lor x = 2 \} \langle x := x + 1 \rangle \{ x = 1 \lor x = 3 \}
$$
  

$$
\{ x = 0 \lor x = 1 \} \langle x := x + 2 \rangle \{ x = 2 \lor x = 3 \}
$$
  

$$
\{ PRE \} \text{ co} \langle x := x + 1 \rangle || \langle x := x + 2 \rangle \text{ oc} \{ POST \}
$$

where:

$$
PRE : (x = 0 ∨ x = 2) ∧ (x = 0 ∨ x = 1)
$$
  

$$
POST : (x = 1 ∨ x = 3) ∧ (x = 2 ∨ x = 3)
$$

K ロ ▶ K @ ▶ K 할 ▶ K 할 ▶ 이 할 → 900 319 / 578

Now we can try to apply the rule:

$$
\{ x = 0 \lor x = 2 \} \langle x := x + 1 \rangle \{ x = 1 \lor x = 3 \}
$$
  

$$
\{ x = 0 \lor x = 1 \} \langle x := x + 2 \rangle \{ x = 2 \lor x = 3 \}
$$
  

$$
\{ PRE \} \text{ co} \langle x := x + 1 \rangle || \langle x := x + 2 \rangle \text{ oc} \{ POST \}
$$

where:

$$
PRE : (x = 0 ∨ x = 2) ∧ (x = 0 ∨ x = 1)
$$
  

$$
POST : (x = 1 ∨ x = 3) ∧ (x = 2 ∨ x = 3)
$$

which gives:

$$
\{ x = 0 \} \text{ co } || x = x + 1 || \langle x := x + 2 \rangle \text{ oc } \{ x = 3 \}
$$

メロト メ都 トメ 君 トメ 君 トー **GB**  $299$ 320 / 578

## Assume  $\{P_i\}$   $S_i$   $\{Q_i\}$  for all  $S_1, \ldots, S_n$

 $\{P_i\}$   $S_i$   $\{Q_i\}$  are interference free

Cooc  $\{P_1 \wedge \ldots \wedge P_n\}$  co  $S_1 \parallel \ldots \parallel S_n$  oc  $\{Q_1 \wedge \ldots \wedge Q_n\}$ 

## Interference freedom

A process interferes with (the specification of) another process, if its execution changes the values of the assertions<sup>a</sup> of the other process.

<sup>a</sup>Only "critical assertions" considered

- assertions inside awaits: not endagered
- critical assertions or critical conditions: assertions outside  $\rightarrow$   $\rightarrow$ await statement bodies.<sup>28</sup>

321 / 578

 $\Omega$ 

<sup>28</sup>More generally one could say: outside mutex-protected sections.

## Interference freedom

- $\bullet$  S: statement some process, with pre-condition pre(S)
- C: critical assertion in another process
- $\bullet$  S does not interfere with C, if

 $\{ C \wedge pre(S) \} S \{ C \}$ 

is derivable in  $PL (=$  theorem).

"C is invariant under the execution of the other process"

$$
\{P_1\} S_1 \{Q_1\} \qquad \{P_2\} S_2 \{Q_2\}
$$

$$
\{\ P_1 \wedge P_2\ \} \ \text{co} \ \!S_1 \parallel S_2 \ \! \text{oc} \ \{ \ Q_1 \wedge Q_2 \ \! \}
$$

Four interference freedom requirements:

$$
{P_2 \wedge P_1} {S_1} {P_2} {P_1 \wedge P_2} {S_2} {P_1} {Q_2 \wedge P_1} {S_1} {Q_2} {Q_1 \wedge P_2} {S_2} {Q_1}
$$

イロメ イ部メ イミメ イミメー

$$
S_1: \{x = 0\} < x := x + 1; > \{x = 1\}
$$
\n
$$
S_2: \{x = 0\} < x := x + 2; > \{x = 2\}
$$

Here we have interference, for instance the precondition of  $S_1$  is not maintained by execution of  $S_2$ :

$$
\{ (x = 0) \land (x = 0) \} x := x + 2 \{ x = 0 \}
$$

is not true

However, after weakening:

$$
\begin{array}{l} S_1: \ \left\{ \ x=0 \vee x=2 \ \right\} \left\langle x:=x+1 \right\rangle \left\{ \ x=1 \vee x=3 \ \right\} \\ S_2: \ \left\{ \ x=0 \vee x=1 \ \right\} \left\langle x:=x+2 \right\rangle \left\{ \ x=2 \vee x=3 \ \right\} \end{array}
$$

 $\{ (x = 0 \vee x = 2) \wedge (x = 0 \vee x = 1) \} x := x + 2 \{ x = 0 \vee x = 2 \}$ (Correspondingly for the other three critical conditions) K ロ X K @ X K 할 X K 할 X ( 할

- *V set:* global variables referred (i.e. read or written) to by a process
- $\bullet$  W set: global variables written to by a process
- Reference set: global variables in critical assertions/conditions of one process
- $S_1$  and  $S_2$ : in 2 different processes. No interference, if:
	- W set of  $S_1$  is disjoint from reference set of  $S_2$
	- $\bullet$  W set of  $S_2$  is disjoint from reference set of  $S_1$

Alas: variables in a critical condition of one process will often be among the written variables of another
## global invariants

- Some conditions. that only refer to global (shared) variables
- **•** Holds initially
- Preserved by all assignments

We avoid interference if critical conditions are on the form  ${I \wedge L}$ where:

- $\bullet$  *I* is a global invariant
- L only refers to local variables of the considered process
- **•** Hide critical conditions
- MUTEX to critical sections

$$
\texttt{co} \dots; S; \dots || \dots; S_1; \{ C \} S_2; \dots \texttt{oc}
$$

S might interfere with C

Hide the critical condition by a critical region:

$$
\texttt{co} \ldots; S; \ldots \parallel \ldots; \langle S_1; \{ \texttt{ } C \texttt{ } \} S_2 \rangle; \ldots \texttt{oc}
$$

326 / 578

 $\Omega$ 

イロト イ部 トイモト イモト

Let process Producer deliver data to a Consumer process

1  $2 \parallel$  int buf,  $p := 0$ ; c := 0; 3 **process** Producer { **process** Consumer { **int**  $a[N];...$  **int**  $b[N];...$  $5 \parallel$  int a [N] ; . . . 6 while  $(p < N)$  { while  $(c < N)$  {<br>  $7$  < await  $(p = c)$  ; > < await  $(p > c)$  $7 \parallel$   $\left\{ \begin{array}{ll} 7 \text{ } < \text{await } (p = c) \\ 8 \text{ } & \text{but } := a[p]; \end{array} \right.$   $\left\{ \begin{array}{ll} 7 \text{ } & \text{await } (p > c) \\ 9 \text{ } & \text{but }; \end{array} \right.$  $\mathsf{b} \mathsf{u} \mathsf{f} := \mathsf{a} \{ \mathsf{p} \} ;$   $\mathsf{b} \{ \mathsf{c} \} := \mathsf{b} \mathsf{u} \mathsf{f} ;$ 9  $| \t p := p+1;$  c := c+1;  $\begin{array}{c} \texttt{10} \parallel \end{array} \big\}$ 11 || }  $\{$ 

> イロト イ部 トイモト イモト 327 / 578

Let process Producer deliver data to a Consumer process

 $PC: c \leq p \leq c+1 \wedge (p = c+1) \Rightarrow (buf = a[p-1])$ 

Let  $\overline{PC}$  be a global invariant of the program:

```
1
2 \parallel int buf, p := 0; c := 0;
3
       process Producer { process Consumer { int a[N];... int b[N];...5 \parallel int a [N] ; . . .
6 while (p < N) {<br>
\begin{array}{ccc} 6 \ 7 \ 8 \ 1 \ \end{array} while (c < N) {<br>
\begin{array}{ccc} 7 \ 1 \ \end{array} \begin{array}{ccc} 1 \ 1 \ \end{array} a wait (p = c) ; ><br>
\begin{array}{ccc} 1 \ \end{array} \begin{array}{ccc} 1 \ \end{array} \begin{array}{ccc} 1 \ \end{array} \begin{array}{ccc} 1 \ \end{array} \begin{array}{ccc} 1 \ \end{array} \begin{array}{ccc} < await (p > c) ; >
               \mathsf{b} \mathsf{u} \mathsf{f} := \mathsf{a} \{ \mathsf{p} \} ; \mathsf{b} \{ \mathsf{c} \} := \mathsf{b} \mathsf{u} \mathsf{f} ;9 | \t p := p+1; c := c+1;
\begin{array}{c} \texttt{10} \parallel \end{array} \big\}11 || } \{
```
328 / 578

イロト イ部 トイモト イモト

```
Loop invariant of Producer:
I_P: PC \wedge p \leq n
```

```
process Producer dir0o
  int a[n];
  { IPdir } // entering loop
  while (p < n) dir0o \{ |p \wedge p < n \}\leq await (p == c); > { |p \wedge p \leq n \wedge p = c }
    buf = a[p]; \{ |_{P_{D \leftarrow D+1}} \}p = p + 1; dir0olpdir
  dir dir0olp \wedge \neg (p < n)dir // exit loop
     \Leftrightarrow dir0oPC \wedge p = ndir
dir
```
329 / 578

K ロ > K @ > K ミ > K ミ > → ミ → K O Q O

```
Loop invariant of Producer:
I_P: PC \wedge p \leq n
```

```
process Producer dir0o
  int a[n];
  { IPdir } // entering loop
  while (p < n) dir0o {\{P \wedge p < n\}\leq await (p == c); \geq \frac{1}{2} \{ \vert p \wedge p \vert \leq n \wedge p = c \}buf = a[p]; \{ |_{P_{n\leftarrow n+1}} \}p = p + 1; dir0olpdir
  dir dir0olp \wedge \neg (p < n)dir // exit loop
     \Leftrightarrow dir0oPC \wedge p = ndir
dir
```

```
Loop invariant of Producer:
I_P: PC \wedge p \leq n
```

```
process Producer dir0o
  int a[n];
  { IPdir } // entering loop
  while (p < n) dir0o {\{P \wedge p < n\}\leq await (p == c); \geq \frac{1}{2} \{ \vert p \wedge p \vert \leq n \wedge p = c \}buf = a[p]; \{ |p_{p \leftarrow p+1} \}p = p + 1; dir0olpdir
  dir dir0olp \wedge \neg (p < n)dir // exit loop
     \Leftrightarrow dir0oPC \wedge p = ndir
dir
```
K ロ > K @ > K ミ > K ミ > → ミ → K O Q O 331 / 578

```
Loop invariant of Producer:
I_P: PC \wedge p \leq n
```

```
process Producer dir0o
  int a[n];
  { IPdir } // entering loop
  while (p < n) dir0o \{ |p \wedge p < n \}\leq await (p == c); \geq \frac{1}{2} \{ \vert p \wedge p \vert \leq n \wedge p = c \}\{I_{Pp\leftarrow p+1buf\leftarrow a[n]}\}buf = a[p]; \{ |p_{p \leftarrow p+1} \}p = p + 1; dir0olpdir
  dir dir0olp \wedge \neg (p < n)dir // exit loop
     \Leftrightarrow dir0oPC \wedge p = ndir
dir
```
K ロ > K @ > K ミ > K ミ > → ミ → K O Q O 332 / 578

```
Loop invariant of Producer:
I_P: PC \wedge p \leq n
```

```
process Producer dir0o
  int a[n];
  \{ \rho \text{ dir } \} // entering loop
  while (p < n) dir0o {\{P \wedge p < n\}\langle await (p == c); \rangle { \vert p \wedge p \langle n \wedge p = c \rangle}
                                   \{I_{Pp\leftarrow p+1buf\leftarrow a[b]}\}buf = a[p]; \{ |p_{p \leftarrow p+1} \}p = p + 1; dir0olpdir
  dir dir0olp \wedge \neg (p < n)dir // exit loop
      \Leftrightarrow dir0oPC \wedge p = ndir
dir
```

```
Loop invariant of Producer:
I_P: PC \wedge p \leq n
```

```
process Producer dir0o
  int a[n];
  \{ \rho \text{ dir } \} // entering loop
  while (p < n) dir0o {\{P \wedge p < n\}\langle await (p == c); \rangle { \vert p \wedge p \langle n \wedge p = c \rangle}
                                   \{I_{Pp\leftarrow p+1buf\leftarrow a[b]}\}buf = a[p]; \{ |p_{p \leftarrow p+1} \}p = p + 1; dir0olpdir
  dir dir0olp \wedge \neg (p < n)dir // exit loop
      \Leftrightarrow dir0oPC \wedge p = ndir
dir
```
Proof obligation:  $\{ \vert p \wedge p \vert < n \wedge p = c \} \Rightarrow \{ \vert p \rangle_{p \leftarrow p+1 \text{buf} \leftarrow a[p]} \}$  $\{ \vert p \wedge p \vert < n \wedge p = c \} \Rightarrow \{ \vert p \rangle_{p \leftarrow p+1 \text{buf} \leftarrow a[p]} \}$  $\{ \vert p \wedge p \vert < n \wedge p = c \} \Rightarrow \{ \vert p \rangle_{p \leftarrow p+1 \text{buf} \leftarrow a[p]} \}$ 334 / 578

```
process Consumer dir0o
  int b[n];
  dir0ol_Cdir // entering loop
  while (c < n) dir0o dir0olc \wedge c < ndir
     \langle await (p > c) ; > dir0olc \wedge c \langle n \wedge p > cdir
     \mathbf{b}[\mathbf{c}] = \mathbf{buf}; dir0 \circ \mathbf{dir}_{c \leftarrow c+1}c = c + 1; dir0olcdir
  dir dir0 \circ l \circ \wedge \neg (c < n)dir // exit loop
      \Leftrightarrow dir0oPC \wedge c = n \wedge b[0 : c - 1] = a[0 : c - 1]dir
dir
```

```
process Consumer dir0o
  int b[n];
  dir0ol_Cdir // entering loop
  while (c < n) dir0o dir0olc \wedge c < ndir
     \langle await (p > c) ; > dir0olc \wedge c \langle n \wedge p > cdir
     \text{b}[\text{c}] = \text{buf}; dir\text{0}o|_{\text{c}} dirf\text{0}o|_{\text{c}}c = c + 1; dir0olcdir
  dir dir0 \circ l \circ \wedge \neg (c < n)dir // exit loop
      \Leftrightarrow dir0oPC \wedge c = n \wedge b[0 : c - 1] = a[0 : c - 1]dir
dir
```

```
process Consumer dir0o
  int b[n];
  dir0ol_Cdir // entering loop
  while (c < n) dir0o dir0olc \wedge c < ndir
    \langle await (p > c) ; > dir0olc \wedge c \langle n \wedge p > cdir
    b[c] = but; dir0ol_C dir_{c \leftarrow c+1}c = c + 1; dir0olcdir
  dir dir0 \circ l \circ \wedge \neg (c < n)dir // exit loop
     \Leftrightarrow dir0oPC \wedge c = n \wedge b[0 : c - 1] = a[0 : c - 1]dir
dir
```

```
process Consumer dir0o
  int b[n];
  dir0ol_Cdir // entering loop
  while (c < n) dir0o dir0olc \wedge c < ndir
     \langle await (p > c) ; > dir0olc \wedge c \langle n \wedge p > cdir
                                   dir0ol_Cdir_{c\leftarrow c+1,b[c]\leftarrow buf}b[c] = but; dir0ol_C dir_{c \leftarrow c+1}c = c + 1; dir0ol_{\mathcal{C}} dirf
  dir dir0 \circ l \circ \wedge \neg (c < n)dir // exit loop
      \Leftrightarrow dir0oPC \wedge c = n \wedge b[0 : c - 1] = a[0 : c - 1]dir
dir
```
K ロ > K @ > K ミ > K ミ > → ミ → K O Q O

```
process Consumer dir0o
  int b[n];
  dir0ol_Cdir // entering loop
  while (c < n) dir0o dir0olc \wedge c < ndir
     \langle await (p > c) ; > dir0olc \wedge c \langle n \wedge p > cdir
                                   dir0ol_Cdir_{c\leftarrow c+1,b[c]\leftarrow buf}b[c] = but; dir0ol_C dir_{c \leftarrow c+1}c = c + 1; dir0ol_{\mathcal{C}} dirf
  dir dir0 \circ l \circ \wedge \neg (c < n)dir // exit loop
      \Leftrightarrow dir0oPC \wedge c = n \wedge b[0 : c - 1] = a[0 : c - 1]dir
dir
```
K ロ > K @ > K ミ > K ミ > → ミ → K O Q O

```
process Consumer dir0o
  int b[n];
  dir0ol_Cdir // entering loop
  while (c < n) dir0o dir0olc \wedge c < ndir
     \langle await (p > c) ; > dir0olc \wedge c \langle n \wedge p > cdir
                                   dir0ol_Cdir_{c\leftarrow c+1,b[c]\leftarrow buf}b[c] = but; dir0ol_C dir_{c \leftarrow c+1}c = c + 1; dir0ol_{\mathcal{C}} dirf
  dir dir0 \circ l \circ \wedge \neg (c < n)dir // exit loop
      \Leftrightarrow dir0oPC \wedge c = n \wedge b[0 : c - 1] = a[0 : c - 1]dir
dir
```
Proof Obligation:  $\text{div}0 \cdot \text{d}c \wedge \text{c} < n \wedge p > \text{cdir} \Rightarrow \text{div}0 \cdot \text{d}c \cdot \text{div}_{c \leftarrow c+1, b[c] \leftarrow \text{but}}$  $\text{div}0 \cdot \text{d}c \wedge \text{c} < n \wedge p > \text{cdir} \Rightarrow \text{div}0 \cdot \text{d}c \cdot \text{div}_{c \leftarrow c+1, b[c] \leftarrow \text{but}}$  $\text{div}0 \cdot \text{d}c \wedge \text{c} < n \wedge p > \text{cdir} \Rightarrow \text{div}0 \cdot \text{d}c \cdot \text{div}_{c \leftarrow c+1, b[c] \leftarrow \text{but}}$  $\text{div}0 \cdot \text{d}c \wedge \text{c} < n \wedge p > \text{cdir} \Rightarrow \text{div}0 \cdot \text{d}c \cdot \text{div}_{c \leftarrow c+1, b[c] \leftarrow \text{but}}$  $\text{div}0 \cdot \text{d}c \wedge \text{c} < n \wedge p > \text{cdir} \Rightarrow \text{div}0 \cdot \text{d}c \cdot \text{div}_{c \leftarrow c+1, b[c] \leftarrow \text{but}}$  $\text{div}0 \cdot \text{d}c \wedge \text{c} < n \wedge p > \text{cdir} \Rightarrow \text{div}0 \cdot \text{d}c \cdot \text{div}_{c \leftarrow c+1, b[c] \leftarrow \text{but}}$  $\text{div}0 \cdot \text{d}c \wedge \text{c} < n \wedge p > \text{cdir} \Rightarrow \text{div}0 \cdot \text{d}c \cdot \text{div}_{c \leftarrow c+1, b[c] \leftarrow \text{but}}$  <span id="page-340-0"></span>The final state of the program satisfies:

 $PC \wedge p = n \wedge c = n \wedge b[0 : c - 1] = a[0 : c - 1]$ 

which ensures that all elements in a are received and occur in the same order in b

$$
I_P \wedge p < n \wedge p = c \wedge I_C \wedge c < n \wedge p > c
$$

The final state of the program satisfies:

 $PC \wedge p = n \wedge c = n \wedge b[0 : c - 1] = a[0 : c - 1]$ 

which ensures that all elements in a are received and occur in the same order in b

Interference freedom is ensured by the global invariant and await-statements

If we combine the two assertions after the await statements, we get:

$$
I_P \wedge p < n \wedge p = c \wedge I_C \wedge c < n \wedge p > c
$$

which gives *false!* 

At any time, only one process can be after the await statement!

```
monitor name dir0o
  procedures
dir
```

```
monitor variables # shared global variable
initialization \# for the monitor's procedures
```
- $\bullet$  A monitor invariant (1): used to describe the monitor's inner state
- Express relationship between monitor variables
- Maintained by execution of procedures:
	- **Must hold after initialization**
	- Must hold when a procedure terminates
	- ٠
	- ۰
- Should be as *strong* as possible!

```
monitor name dir0o
  monitor variables # shared global variable
  initialization \qquad # for the monitor's procedures
  procedures
dir
```
- $\bullet$  A monitor invariant (*I*): used to describe the monitor's inner state
- Express relationship between monitor variables
- Maintained by execution of procedures:
	- Must hold after initialization
	- Must hold when a procedure terminates
	- Must hold when we suspend execution due to a call to wait
	- **Can assume that the invariant holds after wait and when a** procedure starts
- Should be as *strong* as possible!

Assume that the monitor invariant  $I$  and predicate  $P$  doe not mention cv. Then we can set up the following axioms:

$$
{\begin{array}{l} {I \} \text{ wait}(cv) { I } } \\ {P } \text{ signal}(cv) { P } \\ {P } \text{ for arbitrary } P \\ {P } \text{ signal\_all}(cv) { P } \text{ for arbitrary } P \end{array}}
$$

```
I: (nr = 0 \vee nw = 0) \wedge nw \leq 1procedure request_read() {
       while (nw > 0) { \{1 \wedge nw > 0\}\{ | \} wait(oktoread); \{ | \}} {1 \wedge nw = 0}
       nr = nr + 1:
}
```

```
I: (nr = 0 \vee nw = 0) \wedge nw \leq 1procedure request_read() {
       { I }
       while (nw > 0) { \{|\wedge nw>0\}\{ | \} wait(oktoread); \{ | \}} {1 \wedge nw = 0}
       nr = nr + 1:
       { I }
}
```

```
I: (nr = 0 \vee nw = 0) \wedge nw \leq 1procedure request_read() {
       { I }
       while (nw > 0) { \{|\wedge nw>0\}\{ 1 \} wait(oktoread); \{ 1 \}\} { 1 \wedge nw = 0 }
       nr = nr + 1:
       { I }
}
```
Verification of the invariant over request\_read

```
I: (nr = 0 \vee nw = 0) \wedge nw \leq 1procedure request_read() {
          { I }
          while (nw > 0) { \{ I \wedge nw > 0 \}\{ 1 \} wait(oktoread); \{ 1 \}\} { 1 \wedge nw = 0 }
          nr = nr + 1:
          { I }
  }
(I \wedge nw > 0) \Rightarrow I
```
K ロ > K @ > K 할 > K 할 > ( 할 > 349 / 578

```
I: (nr = 0 \vee nw = 0) \wedge nw \leq 1procedure request_read() {
           { I }
           while (nw > 0) { \{1 \wedge nw > 0\}\{ 1\} wait(oktoread); \{ 1\}} {1 \wedge nw = 0}
           \{I_{nr\leftarrow nr+1}\}nr = nr + 1;
           { I }
  }
(I \wedge nw > 0) \Rightarrow I(I \wedge nw = 0) \Rightarrow I_{nr \leftarrow nr+1}
```
Assume that the invariant can mention the number of processes in the queue to a condition variable.

- Let  $\# cv$  be the number of proc's waiting in the queue to  $cv$ .
- $\bullet$  The test empty(cv) thus corresponds to  $\#c\mathsf{v}=0$

$$
\textit{wait}(cv) : \{?\} \textit{#cv} = \textit{#cv} + 1; \{/\} \textit{ "sleep" \{/\}
$$

Assume that the invariant can mention the number of processes in the queue to a condition variable.

- Let  $\# cv$  be the number of proc's waiting in the queue to  $cv$ .
- $\bullet$  The test empty(cv) thus corresponds to  $\#c\mathsf{v}=0$

$$
\textit{wait}(cv) : \{?\} \textit{ \#cv} = \textit{ \#cv} + 1; \{/\} \textit{ "sleep}'' \{I\}
$$

Assume that the invariant can mention the number of processes in the queue to a condition variable.

- Let  $\# cv$  be the number of proc's waiting in the queue to  $cv$ .
- $\bullet$  The test empty(cv) thus corresponds to  $\#c\mathsf{v}=0$

$$
\textit{wait}(cv) : \{?\} \# cv = \#cv + 1; \{I\} \text{ "sleep" \{I\}
$$

Assume that the invariant can mention the number of processes in the queue to a condition variable.

- Let  $\# cv$  be the number of proc's waiting in the queue to  $cv$ .
- $\bullet$  The test empty(cv) thus corresponds to  $\#c\mathsf{v}=0$

$$
\textit{wait}(cv) : \{?\} \textit{ \#cv} = \textit{ \#cv} + 1; \{I\} \textit{ "sleep" \{I\}}
$$

Assume that the invariant can mention the number of processes in the queue to a condition variable.

- Let  $\# cv$  be the number of proc's waiting in the queue to  $cv$ .
- $\bullet$  The test empty(cv) thus corresponds to  $\#c\mathsf{v}=0$

 $wait(cv)$  is modelled as an extension of the queue followed by processor release:

$$
\textit{wait}(cv) : \{?\} \textit{ \#cv} = \textit{ \#cv} + 1; \{I\} \textit{ "sleep" \{I\}}
$$

by assignment axiom:

wait(cv) :  $\{I_{\#cv \leftarrow \#cv+1}$ ;  $\#cv := \#cv + 1$ ;  $\{I\}$  "sleep" $\{I\}$ 

signal(cv): { ? } if (#cv  $\neq$  0) #cv := #cv - 1 {  $P$  }

• signal  $all(cv): { P#_{c}$  }  $#cv := 0$  {P}

K ロ ▶ K @ ▶ K 경 ▶ K 경 ▶ ( 경 ) 356 / 578

signal(cv):  $\{ ? \}$  if  $(\# cv \neq 0) \# cv := \#cv - 1 \{ P \}$ 

• signal  $all(cv): { P#_{c}$  }  $#cv := 0$  {P}

signal(cv) : { ? } if (#cv  $\neq$  0) #cv := #cv - 1 { P }

• signal  $all(cv): { P_{\#cyc} \rightarrow \#cv := 0 }$  {P}

$$
signal(cv): \{ ? \} \text{ if } (\#cv \neq 0) \#cv := \#cv - 1 \{ P \}
$$

$$
\texttt{signal}(cv): \ \{((\#cv = 0) \Rightarrow P) \land ((\#cv \neq 0) \Rightarrow P_{\#cv \leftarrow \#cv-1}\})
$$
\n
$$
\text{if } (\#cv \neq 0) \#cv := \#cv - 1
$$
\n
$$
\{P\}
$$

359 / 578

 $299$ 

K ロ ▶ K @ ▶ K 경 ▶ K 경 ▶ ( 경 )

• signal  $all(cv): { P_{#cvc-0} } #cv := 0 { P }$ 

$$
\texttt{signal}(c v) : \Set ? \textit{if } (\# c v \neq 0) \textit{#cv} := \# c v - 1 \Set P
$$

$$
\texttt{signal}(cv): \quad \{((\#cv = 0) \Rightarrow P) \land ((\#cv \neq 0) \Rightarrow P_{\#cv \leftarrow \#cv-1}\} \newline \text{if } (\#cv \neq 0) \#cv := \#cv - 1 \newline \{P\}
$$

• signal all(cv):  ${ P_{\#c} \vee F \to 0 }$  #cv := 0  ${ P}$
$signal(cv)$  can be modelled as a reduction of the queue, if the queue is not empty:

$$
\texttt{signal}(c v) : \Set ? \textit{if } (\# c v \neq 0) \textit{#cv} := \# c v - 1 \Set P
$$

$$
\texttt{signal}(cv): \quad \{((\#cv = 0) \Rightarrow P) \land ((\#cv \neq 0) \Rightarrow P_{\#cv \leftarrow \#cv-1}\} \newline \text{if } (\#cv \neq 0) \#cv := \#cv - 1 \newline \{P\}
$$

• signal all(cv): {  $P_{\#c}$ <sub>v</sub> $\leftarrow$ 0 }  $\#c$ v := 0 {*P*}

イロト イ御 トイミト イミト ニミー りんぴ 361 / 578

 $signal(cv)$  can be modelled as a reduction of the queue, if the queue is not empty:

$$
\texttt{signal}(c v) : \Set ? \textit{if } (\# c v \neq 0) \textit{#cv} := \# c v - 1 \Set P
$$

$$
\texttt{signal}(cv): \quad \{((\#cv = 0) \Rightarrow P) \land ((\#cv \neq 0) \Rightarrow P_{\#cv \leftarrow \#cv-1}\} \newline \text{if } (\#cv \neq 0) \#cv := \#cv - 1 \newline \{P\}
$$

• signal all(cv): {  $P_{\#c\vee \leftarrow 0}$  }  $\#c\vee := 0$  {P}

K ロ X K @ X K 할 X K 할 X ( 할 X  $QQ$ 362 / 578

<span id="page-362-0"></span>Together this gives:

Axioms for monitor communication

$$
\{ I_{\#cv \leftarrow (\#cv+1)} \} \text{wait}(cv) \{ I \} \text{wait}
$$
  

$$
\{ ((\#cv = 0) \Rightarrow P) \land ((\#cv \neq 0) \Rightarrow P_{\#cv \leftarrow (\#cv-1)}) \} \text{signal}(cv) \{ P \}
$$
Sig  

$$
\{ P_{\#cv \leftarrow 0} \} \text{signal\_all}(cv) \{ P \} \text{SignalAll}
$$

If we know that  $\# cv \neq 0$  whenever we signal, then the axiom for signal(cv) be simplified to:

$$
\{P_{\#cv \leftarrow (\#cv-1)}\} \, \text{signal}(cv) \, \{P\}
$$

Note!  $\#cv$  is not allowed in statements!, Only used for reasoning

 $\left\{ \begin{array}{ccc} 1 & 0 & 0 \\ 0 & 1 & 0 \end{array} \right.$ 

```
1 monitor Semaphore fifo { # monitor invariant: s \geq 02 \parallel int s := 0; \# value of the semaphore
3 \parallel cond pos; \# wait condition
4
5 \parallel procedure Psem() {
\begin{array}{c|cc} 6 & \text{if} & (s=0) \\ 7 & \text{wait} \end{array}\begin{array}{c} 7 \\ 8 \end{array} wait (pos);
         8 e l s e
9 \parallel s := s - 1
10 \mid \}11
12
13 | procedure Vsem () {
14 | if empty (pos)
15 \parallel 5 := 5 + 116 else
17 \parallel signal (pos);
18 }
19 }
```
No process [is](#page-362-0) waiting if the semaphore value is [p](#page-364-0)[os](#page-362-0)[i](#page-363-0)[ti](#page-364-0)[v](#page-365-0)[e](#page-305-0)  $\frac{1}{2}$ ,  $\frac{1}{2}$ ,  $\frac{1}{2}$ ,  $\frac{1}{2}$ ,  $\frac{1}{2}$ ,  $\frac{1}{2}$ ,  $\frac{1}{2}$ ,  $\frac{1}{2}$ 

```
1 monitor Semaphore fifo { # monitor invariant: s \ge 02 \parallel int s := 0; \# value of the semaphore
 3 \parallel cond pos; \# wait condition
 4
 5 \parallel procedure Psem() {
 \begin{array}{c|cc} 6 & \text{if} & (s=0) \\ 7 & \text{wait} \end{array}\begin{array}{c|c} 7 & \textbf{wait (pos)}; \\ 8 & \textbf{else} \end{array}else
9 \parallel s := s - 1
10 \mid \}11
12
13 | procedure Vsem () {
14 | if empty (pos)
15 \parallel 5 := 5 + 116 else
17 \parallel signal (pos);
18 }
19 }
```
Consider the following monitor invariant:

 $s \geq 0 \wedge (s > 0 \Rightarrow \text{\#pos} = 0)$ 

No process [is](#page-363-0) waiting if the semaphore value is [p](#page-365-0)[os](#page-362-0)[i](#page-363-0)[ti](#page-364-0)[v](#page-365-0)[e](#page-305-0)

```
I: s \geq 0 \wedge (s > 0 \Rightarrow \text{\#pos} = 0)procedure Psem() {
    if (s=0) \{1 \wedge s = 0\}\{I_{\#pos \leftarrow (\#pos+1)}\} wait(pos); \{I\}else \{I \wedge s \neq 0\}\{|I_{s \leftarrow (s-1)}\}\; s := s-1; \{|I|\}}
```

```
I: s \geq 0 \wedge (s > 0 \Rightarrow \text{\#pos} = 0)procedure Psem() {
\{I\}if (s=0) \{1 \wedge s = 0\}\{I_{\#pos \leftarrow (\#pos+1)}\} wait(pos); \{I\}else \{I \wedge s \neq 0\}\{|I_{s \leftarrow (s-1)}\}\; s := s-1; \{|I|\}}
```

```
I: s \geq 0 \wedge (s > 0 \Rightarrow \text{\#pos} = 0)procedure Psem() {
\{I\}if (s=0) \{1 \wedge s = 0\}\{I_{\#pos \leftarrow (\#pos+1)}\} wait(pos); \{I\}else \{I \wedge s \neq 0\}\{|I_{s \leftarrow (s-1)}\}\; s := s-1; \{|I|\}\{I\}}
```

```
I: s \geq 0 \wedge (s > 0 \Rightarrow \text{\#pos} = 0)procedure Psem() {
\{I\}if (s=0) \{I \wedge s = 0\}\{I_{\#pos \leftarrow (\#pos+1)}\} wait(pos); \{I\}else \{I \wedge s \neq 0\}\{I_{s \leftarrow (s-1)}\} s := s-1; \{I\}\{I\}}
```

```
I: s \geq 0 \wedge (s > 0 \Rightarrow \text{\#pos} = 0)procedure Psem() {
\{I\}if (s=0) \{I \wedge s = 0\}\{I_{\#pos \leftarrow (\#pos+1)}\} wait(pos); \{I\}else \{I \wedge s \neq 0\}\{I_{s \leftarrow (s-1)}\} s := s-1; \{I\}\{I\}}
```

```
I: s \geq 0 \wedge (s > 0 \Rightarrow \text{\#pos} = 0)procedure Psem() {
\{I\}if (s=0) \{I \wedge s = 0\}\{I_{\#pos \leftarrow (\#pos+1)}\} wait(pos); \{I\}else \{I \wedge s \neq 0\}\{|I_{s+1}(s-1)\}\; s := s-1; \{I\}\{I\}}
```

```
I: s \geq 0 \wedge (s > 0 \Rightarrow \text{\#pos} = 0)procedure Psem() {
\{I\}if (s=0) \{I \wedge s = 0\}\{I_{\#pos \leftarrow (\#pos+1)}\} wait(pos); \{I\}else \{I \wedge s \neq 0\}\{I_{s \leftarrow (s-1)}\} s := s-1; \{I\}\{I\}}
```

```
I: s > 0 \wedge (s > 0 \Rightarrow \text{\#pos} = 0)
```
This gives two proof obligations: If-branch:

$$
(I \land s = 0) \Rightarrow I_{\#pos \leftarrow (\#pos + 1)}
$$
  
s = 0  $\Rightarrow$  s \ge 0 \land (s > 0 \Rightarrow \#pos + 1 = 0)  
s = 0  $\Rightarrow$  s \ge 0

```
I: s > 0 \wedge (s > 0 \Rightarrow \text{\#pos} = 0)
```
This gives two proof obligations: If-branch:

$$
(I \wedge s = 0) \Rightarrow I_{\#pos \leftarrow (\#pos + 1)}
$$
  
\n
$$
s = 0 \Rightarrow s \ge 0 \wedge (s > 0 \Rightarrow \#pos + 1 = 0)
$$
  
\n
$$
s = 0 \Rightarrow s \ge 0
$$

Else branch:

 $(l \wedge s \neq 0) \Rightarrow I_{s \leftarrow (s-1)}$  $(\mathsf{s} > 0 \wedge \mathsf{\#pos} = 0) \;\;\Rightarrow\;\; \mathsf{s} - 1 \geq 0 \wedge (\mathsf{s} - 1 \geq 0 \Rightarrow \mathsf{\#pos} = 0)$  $(s > 0 \land \text{\#pos} = 0) \Rightarrow s > 0 \land \text{\#pos} = 0$ 

```
I: s \geq 0 \wedge (s > 0 \Rightarrow \text{\#pos} = 0)procedure Vsem() dir0o
    if empty(pos) \{I \wedge \#pos = 0\}\{|I_{s+(s+1)}\}\mathbf{s}:=\mathbf{s+1}; {\{1\}}else \{I \wedge \#pos \neq 0\}\{|H_{\text{H}pos} \leftarrow (H_{\text{D}os}-1)\} signal(pos); \{|H\rangle\}dir
```

```
I: s \geq 0 \wedge (s > 0 \Rightarrow \text{\#pos} = 0)procedure Vsem() dir0o
\{I\}if empty(pos) \{I \wedge \#pos = 0\}\{|I_{s+(s+1)}\}\mathbf{s}:=\mathbf{s+1}; {\{1\}}else \{I \wedge \#pos \neq 0\}\{|H_{\text{pos}}(H_{\text{pos}-1)}\}\ signal(pos); \{|H\rangle\}\{I\}dir
```

```
I: s \geq 0 \wedge (s > 0 \Rightarrow \text{\#pos} = 0)procedure Vsem() dir0o
\{I\}if empty(pos) \{I \wedge \#pos = 0\}\{|I_{s+1}\}\s:=s+1; \{|I_{s+1}\}\else \{I \wedge \#pos \neq 0\}\{|H_{\text{Hpos}}(H_{\text{DOS}}-1)\}\ signal(pos); \{|H\rangle\}\{I\}dir
```

```
I: s \geq 0 \wedge (s > 0 \Rightarrow \text{\#pos} = 0)procedure Vsem() dir0o
\{I\}if empty(pos) \{I \wedge \#pos = 0\}\{|I_{s+ (s+1)}\}\mathbf{s}:=\mathbf{s+1}; \{I\}else \{I \wedge \#pos \neq 0\}\{|H_{\text{Hpos}}(H_{\text{Fpos}-1)}\}\ signal(pos); \{|H\}\\{I\}dir
```

```
I: s \geq 0 \wedge (s > 0 \Rightarrow \text{\#pos} = 0)procedure Vsem() dir0o
\{I\}if empty(pos) \{I \wedge \#pos = 0\}\{I_{s \leftarrow (s+1)}\}\mathbf{s}:=\mathbf{s+1}; \ \{I\}else \{I \wedge \#pos \neq 0\}\{|H_{\text{fpos}}(H_{\text{fpos}-1)}\}\ signal(pos); \{|H\rangle\}\{I\}dir
```

```
I: s \geq 0 \wedge (s > 0 \Rightarrow \text{\#pos} = 0)procedure Vsem() dir0o
\{I\}if empty(pos) \{I \wedge \#pos = 0\}\{I_{s \leftarrow (s+1)}\}\mathbf{s}:=\mathbf{s+1}; \ \{I\}else \{I \wedge \#pos \neq 0\}\{I_{\#pos \leftarrow (\#pos-1)}\} signal(pos); \{I\}\{I\}dir
```

```
I: s > 0 \wedge (s > 0 \Rightarrow \text{\#pos} = 0)
```
As above, this gives two proof obligations: If-branch:

$$
(I \land \#pos = 0) \Rightarrow I_{s \leftarrow (s+1)}
$$
  
\n
$$
(s \ge 0 \land \#pos = 0) \Rightarrow s+1 \ge 0 \land (s+1 > 0 \Rightarrow \#pos = 0)
$$
  
\n
$$
(s \ge 0 \land \#pos = 0) \Rightarrow s+1 \ge 0 \land \#pos = 0
$$

```
I: s \geq 0 \wedge (s > 0 \Rightarrow \text{\#pos} = 0)
```
As above, this gives two proof obligations: If-branch:

$$
(I \land \#pos = 0) \Rightarrow I_{s \leftarrow (s+1)}
$$
  
\n
$$
(s \ge 0 \land \#pos = 0) \Rightarrow s+1 \ge 0 \land (s+1 > 0 \Rightarrow \#pos = 0)
$$
  
\n
$$
(s \ge 0 \land \#pos = 0) \Rightarrow s+1 \ge 0 \land \#pos = 0
$$

Else branch:

$$
\begin{array}{lll} (I \wedge \#pos \neq 0) & \Rightarrow & I_{\#pos} \leftarrow (\#pos - 1) \\ (s = 0 \wedge \#pos \neq 0) & \Rightarrow & s \geq 0 \wedge (s > 0 \Rightarrow \#pos - 1 = 0) \\ s = 0 & \Rightarrow & s \geq 0 \end{array}
$$

#### <span id="page-382-0"></span>[Java concurrency](#page-382-0)

K ロ ▶ (K@) ▶ (K 할 ) (K 할 ) ( ) 할

 $2990$ 

# INF4140 - Models of concurrency Java concurrency, lecture 7

Høsten 2014

#### 10. 10. 2014

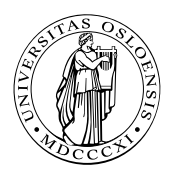

지口 이 지원이 지금이 지금이  $\Omega$ 384 / 578

- 1. Monitors: review
- 2. Threads in Java:
	- Thread classes and Runnable interfaces
	- **Interference and Java threads**
	- Synchronized blocks and methods: (atomic regions and monitors)
- 3. Example: The ornamental garden
- 4. Thread communication & condition synchronization (wait and signal/notify)
- 5. Example: Mutual exclusion
- 6. Example: Readers/writers

# Short recap of monitors

- **•** monitor encapsulates data, which can only be observed and modified by the monitor's procedures
	- Contains variables that describe the *state*
	- variables can be accessed/changed only through the available procedures
- Implicit mutex: Only a procedure may be active at a time.
	- 2 procedures in the same monitor: never executed concurrently
- Condition synchronization: block a process until a particular condition holds, achieved through condition variables.

## Signaling disciplines

- Signal and wait (SW): the signaller waits, and the signalled process gets to execute immediately
- Signal and continue (SC): the signaller continues, and the signalled process executes later

#### From Wikipedia:<sup>29</sup>

" ... Java is a general-purpose, concurrent, class-based, object-oriented language ..."

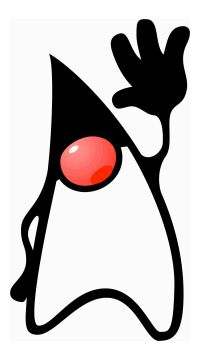

<sup>29</sup>But it's correct nonetheless . . .

 $\left\{ \begin{array}{ccc} 1 & 0 & 0 \\ 0 & 1 & 0 \end{array} \right.$ E  $\Omega$ 387 / 578

#### A thread in Java

- $\bullet$  unit of concurrency<sup>30</sup>
- identity, accessible via static method Thread. CurrentThread() $31$
- has its own stack / execution context
- access to shared state
- shared mutable state: heap structured into objects
	- privacy restrictions possible
	- what are private fields?
- may be created (and deleted) dynamically

 $31$ What's the difference to this?

 $30$  as such, roughly corresponding to the concept of "processes" from previous lecctures.

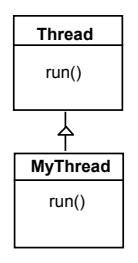

The Thread class executes instructions from its method run(). The actual code executed depends on the implementation provided for  $run()$  in a derived class.

```
class MyThread extends Thread {
2 \parallel public void run() {
3 \parallel //......
4 || }
5 }
6 \parallel // Creating a thread object:
7 \parallel Thread a = new MyThread ();
8 \parallel a start ( );
```
K ロ > K d > K d > K d > X d +  $QQ$ 389 / 578

As Java does not support multiple inheritance, we often implement the run() method in a class not derived from Thread but from the interface Runnable.

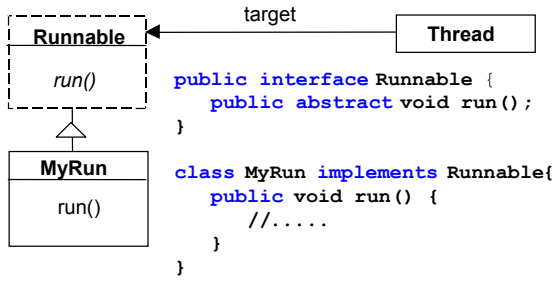

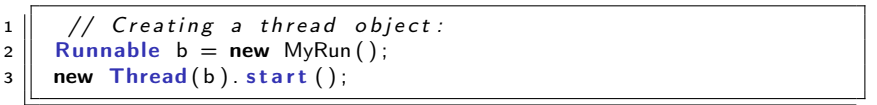

steps to create a thread in Java and get it running:

- 1. Define class that
	- extends the Java Thread class or
	- *implements* the Runnable interface
- 2. define  $run$  method inside the new class<sup>32</sup>
- 3. create an instance of the new class.
- 4. start the thread.

<sup>32</sup> overriding, late-binding.

```
1 \parallel \dots2 class Store {
\begin{array}{c|c} 3 & \textbf{private} & \textbf{int} & \textbf{data} = 0; \\ 4 & \textbf{public void } & \textbf{update} \end{array}public void update() { data++; }
5 }
 6 \parallel \ldots7
8 \mid \frac{1}{1} in a method:
9 Store s = new Store(); // the threads below have access to s
10 \| t1 = new FooThread(s); t1 start();
11 \parallel t2 = new FooThread(s); t2 start();
```
 $t1$  and  $t2$  execute s.update() concurrently! Interference between t1 and t2  $\Rightarrow$  may lose updates to data.

> イロト 不優 ト 不差 ト 不差 トー 392 / 578

# **Synchronization**

avoid interference  $\Rightarrow$  threads "synchronize" access to shared data

- 1. One unique lock for each object o.
- 2. mutex: at most one thread t can lock  $o$  at any time.<sup>33</sup>
- 3. 2 "flavors"

```
"synchronized block"
```
 $1 \parallel$  synchronized (o)  $\{ B \}$ 

#### synchronized method

whole method body of m "protected"<sup>a</sup>:

1 s y n c h r o ni z e d Type m ( . . . ) { . . . }

assuming that other methods play according to the rules as well etc.

 $33$ but: in a re-entrant manner

# Protecting the initialization

Solution to earlier problem: lock the Store objects before executing problematic method:

```
1 class Store {
2 \parallel private int data = 0;
3
4 \parallel public void update() {
\begin{array}{|l|} 5 & \text{synchronized (this) { data++; }} \end{array}6 || }
\overline{7}
```
#### or

```
1 class Store {
2 \parallel private int data = 0;
3
4 public synchronized void update() \{ data + +; \}5 }
6 . . .
7
8 \mid \mid // inside a method:
9 \parallel Store s = new Store ();
```
#### Book:

Concurrency: State Models & Java Programs, 2nd Edition

Jeff Magee & Jeff Kramer

**Wiley** 

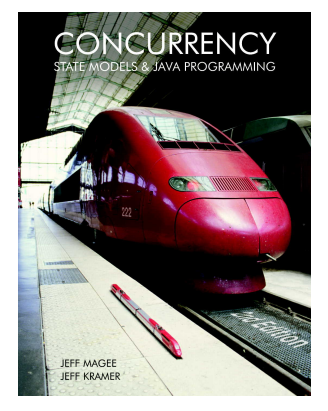

지口 이 지원이 지금이 지금이

395 / 578

 $\Omega$ 

#### Examples in Java:

<http://www.doc.ic.ac.uk/~jnm/book/>

# Ornamental garden problem

- people enter an ornamental garden through either of 2 turnstiles.
- **•** problem: the number of people present at any time.

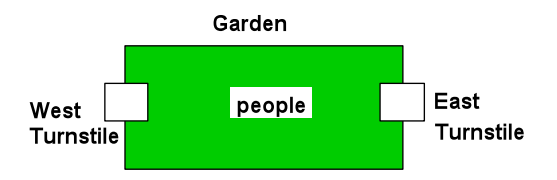

396 / 578

 $\Omega$ 

イロト 不優 ト 不重 ト 不重 トー

The concurrent program consists of:

- 2 threads
- shared counter object
## Ornamental garden problem: Class diagram

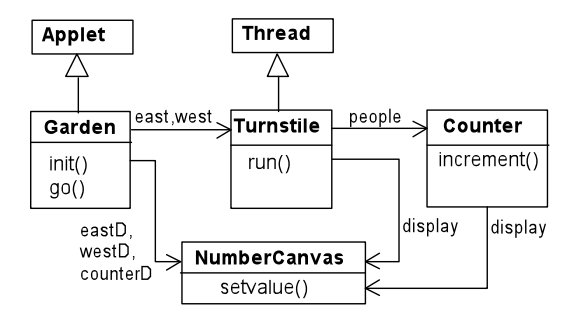

The Turnstile thread simulates the periodic arrival of a visitor to the garden every second by sleeping for a second and then invoking the increment() method of the counter object.

### **Counter**

```
1
2 class Counter {
3
4 int value = 0;
5 | NumberCanvas display;
6
\begin{array}{c} 7 \ 8 \ \end{array} Counter ( Number Canvas n ) {
         display = n;9 \parallel display set value (value);
10 }
11
12 | void increment () {
13 \parallel int temp = value; \frac{1}{2} read [v]14 Simulate HWinterrupt ();
15 \| value = temp + 1; // write [v+1]16 \parallel display set value (value);
17 }
18 }
```
## **Turnstile**

```
1
 5
10
18 }
20 }
21 }
```

```
2 class Turnstile extends Thread {
3 \parallel NumberCanvas display; // interface
4 \parallel Counter people; \vert // shared data
6 Turnstile (NumberCanvas n, Counter c) { // constructor
7 \parallel display = n;
8 \parallel people = c;
9 }
11 public void run() {
12 \parallel try {
13 \parallel display set value (0);
14 \| for (int i = 1; i \leq Garden MAX; i++) {
15 \| Thread sleep (500); // 0.5 second
16 \parallel display set value (i);
17 people increment (); // increment the counter
19 \|\cdot\| } catch (Interrupted Exception e) \{\cdot\}
```
The Counter object and Turnstile threads are created by the go() method of the Garden applet:

```
1 \parallel private void go() {
2 \parallel counter = new Counter (counter D);<br>3 west = new Turnstile (west D, count
        west = new Turnstile (westD, counter);
4 east = new Turnstile (eastD, counter);
\begin{array}{c|c} 5 & \text{west.start} (); \\ \hline 6 & \text{east.start} (); \end{array}east . start ();
```
 $\overline{7}$ 

## Ornamental Garden Program: DEMO

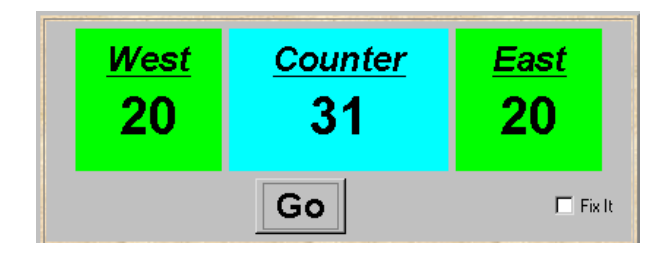

#### DEMO

After the East and West turnstile threads have each incremented its counter 20 times, the garden people counter is not the sum of the counts displayed. Counter increments have been lost. Why?

```
1
2 \parallel class Synchronized Counter extends Counter {
3
4 | Synchronized Counter (Number Canvas n) {
5 \parallel super (n);
6 || }
7
\left| \cdot \right| synchronized void increment () {
9 \parallel super . increment ();
10 \mid \}11 }
```
## <span id="page-402-0"></span>Mutual Exclusion: The Ornamental Garden - DEMO

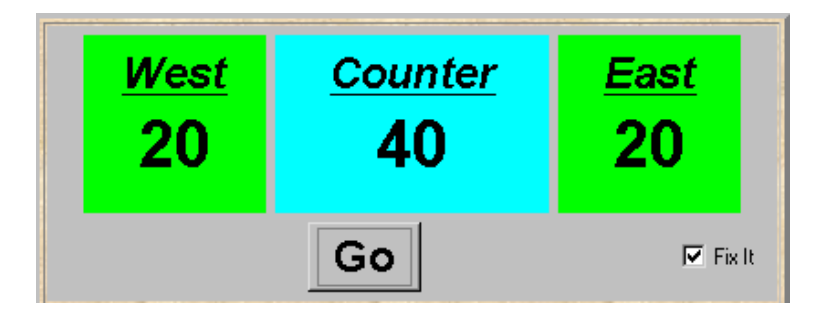

DEMO

403 / 578

K ロ ▶ K @ ▶ K 할 ▶ K 할 ▶ 이 할 → 900

### <span id="page-403-0"></span>**Monitors**

- $\bullet$  each object
	- has attached to it a unique lock
	- and thus: can act as monitor
- $\bullet$  3 important monitor operations<sup>34</sup>
	- $\bullet$  o.wait(): release lock on o, enter o's wait queue and wait
	- $\bullet$  o.notify(): wake up one thread in o's wait queue
	- $\bullet$  o.notifyAll(): wake up all threads in o's wait queue
- $\bullet$  executable by a thread "inside" the monitor represented by  $\circ$
- $\bullet$  executing thread must hold the lock of  $o/$  executed within synchronized portions of code
- typical use: this.wait() etc.
- note: notify does *not* operate on a thread-identity<sup>35</sup>

```
\Rightarrow Thread t = new MyThread ();
```
 $2$  ...  $3$  t.notify ();; // mostly to be nonsense

34<sub>there</sub> are more

 $35$ technically, a thread identity is represented by a "thread object" though. Note also : Thread.suspend() and Thread.resum[e\(\)](#page-402-0) [ar](#page-404-0)[e](#page-406-0) [de](#page-403-0)[pr](#page-404-0)e[c](#page-403-0)[at](#page-405-0)e[d.](#page-381-0)  $\geq$ 

- <span id="page-404-0"></span>• quite simple/weak form of monitors in Java
- o only one (implicit) condition variable per object: availability of the lock. threads that wait on  $o$  (o.wait()) are in this queue
- no built-in support for general-purpose condition variables.
- ordering of wait "queue": implementation-dependent (usually FIFO)
- **•** signaling discipline: S & C
- $\bullet$  awakened thread: no advantage in competing for the lock to  $o$ .
- note: monitor-protection not enforced
	- $\bullet\,$  private field modifier  $\neq$  instance private
	- $\bullet$  not all methods need to be synchronized<sup>36</sup>
	- **p** besides that: there's re-entrance!

<sup>36</sup> remember: find of oblig-1.

## <span id="page-405-0"></span>A semaphore implementation in Java

```
1 \parallel // down () = P operation
2 \parallel // up() = V operation
3
4 public class Semaphore {
5 \parallel private int value;
6
\begin{bmatrix} 7 \\ 8 \end{bmatrix} public Semaphore (int initial) {
            value = initial:
9 }
10
11 synchronized public void up() {
12 \parallel ++value;
13 \parallel notify All ( ); }
14
15 synchronized public void down() throws Interrupted Exception {
16 while ( value == 0) wait ( ); // the well -known while -cond – wait
17 || - -value;18 }
```
 $\bullet$  cf. also java.util.concurrency. Semaphore (acquire/release + more methods)

<span id="page-406-0"></span>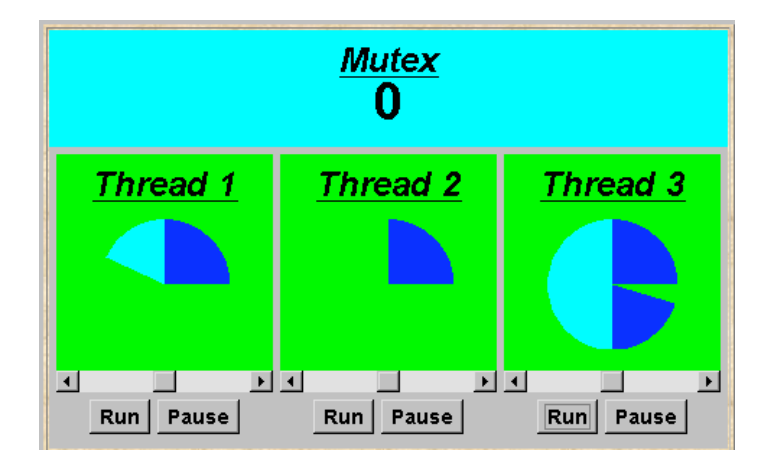

제 그 게 제 그래서 제 공 게 제 공 게 되는 것  $299$ 407 / 578

```
2 class MutexLoop implements Runnable {
4 | Semaphore mutex:
6 | MutexLoop (Semaphore sema) {mutex=sema; }
8 \parallel public void run() {
9 \parallel try {
10 | while (true) {
11 \parallel while (! Thread Panel . rotate ());
\frac{12}{12} // get mutual exclusion
13 \parallel mutex down();
14 \parallel while (ThreadPanel . rotate ()); //critical section
15 || \frac{1}{2} // release mutual exclusion
16 \parallel mutex \mathbf{up}();
17 || }
18 \vert } catch (Interrupted Exception e) \{ \}19 \mid \cdot \cdot \cdot \}
```
つひひ

イロト イ部 トイモト イモト

# <span id="page-408-0"></span>Readers and writers problem (again. . . )

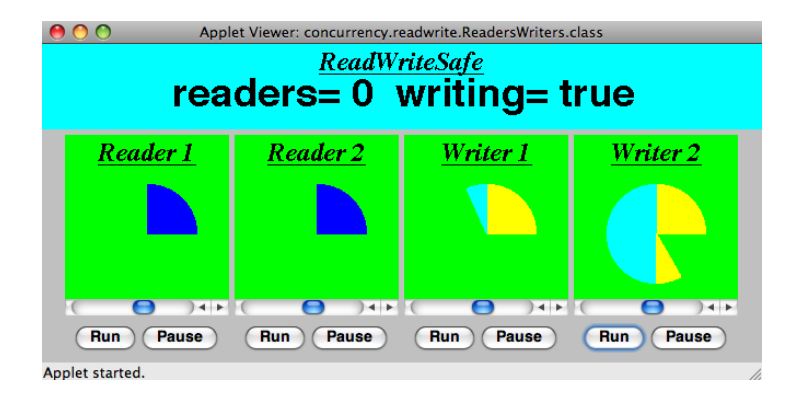

A shared database is accessed by two kinds of processes. Readers execute transactions that examine the database while Writers both examine and update the database. A Writer must have exclusive access to the database; any number of Readers may concurrently access it. イロト 不優 ト 不重 ト 不重 トー

 $\Omega$ 

```
1
2 interface ReadWrite {
3
4 public void acquireRead () throws Interrupted Exception;
5
6 public void releaseRead();
7
      public void acquire Write () throws Interrupted Exception;
9
10 public void releaseWrite();
11 }
```
## Reader client code

```
2 class Reader implements Runnable {
4 | ReadWrite monitor ;
6 Reader (ReadWrite monitor) {
7 \parallel monitor = monitor;
 8 || }
10 public void run() {
11 try {
12 \parallel while (true) {
13 \parallel while (! Thread Panel . rotate () );
\frac{14}{14} // begin critical section
15 monitor . a c quire Read ( );
16 \parallel while (ThreadPanel. rotate ());
17 \parallel monitor release Read ( );
18 ||                  }
19 \|\ \} catch (Interrupted Exception e) { }
```
## Writer client code

```
2 class Writer implements Runnable {
4 | ReadWrite monitor ;
6 Writer (ReadWrite monitor) {
7 \parallel monitor = monitor ;
 8 || }
10 public void run() {
11 try {
12 \parallel while (true) {
13 \parallel while (! Thread Panel . rotate () );
\frac{14}{14} // begin critical section
15 \parallel monitor . a c q u i r e W r i t e ( );
16 \parallel while (ThreadPanel . rotate ());
17 \parallel monitor release Write ( );
18 ||                  }
19 \|\ \} catch (Interrupted Exception e) { }
```

```
1
2 \parallel class ReadWriteSafe implements ReadWrite {
3 \parallel private int readers = 0;
4 \parallel private boolean writing = false;
5
6 \parallel public synchronized void acquire Read ()
\begin{array}{c|c} 7 & \text{throws InterruptedException} \\ \hline 8 & \text{while (writing) wait();} \end{array}while (writing) wait ();
9 \parallel + +readers:
10 \mid \}11
12 | public synchronized void releaseRead () {
13 \parallel - -readers;
14 | if ( readers = = 0) notify All ();
15 \mid \}16
17 || public synchronized void acquire Write () \{ \ldots \}18
19 || public synchronized void release Write () \{ \ldots \}20 }
```

```
1
2 \parallel class ReadWriteSafe implements ReadWrite {
3 \parallel private int readers = 0;
4 \parallel private boolean writing = false;
5
6 \parallel public synchronized void acquire Read ()
7 t h r o w s I n t e r r u p t e d E x c e p t i o n {
         while (writing) wait ();
9 \parallel + +readers:
10 \mid \}11
12 | public synchronized void releaseRead () {
13 \parallel - -readers;
14 | if ( readers = = 0) notify All ();
15 \mid \}16
17 || public synchronized void acquire Write () \{ \ldots \}18
19 || public synchronized void release Write () \{ \ldots \}20 }
```

```
1
 5
 7
 9
15
19 }
20 }
```

```
2 class ReadWriteSafe implements ReadWrite {
3 \parallel private int readers = 0;
4 \parallel private boolean writing = false;
6 public synchronized void acquire Read () \{ \ldots \}\|8\| public synchronized void release Read () \{ \ldots \}10 public synchronized void acquire Write ()
11 \parallel throws Interrupted Exception {
12 \parallel while (readers >0 \parallel writing) wait ();
13 \parallel writing = true;
14 \parallel \}16 public synchronized void releaseWrite() {
17 \vert writing = false;
18 | notify All ();
```
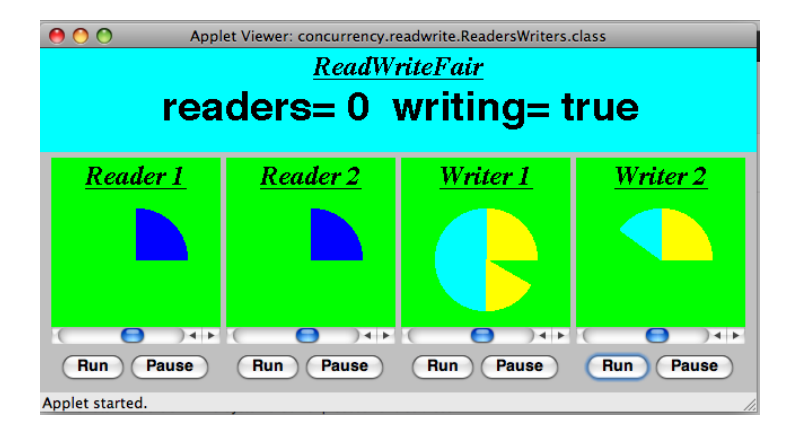

K ロ ▶ K @ ▶ K 할 ▶ K 할 ▶ 이 할 → 900 416 / 578

## "Fairness": regulating readers

1

3

8

13 } 14

19 } 20

23 }

```
2 \parallel class ReadWriteFair implements ReadWrite {
4 private int readers =0;
5 \parallel private boolean writing = false;
6 private int waiting W = 0; // no of waiting Writers.
7 \parallel private boolean readersturn = false:
9 \parallel synchronized public void acquire Read ()
10 | throws Interrupted Exception {
11 while (writing || (waiting W > 0 & l readersturn)) wait (||);
12 \parallel + readers;
15 synchronized public void releaseRead() {
16 \parallel - - readers :
17 \parallel readersturn=false;
18 \parallel if ( readers ==0) notify All ( );
21 \parallel synchronized public void acquire Write () \{ \ldots \}|22| synchronized public void release Write () \{ \ldots \}
```
## "Fairness": regulating writers

1

3

8

11

18

22 } 23 }

```
2 \parallel class ReadWriteFair implements ReadWrite {
4 private int readers =0;
5 \parallel private boolean writing = false:
6 private int waiting W = 0; // no of waiting Writers.
7 \parallel private boolean readersturn = false:
9 Synchronized public void acquire Read () \{ \ldots \}10 synchronized public void releaseRead () \{ \ldots \}12 synchronized public void acquire Write ()
13 | throws Interrupted Exception {
14 | +waiting W;
15 \parallel while (readers >0 \parallel writing) wait ();
16 || --waitingW; writing = true;
17 \parallel }
19 synchronized public void release Write () {
20 \parallel writing = false; readersturn=true;
21 \parallel notify All ();
```
#### DEMO

イロト イ部 トイミト イミト ニヨー のんぴ 419 / 578

#### <span id="page-419-0"></span>Java concurrency

- there's (much) more to it than what we discussed (synchronization, monitors) (see java.util.concurrency)
- Java's memory model: since Java 1: loooong, hot debate
- **e** connections to
	- GUI-programming (swing/awt/events) and to
	- RMI etc.
- major *clean-up*/repair since Java 5
- **•** better "thread management"
- Lock class (allowing new Lock() and non block-structured locking)
- one simplification here: Java has a (complex!) weak memory model (out-of-order execution, compiler optimization)
- o not discussed here volatile

## <span id="page-420-0"></span>General advice

shared, mutable state is more than a bit tricky, $a$  watch out!

- work thread-local if possible
- make variables *immutable* if possible
- keep things local: encapsulate state
- learn from tried-and-tested concurrent design patterns

and pointer aliasing and a weak memory model makes it worse.

### golden rule

never, ever allow (real, unprotected) races

- unfortunately: no silver bullet
- **•** for instance: "synchronize everything as much as possible": not just inefficient, but mostly nonsense
- $\Rightarrow$  concurrent programmig remains a bit of an art

see for instance [\[Goetz et al., 2006\]](#page-577-0) [o](#page-419-0)r [\[](#page-421-0)[Lea, 1999](#page-577-1)[\]](#page-421-0) 421 / 578

# <span id="page-421-0"></span>[Message passing and channels](#page-421-0)

# <span id="page-422-0"></span>INF4140 - Models of concurrency Message passing and channels

Høsten 2014

#### 17. Oct. 2014

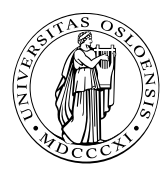

メロメ メタメ メミメ メミメ

 $2Q$ 

一目

<span id="page-423-0"></span>Course overview:

- Part I: concurrent programming; programming with shared variables
- Part II: "distributed" programming

Outline: asynchronous and synchronous message passing

- $\bullet$  Concurrent vs. distributed programming<sup>37</sup>
- Asynchronous message passing: channels, messages, primitives
- Example: filters and sorting networks
- **•** From monitors to client–server applications
- Comparison of message passing and monitors
- About synchronous message passing

 $37$ The dividing line is not absolute. One can make perfectly good use of channels and message passing also in a non-distribu[ted](#page-422-0) [se](#page-424-0)[tt](#page-422-0)[ing](#page-423-0)[.](#page-424-0)  $\longleftrightarrow$ 

<span id="page-424-0"></span>more traditional system architectures have one shared memory:

- many processors access the same physical memory
- example: fileserver with many processors on one motherboard

#### Distributed memory architectures:

- Processor has private memory and communicates over a "network" (inter-connect)
- **•** Examples:
	- Multicomputer: asynchronous multi-processor with distributed memory (typically contained inside one case)
	- Workstation clusters: PC's in a local network
	- Grid system: machines on the Internet, resource sharing
	- cloud computing: cloud storage service
	- NUMA-architectures
	- cluster computing  $\dots$

## Shared memory concurrency in the real world

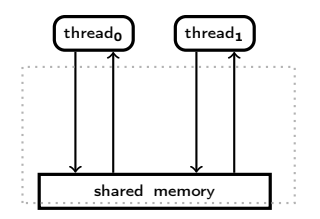

- the memory architecture does not reflect reality
- o out-of-order executions:
	- modern systems: complex memory hierarchies, caches, buffers. . .

イロト イ部 トメ ミト メ ミトー

426 / 578

 $\Omega$ 

• compiler optimizations,

## SMP, multi-core architecture, and NUMA

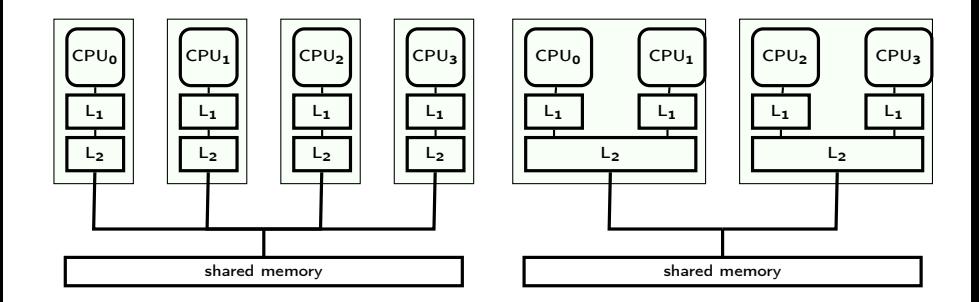

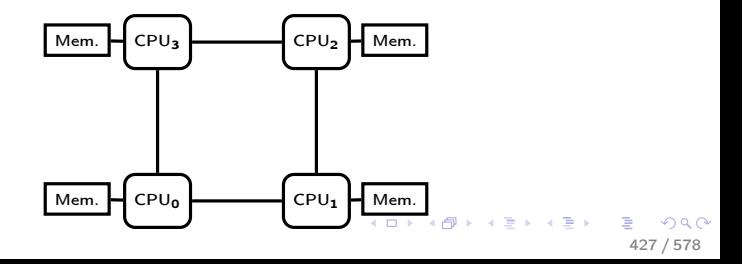

#### <span id="page-427-0"></span>Concurrent programming:

- Processors share one memory
- Processors communicate via reading and writing of shared variables
- Distributed programming:
	- Memory is distributed
		- $\Rightarrow$  processes cannot share variables (directly)
	- Processes communicate by sending and receiving *messages* via shared channels

or (in future lectures): communication via RPC and rendezvous

Channel: abstraction, e.g., of a physical communication network $38$ 

- One–way from sender(s) to receiver(s)
- unbounded FIFO (queue) of waiting messages
- **•** preserves message order
- **a** atomic access
- error–free
- typed

Variants: errors possible, untyped, . . .

38 but re[m](#page-427-0)ember also: producer-consumer problem  $\longleftrightarrow$   $\longleftrightarrow$   $\longleftrightarrow$   $\longleftrightarrow$   $\Rightarrow$   $\Rightarrow$ 

Channel declaration

```
chan c(type_1id_1, \ldots, type_nid_n);
```
Messages: n-tuples of values of the respective types

communication primitives:

- send  $c$ (expr<sub>1</sub>, . . . , expr<sub>n</sub>); Non-blocking, i.e. asynchronous
- $\bullet$  receive  $c(\text{var}_1, \ldots, \text{var}_n);$ Blocking: receiver waits until message is sent on the channel
- $\bullet$  empty (c);

True if channel is empty

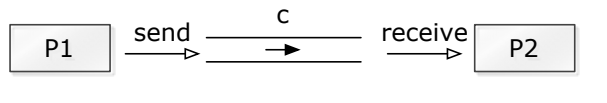

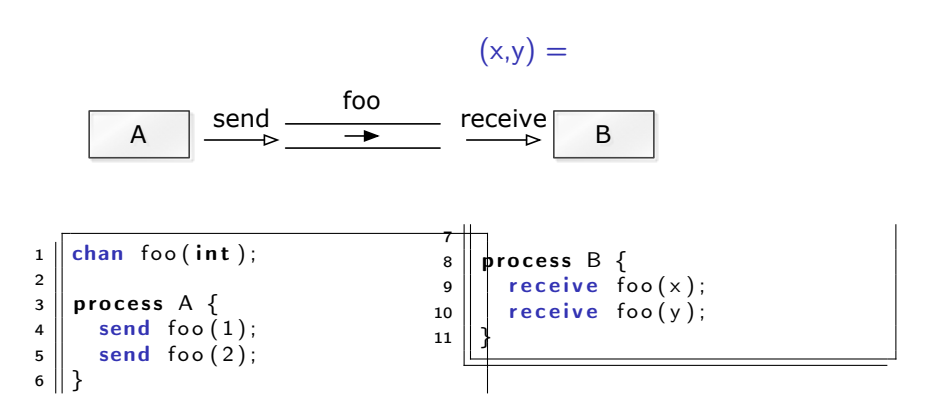

**K ロ ト K 御 ト K 澄 ト K 澄 ト** B 431 / 578

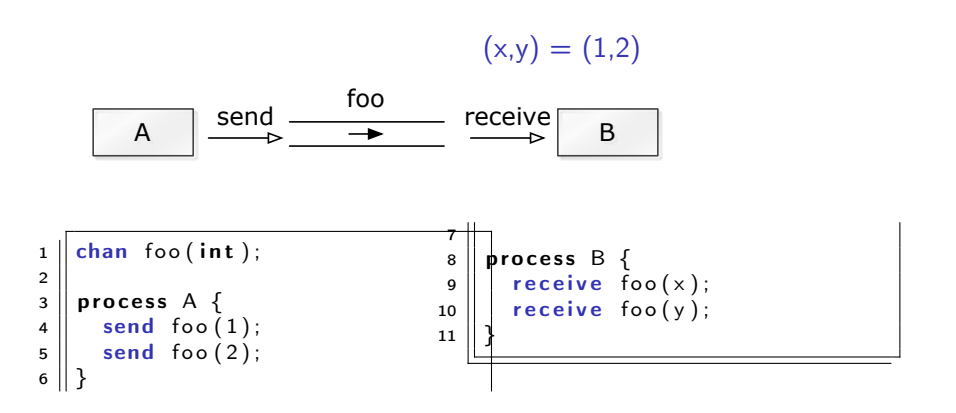
## Example: shared channel

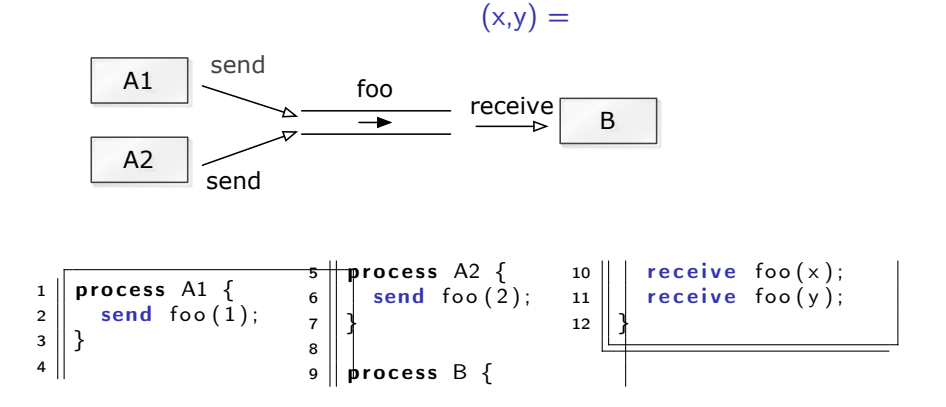

キロメ メ御き メミメ メミメ B  $299$ 433 / 578

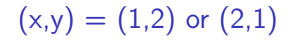

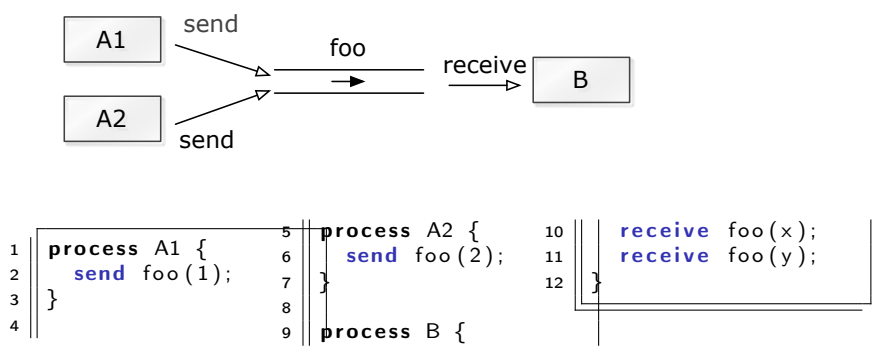

지口 이 지원이 지금이 지금이 э  $298$ 434 / 578

#### <span id="page-434-0"></span>Comparison with general semaphores:

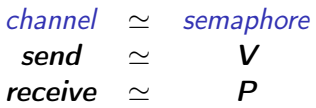

Number of messages in queue  $=$  value of semaphore

(Ignores content of messages)

## <span id="page-435-0"></span>Filter F

- $=$  process which:
	- receives messages on input channels,
	- sends messages on output channels, and
	- output is a function of the input (and the initial state).

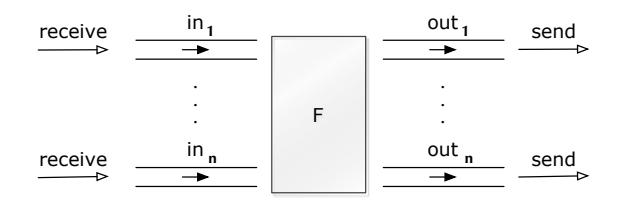

- A filter is specified as a predicate.
- Some computations can naturally be seen as a composition of filters.
- **•** cf. *[s](#page-428-0)tream* processing/programming (fe[edb](#page-434-0)[ac](#page-436-0)[k](#page-434-0) [lo](#page-435-0)[o](#page-436-0)[p](#page-427-0)s[\)](#page-454-0) [a](#page-455-0)[n](#page-420-0)[d](#page-421-0) dataflow programming programming the control of the control of the control of the control of the control of the control of the control of the control of the control of the control of the control of the control of the contr 436 / 578

<span id="page-436-0"></span>Problem: Sort a list of *n* numbers into ascending order.

process Sort with input channels input and output channel output.

Define:

```
n : number of values sent to output.
sent[i] : i'th value sent to output.
```
Sort predicate

 $\forall i: 1 \leq i < n$ .  $\left(\text{sent}[i] \leq \text{sent}[i+1]\right)$ 

values sent to **output** are a permutation of values from input.

## Filter for merging of streams

Problem: Merge two sorted input streams into one sorted stream.

Process Merge with input channels in<sub>1</sub> and in<sub>2</sub> and output channel out:

```
\begin{array}{c|cccc}\n1 & \text{in } 1 & 1 & 4 & 9 & \dots \\
\hline\n2 & \text{in } 1 & 1 & 4 & 9 & \dots\n\end{array}
```
 $in_2$ : 2 5 8 ...

 $\begin{array}{c|cccc}\n2 & 2 & 3 & \dots & 3 & 1 & 2 & 4 & 5 & 8 & 9 & \dots\n\end{array}$ 

Special value EOS marks the end of a stream.

Define:

 $n$ : number of values sent to out. sent[i] : i'th value sent to out.

The following shall hold when Merge terminates:

 $in_1$  and  $in_2$  are empty  $\wedge$  sent[n + 1] = EOS  $\wedge \quad \forall i : 1 \leq i < n \bigl(\mathit{sent}[i] \leq \mathit{sent}[i+1]\bigr)$ 

values sent to out are a permutation of values from  $in_1$  and  $in_2$ 

```
1 \parallel chan in 1 (int), in 2 (int), out (int);
\frac{2}{3}process Merge {
4 \| int v1, v2;
5 | receive in 1(v1); \# read the first two
6 \parallel receive in 2(v2); \qquad \qquad \# in put values
7
     while (v1 \neq EOS and v2 \neq EOS) {
9 | if (v1 < v2)10 \vert { send out (v1); receive in 1 (v1); }
11 e l s e \# (v1 > v2)12 \|\{\text{send out}(v2);\text{receive in}(2)(v2)\}\13 \mid \}14
\frac{15}{15} \parallel16 \parallel the non-empty input channel
17 \parallel while (v2 \neq EOS)
18 \|\{\text{send out}(v2);\text{receive in}(2)(v2)\}\19 while (v1 \neq EOS)20 \left|\right\rangle { send out (v1); receive in 1 (v1); }
21 \parallel send out (EOS); # add special value to out
22 }
```
We now build a network that sorts  $n$  numbers.

We use a collection of Merge processes with tables of shared input and output channels.

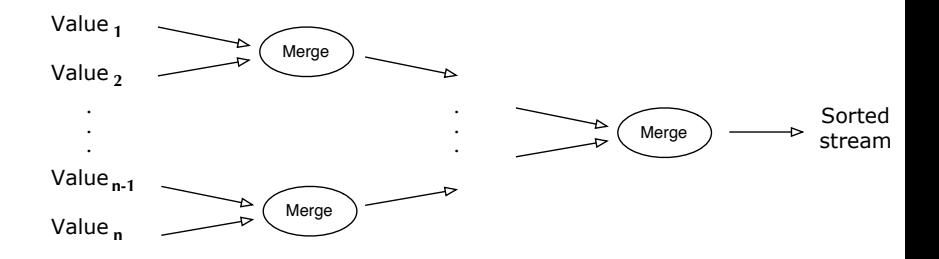

(Assume: number of input values  $n$  is a power of 2)

イロメ イ部メ イモメ イモメ 440 / 578 <span id="page-440-0"></span>Server: process, repeatedly handling requests from client processes.

Goal: Programming client and server systems with asynchronous message passing.

```
chan request (int client ID, \dots),
             reply [n] ( \ldots );
\frac{2}{3}4 client nr. i server
\begin{array}{ccc} 5 \mid & \mid & \mid & \mid & \mid & \mid \end{array}6
\begin{array}{c} 7 \ \hline 8 \end{array} send request(i, args); \longrightarrow while (true) { \# server loop<br>
\begin{array}{ccc} 8 \ \hline \end{array} send request(i, args); \longrightarrow receive request(id, vars);
                                                             receive request ( id , vars ) ;
 9
     .
     .
     .
                                              .
                                              .
                                              .
                                                                .
                                                                .
                                                                .
10 || receive reply [i]( vars ); ←− send reply [id]( results );
\begin{array}{c|c|c|c|c|c} \hline \end{array}
```
## <span id="page-441-0"></span>Classical monitor:

- **•** controlled *access* to shared resource
- Permanent variables (monitor variables): safeguard the resource state
- access to a resource via *procedures*
- **•** procedures: executed under *mutual exclusion*
- condition variables for synchronization

also implementable by server process  $+$  message passing Called "active monitor" in the book: active process (loop), instead of passive procedures.<sup>39</sup>

<sup>39</sup>In practice: server may spawn local threads, on[e p](#page-440-0)e[r r](#page-442-0)[e](#page-440-0)[qu](#page-441-0)[es](#page-442-0)[t.](#page-427-0) 442 / 578

<span id="page-442-0"></span>Multiple–unit resource: a resource consisting of multiple units

Examples: memory blocks, file blocks. Users (clients) need resources, use them, and return them to the allocator ("free" the resources).

- here simplification: users get and free *one* resource at a time.
- **•** two versions:
	- 1. monitor
	- 2. server and client processes, message passing

Uses "passing the condition" pattern  $\Rightarrow$  simplifies later translation to a server process

Unallocated (free) units are represented as a set, type set, with operations *insert* and *remove*.

```
1 monitor Semaphore fifo { # monitor invariant: s \ge 02 || int s := 0; \# value of the semaphore
3 \parallel cond pos; \# wait condition
4
5 \parallel procedure Psem() {
6 \| if (s=0)\begin{array}{c|c} 7 & \textbf{wait (pos)}; \\ 8 & \textbf{else} \end{array}else
9 \parallel s := s - 1
10 \mid \}11
12
13 | procedure Vsem() \{14 | if empty (pos)
15 \parallel 5 := 5 + 116 else
17 \parallel signal (pos);
18 }
19 }
```
(Fig. 5.3 in Andrews [\[Andrews, 2000\]](#page-577-0))

### Allocator as a monitor

```
1 monitor Resource Allocator {
2 \parallel int avail := MAXUNITS;
3 \parallel set units := ... # initial values;
4 cond free; \# signalled when process wants a unit
5
6 procedure acquire (int &id) \{ # var parameter\begin{array}{c} 7 \\ 8 \end{array} if (avail = 0)<br>8
          wait (free);
9 \parallel else
10 \vert avail := avail -1;
11 | remove (units, id);
12 \mid \cdot \}13
14 | procedure release (int id) {
15 \parallel insert (units, id);
16 | if (empty (free))
17 \parallel avail := avail +1;
18 else
19 \parallel signal (free); \# passing the condition
20 }
21 }
```
([\[Andrews, 2000,](#page-577-0) Fig. 7.6])

- 1. interface and "data structure"
- 2. control structure: nested if-statement (2 levels):
- 3. synchronization, scheduling, and mutex
- 1. interface and "data structure"
	- 1.1 allocator with two types of operations: get unit, free unit
	- 1.2 1 request channel<sup>40</sup>  $\Rightarrow$  must be *encoded* in the arguments to a request.
- 2. control structure: nested if-statement (2 levels):
- 3. synchronization, scheduling, and mutex

#### 1. interface and "data structure"

- 1.1 allocator with two types of operations: get unit, free unit
- 1.2 1 request channel<sup>40</sup>  $\Rightarrow$  must be *encoded* in the arguments to a request.
- 2. control structure: nested if-statement (2 levels):
	- 2.1 first checks type operation,
	- 2.2 proceeds correspondingly to monitor-if.
- 3. synchronization, scheduling, and mutex
- 1. interface and "data structure"
	- 1.1 allocator with two types of operations: get unit, free unit
	- 1.2 1 request channel<sup>40</sup>  $\Rightarrow$  must be *encoded* in the arguments to a request.
- 2. control structure: nested if-statement (2 levels):
	- 2.1 first checks type operation,
	- 2.2 proceeds correspondingly to monitor-if.
- 3. synchronization, scheduling, and mutex
	- $3.1$  cannot wait (wait(free)) when no unit is free.
	- 3.2 must save the request and return to it later
		- $\Rightarrow$  queue of pending requests (queue; insert, remove).
	- 3.3 request: "synchronous/blocking" call  $\Rightarrow$  "ack"-message back
	- 3.4 no internal parallelism  $\Rightarrow$  mutex

<sup>40</sup>Alternatives exist

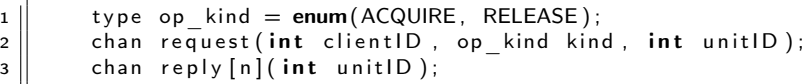

```
1 \parallel process Client [i = 0 to n-1] {
\begin{array}{c|c} 2 & \text{int} & \text{unitID} \\ 3 & \text{send} & \text{request} \end{array}send request (i, ACQUIRE, 0) # make request \begin{vmatrix} \cdot & \cdot & \cdot \\ \cdot & \cdot & \cdot \\ \cdot & \cdot &4 \parallel receive reply [i] (unit ID);
\begin{array}{c} 5 \mid \mid \quad \ldots \end{array} ...
6 send r e quest (i, RELEASE, unit ID); \# free resource \frac{7}{7}. . .
8 }
```
452 / 578

 $\Omega$ 

イロト 不優 ト 不差 ト 不差 トー

(Fig. 7.7(b) in Andrews)

### Allocator: server process

```
1 | process Resource Allocator {
2 \parallel int avail := MAXUNITS;
3 \parallel set units = \ldots # initial value
4 \parallel queue pending; \# initially empty
5 int clientlD, unitlD; op kind kind; ...
6 while (true) {
7 \parallel receive request (client ID, kind, unit ID);
8 \parallel if (kind = ACQUIRE) {
9 \parallel if (avail = 0) # save request
10 || insert (pending, client ID);
11 else \{\# perform request now
12 \parallel avail:= avail -1;
13 || remove (units, unit ID);
\begin{array}{c|c|c|c|c} \text{14} & \text{send} & \text{reply} & \text{clientID} & \text{unitID}; \end{array}15 ||                    }
16 }
17 else \{ # kind = RELEASE
18 \parallel if empty (pending) { # return units
19 avail := avail +1; insert (units, unit ID);
20 \parallel > else { \# allocates to waiting client
21 || remove (pending, client ID );
22 \parallel send reply [client ID] (unit ID);
23 } } } } # F i g . 7. 7 i n Andrews ( r e w r i t t e n )
                                                                    \Omega
```
### Allocator as a monitor

```
1 monitor Resource Allocator {
2 \parallel int avail := MAXUNITS;
3 \parallel set units := ... # initial values;
4 cond free; \# signalled when process wants a unit
5
6 procedure acquire (int &id) \{ # var parameter\begin{array}{c} 7 \\ 8 \end{array} if (avail = 0)<br>8
          wait (free);
9 \parallel else
10 \vert avail := avail -1;
11 | remove (units, id);
12 \mid \cdot \}13
14 | procedure release (int id) {
15 \parallel insert (units, id);
16 | if (empty (free))
17 \parallel avail := avail +1;
18 else
19 \parallel signal (free); \# passing the condition
20 }
21 }
```
([\[Andrews, 2000,](#page-577-0) Fig. 7.6])

<span id="page-454-0"></span>monitor-based programs message-based programs monitor variables local server variables process-IDs request channel, operation types procedure call send request(), receive reply[i]() go into a monitor receive request() procedure return send reply[i]() wait statement save pending requests in a queue signal statement get and process pending request  $(rep1y)$ procedure body branches in if statement wrt. op. type

<span id="page-455-0"></span>Primitives:

• New primitive for sending: synch send  $c(exp_1, \ldots, exp_r)$ ;

Blocking send:

- sender waits until message is received by channel,
- i.e. sender and receiver "synchronize" sending and receiving of message
- Otherwise: like asynchronous message passing: receive  $c(var_1, \ldots, var_n);$  $empty(c);$

Advantages:

**•** Gives maximum size of channel.

Sender synchronises with receiver

- $\Rightarrow$  receiver has at most 1 pending message per channel per sender
- $\Rightarrow$  sender has at most 1 unsent message

Disadvantages:

- reduced parallellism: when 2 processes communicate, 1 is always blocked.
- **•** higher risk of deadlock.

```
1 chan values (int);
 2
 3 | process Producer {
 4 \parallel int data [n];
 5 \| for [i = 0 \text{ to } n-1] {
 \begin{array}{c|cccc} 6 & . . . & \# & \textit{computation} & . . . ; \\ \hline 7 & . & \textit{synch} & \textit{send} & \textit{values} & \textit{data} \end{array}\begin{bmatrix} 7 \\ 8 \end{bmatrix} synch _send values (data[i]);
      8 } }
 9
10 \parallel process Consumer {
11 | int results [n];
12 for i = 0 to n-1] {
13 receive values (results [i]);
14 \parallel \cdots \# computation \cdots;
15 \parallel \}
```

```
2
  9
15 } }
```

```
3 | process Producer {
 4 \parallel int data [n];
 5  for i = 0 to n-1 {
 \begin{array}{c|cccc} 6 & . . . & \# & \textit{computation} & . . . ; \\ \hline 7 & . & \textit{synch} & \textit{send} & \textit{values} & \textit{data} \end{array}\begin{bmatrix} 7 \\ 8 \end{bmatrix} synch _send values (data [i]);
      8 } }
10 || process Consumer \{11 | int results [n];
12 for i = 0 to n-1] {
13 \parallel receive values (results [i]);
14 \parallel \cdots \# computation \cdots;
```
 $chan$  values ( $int$ );

Assume both producer and consumer vary in time complexity. Communication using synch\_send/receive will block.

With *asynchronous* message passing, the waiting is reduced.

```
1 \mid \text{chan in1(int)}, \text{ in2(int)};2
 3 | process P1 {
 4 \|\text{int } \sqrt{1} = 1, \sqrt{2};
 \begin{array}{c|c} 5 & \text{synch\_send in2 (v1)}; \\ \hline 6 & \text{receive in1 (v2)}; \end{array}rece i \overline{ve} in 1 (v2);
 \overline{7}8
      process P2 \{10 | int v1, v2 = 2;
11 \parallel synch send in 1 ( v2 );
12 \parallel receive in 2 (v1);
13 }
```

```
1 \mid \text{chan} in 1 (int), in 2 (int);
 2
 3 | process P1 {
 4 \| int v1 = 1, v2;
 5 \parallel synch send in 2 ( v1 );
 6 \parallel receive in 1 (v2);
 \overline{7}8
     process P2 \{10 \|\text{int } \sqrt{1}, \sqrt{2} = 2;
11 \parallel synch send in 1 ( v2 );
12 | receive in 2 (v1);
13 }
```
P1 and P2 block on synch send – deadlock. One process must be modified to do receive first  $\Rightarrow$  asymmetric solution.

Example: deadlock using synchronous message passing

```
chan in 1 (int), in 2 (int);
 2
 3 | process P1 {
 4 || int v1 = 1, v2;
 5 \parallel synch send in 2 ( v1 );
 6 \parallel receive in 1 (v2);
 \overline{7}8
     process P2 \{10 \|\text{int } \sqrt{1}, \sqrt{2} = 2;
11 \parallel synch send in 1 ( v2 );
12 | receive in 2 (v1);
13 }
```
P1 and P2 block on synch  $send$  – deadlock. One process must be modified to do receive first  $\Rightarrow$  asymmetric solution.

With asynchronous message passing (send) all goes well. <span id="page-462-0"></span>INF4140 - Models of concurrency RPC and Rendezvous

INF4140

24 Oct. 2014

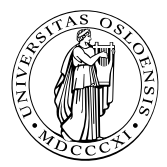

K ロ ▶ | K @ ▶ | K 할 ▶ | K 할 ▶ | 『할

 $2Q$ 

# <span id="page-463-0"></span>[RPC and Rendezvous](#page-463-0)

K ロ ▶ ( d ) | K 글 ) | K 글 ) | [ 글 | } | ⊙ Q ( o

## **Outline**

- More on asynchronous message passing
	- interacting processes with different patterns of communication
	- **•** summary
- remote procedure calls
	- concept, syntax, and meaning
	- examples: time server, merge filters, exchanging values
- **B** Rendez-vous
	- concept, syntax, and meaning
	- examples: buffer, time server, exchanging values
- combinations of RPC, rendezvous and message passing
	- Examples: bounded buffer, readers/writers

Look at processes as peers.

Example: Exchanging values

- Consider *n* processes P[0], ..., P[ $n-1$ ],  $n>1$
- every process has a number, stored in local variable  $\nu$
- Goal: all processes knows the largest and smallest number.
- simplistic problem, but "characteristic" of distributed computation and information distribution

## Different communication patters

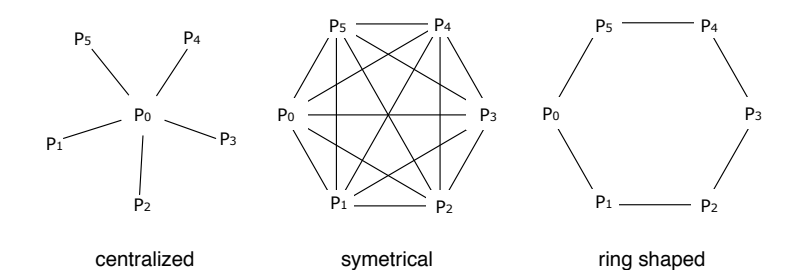

イロト 不優 ト 不重 ト 不重 トー 重 …  $2QQ$ 467 / 578

#### Process P[0] is the coordinator process:

- $\bullet$  P[0] does the calculation
- The other processes sends their values to P[0] and waits for a reply.

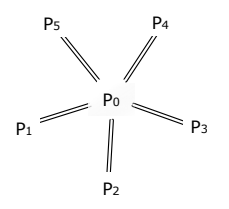

Number of messages:<sup>41</sup>(number of send.)  
\nP[0]: 
$$
n-1
$$
  
\nP[1], ..., P[n-1]:  $(n-1)$   
\nTotal:  $(n-1) + (n-1) = 2(n-1)$  messages  
\nrepeated "computation"

#### Number of channels: n

<sup>41</sup>For now in the pics: 1 line = 1 message (not 1 channel), but the notation in the pics is not 100% consistent.  $($  ロ )  $($  何 )  $($  ヨ )  $($  ヨ  $)$
## Centralized solution: code

```
1 \parallel chan values (int),
2 \parallel results \lceil 1 \ldots n-1 \rceil (int smallest, int largest);
3
4 | process P[0] { # coordinator process
5 \parallel int v := ...;6 int new, smallest := v, largest := v; \# initialization<br>7 \# get values and store the largest and smallest
      # get values and store the largest and smallest
8 for i = 1 to n-1 {
9 \parallel receive values (new);
10 | if (new \lt smallest) smallest := new;
11 if (new > largest) largest := new;
12 \parallel \}13 \parallel # send results
14 \| for \| = 1 to n-1
15 \parallel send results [i] (smallest, largest);
16 }
17 || process P[i = 1 to n-1] {
18 \parallel int v := ...;
19 | int smallest, largest;
20
21 \parallel send values (v);
22 \parallel receive results [i] (smallest, largest); }
23 \parallel \# Fig. 7.11 in Andrews (corrected a bug)
```
# Symmetric solution

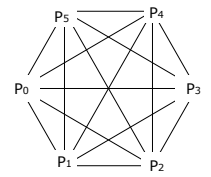

"Single-programme, multiple data (SPMD)"-solution:

Each process executes the same code and shares the results with all other processes.

#### Number of messages:

```
n processes sending n - 1 messages each,
```
Total:  $n(n-1)$  messages.

Number of (bi-directional) channels:  $n(n-1)$ 

2

6

10

17 }

```
1 \parallel chan values [n] (int);
     process P[i = 0 to n-1] {
4 \| int v := ...;
 5 \parallel int new, smallest := v, largest := v;
\begin{array}{c} 7 \ 8 \ 1 \end{array} # send v to all n-1 other processes s for [j = 0 to n-1 st j \neq i]
8 for \begin{bmatrix} j = 0 \text{ to } n-1 \text{ st } j \neq i \end{bmatrix}<br>9 send values \begin{bmatrix} i & j \end{bmatrix}send values [i](v);
11 \parallel # get n-1 values12 \parallel # and store the smallest and largest.
13 \parallel for \lceil j = 1 \text{ to } n-1 \rceil { \# j not used in the loop
14 | receive values [i] (new);
15 \parallel if (new \lt smallest) smallest := new;
16 if (new > largest) largest := new;
18 \parallel \} # Fig. 7.12 from Andrews
```
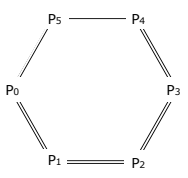

Almost symmetrical, except P[0], P[ $n - 2$ ] and P[ $n - 1$ ].

Each process executes the same code and sends the results to the next process (if necessary).

Number of messages:  
\nP[0]: 2  
\nP[1], ..., P[n-3]: 
$$
(n-3) \times 2
$$
  
\nP[n-2]: 1  
\nP[n-1]: 1  
\n2+2(n-3)+1+1 = 2(n-1) messages sent.  
\nNumber of channels: n

472 / 578

```
1 \parallel chan values [n] (int smallest, int largest);
 2
 3 \parallel process P[0] \{  # starts the exchange
 4 \| int v := ...;
 5 \parallel int smallest := v, largest := v;
6 # send v to the next process, P[1]<br>
7 send values [1] (smallest, largest);<br>
# get the global smallest and larg<br>
4 and send them to P[1]send values [1] (smallest, largest);
       # get the global smallest and largest from P[n-1]# and send them to P[1]10 receive values [0] (smallest, largest);
11 send values [1] (smallest, largest);
12
```
Ring solution: code (2)

```
1 \parallel process P[i = 1 to n-1] {
2 \parallel int v := ...;3 | int smallest, largest;
4 \parallel \# get smallest and largest so far,
5 \parallel # and update them by comparing them to v
6 receive values[i](smallest, largest)<br>7 if (v < smallest) smallest := v;<br>8 if (v > largest) largest := v;
       if (v < smallest) smallest := v;
8 if (v > largest) largest := v;<br>9 # forward the result and wait f
      # forward the result, and wait for the global result
10 send values [(i+1) \mod n] (smallest, largest);
11 || if ( i < n-1)
12 \parallel receive values [i] (smallest, largest);
13 \# forward the global result, but not from P[n-1] to P[0]
14 || if ( i < n-2)
15 \parallel send values [i+1] (smallest, largest);
16 \parallel \} # Fig. 7.13 from Andrews (modified)
```
イロト 不優 ト 不差 ト 不差 トー 474 / 578

Message passing: well suited to programming filters and interacting peers (where processes communicates one way by one or more channels).

May be used for client/server applications, but:

- Each client must have its own reply channel
- In general: two way communication needs two channels
- $\Rightarrow$  many channels

RPC and rendezvous are better suited for client/server applications.

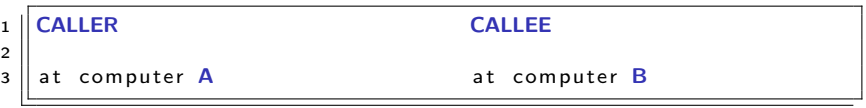

op foo(FORMALS); # declaration

476 / 578

イロト イ部 トイミト イミト ニヨー のんぴ

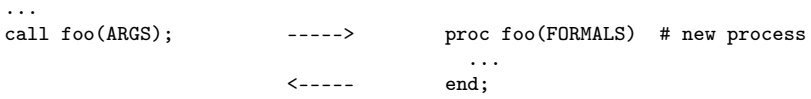

...

RPC: combines elements from monitors and message passing

- As ordinary procedure call, but caller and callee may be on different machines.<sup>42</sup>
- Caller: blocked until called procedure is done, as with monitor calls and synchronous message passing.
- Asynchronous programming: not supported directly
- A new process handles each call.
- Potentially two way communication: caller sends arguments and receives return values.

# RPC: module, procedure, process

Module: new program component – contains both

• procedures and processes.

```
1 \parallel module M
2 \parallel headers of exported operations;
3 body
4 \parallel variable declarations;
5 initialization code;
6 \parallel procedures for exported operations;
7 \parallel local procedures and processes;
8 | end M
```
Modules may be executed on different machines

M has: *procedures* and *processes* 

- may share variables
- execute concurrently  $\Rightarrow$  must be synchronized to achieve mutex
- May only communicate with processes in  $M'$  by procedures exported by  $M'$ K ロ ▶ K @ ▶ K 경 ▶ K 경 ▶ ( 경 )

Declaration of operation O:

```
op O(formal parameters.) [ returns result] ;
```
Implementation of operation O:

```
proc O(formal identifiers.) [ returns result identifier]{
  declaration of local variables;
  statements
}
```
Call of operation O in module  $M:^{43}$ 

call M.O(arguments)

Processes: as before.

```
43Cf. static/class methods
```
# Synchronization in modules

- RPC: primarily a communication mechanism
- within the module: in principle allowed:
	- more than one process
	- **•** shared data
- $\Rightarrow$  need for synchronization
	- two approaches
		- 1. "implicit":
			- as in monitors: mutex built-in
			- additionally condition variables (or semaphores)
		- 2. "explicit":<sup>44</sup>
			- user-programmed mutex and synchronization (like semaphorse, local monitors etc)

<sup>44</sup>assumed in the following

- module providing timing services to processes in other modules.
- interface: two visible operations:
	- get time() returns int returns time of day
	- delay(int interval) let the caller sleep a given number of time units
- multiple clients: may call get time and delay at the same time
- $\Rightarrow$  Need to protect the variables.
	- internal process that gets interrupts from machine clock and updates tod

```
module TimeServer
 2 \parallel op get time () returns int;
 3 \parallel op delay (int interval);
 4 body
 5 \parallel int tod := 0; # time of day
 6 sem m := 1; # for mutex
\begin{array}{c} 7 \ \hline 8 \ \hline \end{array} sem d \begin{bmatrix} n \ \end{bmatrix} := (\begin{bmatrix} n \ \end{bmatrix} \begin{bmatrix} 0 \ \end{bmatrix}; \quad \# \text{ for delayed processes}<br>
queue of (int waketime, int process id) napQ;
       queue of (int waketime, int process id) napQ;
 9 \parallel ## when m = 1, tod \lt wake time for delayed processes
10 || proc get time () returns time \{ time := tod; \}11
12 || proc delay (int interval) {
13 P(m); # assume unique myid and i [0, n-1]14 \parallel int wake time : = tod + interval :
15 \parallel insert (waketime, myid) at appropriate place in napQ;
16 | V(m) ;
17 \parallel P(d[myid]); # Wait to be awoken
18 }
19 | process Clock ...
20
       .
       .
       .
21 || end TimeServer
```
<span id="page-482-0"></span>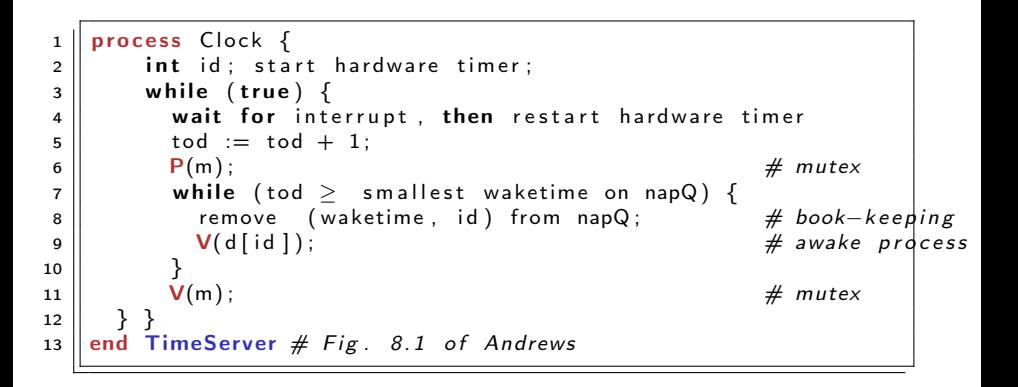

<span id="page-483-0"></span>RPC:

- **•** offers inter-module communication
- synchronization (often): must be programmed explicitly

Rendezvous:

- Known from the language Ada (US DoD)
- Combines communication and synchronization between processes
- No new process created for each call
- instead: perform 'rendezvous' with existing process
- Operations are executed one at the time

synch send and receive may be considered as primitive rendezvous. cf. also join-synchronization

...

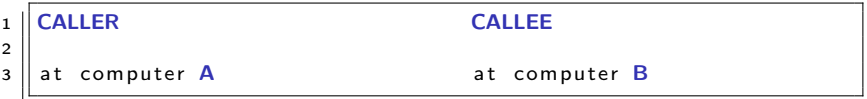

op foo(FORMALS); # declaration ...  $\dots$  ... # existing process<br>call foo(ARGS);  $\qquad \qquad \dots \qquad \qquad \dots \qquad \text{in}$  foo(FORMALS) ->  $--->$  in foo(FORMALS)  $->$ BODY; <----- ni

> K ロ ▶ K @ ▶ K 할 ▶ K 할 ▶ 이 할 → 900 485 / 578

```
1 \parallel module M
 2 \parallel op O<sub>1</sub> (types);
 3 \parallel \dots\frac{4}{5} op O<sub>n</sub>(types);
      body
 6
 \begin{array}{c|c} 7 & \textbf{process} & \textbf{P}_1 \\ \hline 8 & \textbf{variables} \end{array}variable declarations;<br>while (true)
 9 while (true) \# standard pattern
10 in O<sub>1</sub> (formals) and B<sub>1</sub> \rightarrow S<sub>1</sub>;
\mathbf{11} \parallel \cdots \parallel12 [ ] On ( f o r m a l s ) and Bn −> Sn ;
13 \parallel \parallel \parallel \parallel14 \mid \}15 \parallel ... other processes
16 end M
```
### <span id="page-486-0"></span>Call:

 $\vert 1 \vert$  call  $O_i$  (expr<sub>1</sub>, ..., expr<sub>m</sub>);

Input statement, multiple guarded expressions:

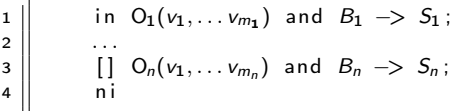

The guard consists of:

- and  $B_i$  synchronization expression (optional)
- $\bullet$  S<sub>i</sub> statements (one or more)

The variables  $v_1, \ldots, v_m$  may be referred by  $B_i$ and  $S_i$  may read/write to them.<sup>45</sup>

 $45$ once again: no side-effects in  $B$ !!!

<span id="page-487-0"></span>Consider the following:

```
i n2 \parallel [ ] \quad \mathsf{O}_i(v_i, \ldots, v_{m_i}) and B_i \implies S_i;
\overline{\mathbf{3}}4 || ni
```
The guard  $\mathit{succeeds}$  when  $\mathit{O}_i$  is called and  $\mathit{B}_i$  is true (or omitted).

Execution of the in statement:

- Delays until a guard succeeds
- $\bullet$  If more than one guard succeed, the oldest call is served<sup>46</sup>
- Values are returned to the caller
- The the call- and in-statements terminates

<sup>46</sup>this may be changed using additional syntax (by[\),](#page-486-0) [see](#page-488-0) [\[](#page-486-0)[Andrews, 2000](#page-577-0)[\]](#page-498-0)[.](#page-0-0) 488 / 578

- <span id="page-488-0"></span>**•** different versions of rendezvous, depending on the language
- origin: ADA (accept-statement) (see [\[Andrews, 2000,](#page-577-0) Section 8.6])
- **o** design variation points
	- synchronization expressions or not?
	- scheduling expressions or not?
	- can the guard inspect the values for input variables or not?
	- non-determinism
	- checking for absence of messages? priority
	- checking in more than one operation?

```
1 module BoundedBuffer
2 \parallel \quad \text{op} deposit (TypeT), fetch (result TypeT);
3 body
4 \parallel process Buffer {
5 \parallel elem buf [n];
6 int front := 0, rear := 0, count := 0;<br>
while (true)
\begin{array}{c|c} 7 & \textbf{while (true)} \\ \hline 8 & \textbf{in deposit} \end{array}8 in deposit (item) and count \langle n \rangle = \frac{1}{9}\text{buf} [ rear ] := item ; count++;
10 \parallel rear := (rear +1) mod n;
11 \|\cdot\| [ ] fetch (item) and count > 0 ->
12 \parallel item := buf [front]; count --;
13 \parallel front := (front+1) mod n;
14 ni
15 }
16 end BoundedBuffer # Fig. 8.5 of Andrews
```
K ロ K K @ X K 경 X K 경 X 시 경 H  $\Omega$ 490 / 578

```
module TimeServer
 2 \parallel op get time () returns int;
 3 \parallel op delay(int); # absolute waketime as argument
 4 op tick (); \# called by the clock interrupt handler
 5 | body
\begin{array}{c|c} \n6 & \textbf{process} & \textbf{Timer} & \textbf{3} \\
7 & \textbf{int} & \textbf{tod} & := & 0 \\
\end{array}\begin{array}{c} 7 \\ 8 \\ 9 \end{array} int tod := 0;<br>start timer;<br>y while (true)
            start timer:
            while (true)
10 in get time ( ) returns time \rightarrow time := tod;
11 \parallel \parallel delay (waketime) and waketime \leq tod \rightarrow skip;
12 \parallel [ ] tick() \rightarrow { tod++; restart timer; }
13 \parallel \parallel \parallel \parallel14 }
15 \parallel end TimeServer # Fig. 8.7 of Andrews
```
#### We do now have several combinations:

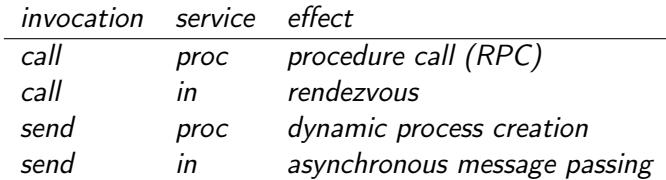

We do now have several combinations:

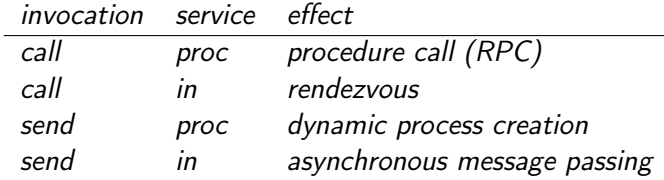

in addition (not in Andrews)

asynchronous procedure call, wait-by-necessity, futures

#### <span id="page-493-0"></span>Comparing input statements and receive:

in  $O(a_1, \ldots, a_n)$  -> $v_1 = a_1, \ldots, v_n = a_n$  ni  $\iff$  receive  $O(v_1, \ldots, v_n)$ 

Comparing message passing and semaphores:

send O() and receive O()  $\iff$  V(O) and P(O)

# Bounded buffer: procedures and "semaphores (simulated by channels)"

```
1 module BoundedBuffer
2 \parallel op deposit (typeT), fetch (result typeT);
3 body
4 \parallel elem buf [n];
5 \parallel int front = 0, rear = 0:
6 \parallel \# local operation to simulate semaphores
7 \parallel \quad \text{op} \quad \text{empty}(), full (), mutexD(), mutexF(); \vert / \vert operations
8 send mutexD(); send mutexF(); # init . "semaphores" to 1
9 \parallel for [i = 1 to n ] # init. empty-"semaphore" to n
10 \parallel send empty();
11
12 | proc deposit (item) {
13 \parallel receive empty (); receive mutexD();
14 \parallel buf [rear] = item; rear = (rear +1) mod n;
15 \parallel send mutexD(); send full();
16 }
17 \parallel proc fetch (item) {
18 \parallel receive full (); receive mutexF();
19 \parallel item = buf [front]; front = (front+1) mod n;
20 \parallel send mutex F(); send empty ();
21 }
22 end BoundedBuffer # Fig. 8.12ws
                                                                          495 / 578
```
New primitive on operations, similar to empty( $\dots$ ) for condition variables and channels.

?O means number of pending invocations of operation O.

Useful in the input statement to give priority:

1 i n <sup>2</sup> O<sup>1</sup> . . . −> S<sup>1</sup> ; 3 [ ] <sup>4</sup> O<sup>2</sup> . . . and ( ?O<sup>1</sup> = 0 ) −> S<sup>2</sup> ; 5 6 n i

496 / 578

K ロ K K @ K K 를 K K 를 K … 를

Here  $O_1$  has a higher priority than  $O_2$ .

```
1 | module Readers Writers
 2 op read (result types); \# uses RPC<br>3 op write (types); \# uses renot
 3 \parallel op write (types): \# uses rendezyous
 4 body
 5 \parallel op startread (), endread (); # local ops.
 6 \parallel ... database (DB)...;
 7
 8 \parallel proc read (vars) {
 9 \parallel call startread (); # get read access
10 \parallel ... read vars from DB ...;
11 \parallel send endread ( ); # free DB
12 }
13 | process Writer \{14 \| int nr := 0;
15 while (true)
16 \parallel in startread ( ) \rightarrow nr + +;
17 \parallel [ endread ( ) \rightarrow nr --;
18 \vert [ ] write (vars) and nr = 0 ->
\begin{array}{ccc} \text{19} & \text{...} & \text{write} & \text{vars} & \text{to} & \text{DB} & \dots \end{array}:
20 \parallel \parallel \parallel \parallel21 }
22 || end ReadersWriters
```
## <span id="page-497-0"></span>Readers and writers: prioritize writers

```
1 module Readers Writers
2 \parallel op read (result typeT); # uses RPC
3 \parallel op write (typeT); # uses rendezvous
4 body
5 \parallel op startread (), endread (); # local ops.
6 \parallel ... database (DB)...;
\begin{array}{c} 7 \\ 8 \end{array}proc read (vars) {
9 \parallel call startread (); # get read access
10 \parallel ... read vars from DB ...;
11 \parallel send endread (); # free DB
12 \parallel \}13 || process Writer \{14 | int nr := 0:
15 while (true)
16 \parallel in startread () and ? write = 0 -> nr++;
17 \parallel [ endread ( ) \rightarrow nr --;
18 \parallel [ ] write (vars) and nr = 0 ->
\begin{array}{ccc} \text{19} & \text{...} & \text{write} & \text{vars} & \text{to} & \text{DB} & \dots \end{array}:
20 \parallel ni
21 }
22 | end Readers Writers
```
# <span id="page-498-0"></span>[Asynchronous Communication I](#page-498-0)

INF4140 - Models of concurrency Asynchronous Communication, lecture 10

INF4140

#### 7.11.2014

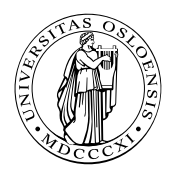

지口 이 지원이 지금이 지금이  $Q \cap$ 500 / 578

# Asynchronous Communication:

# Semantics, specification and reasoning

### Where are we?

- part one: shared variable systems
	- programming
	- synchronization
	- reasoning by invariants and Hoare logic
- **•** part two: communicating systems
	- message passing
	- channels
	- **e** rendezvous

## What is the connection?

- What is the semantic understanding of message passing?
- How can we understand concurrency?
- How to understand a system by looking at each component?
- How to specify and reason about asynchronous systems?

 $\Omega$ 

K ロ ▶ K 個 ▶ K 君 ▶ K 君 ▶ ...

Clarifying the semantic questions above, by means of histories:

- **o** describing interaction
- capturing interleaving semantics for concurrent systems
- Focus: asynchronous communication systems without channels

Plan today

- histories from the outside view of components
	- describing overall understanding of a (sub)system
- Histories from the inside view of a component
	- describing local understanding of a single process
- The connection between the inside and outside view
	- the composition rule

Two kinds of settings for concurrent systems, based on the notion of:

- processes without self identity, but with named channels. Channels often FIFO.
- $\bullet$  object (agent) with self identity, but without channels, sending messages to named objects through a network. In general, a network gives no FIFO guarantee, nor guarantee of successful transmission.

We use the latter here, since it is a very general setting. The process/channel setting may be obtained by representing each combination of object and message kind as a channel.

in the following we consider agent/network systems!

## Programming asynchronous agent systems

New syntax statements for sending and receiving:

- send statement: send  $B : m(e)$ means that the current agent sends message  $m$  to agent  $B$ where *e* is an (optional) list of actual parameters.
- fixed receive statement: await  $B : m(w)$ wait for a message  $m$  from a specific agent  $B$ , and receive parameters in the variable list w. We say that the message is then consumed.
- o open receive statement: await  $X$ ? m(w) wait for a message  $m$  from any agent  $X$  and receive parameters in w (consuming the message). The variable  $X$  will be set to the agent that sent the message.
- *choice operator*  $\begin{bmatrix} \cdot \end{bmatrix}$  to select between alternative statement lists, starting with receive statements.

Here  $m$  is a message name,  $B$  the name of an agent, e expressions, X and w variables. K ロ ▶ K @ ▶ K 할 ▶ K 할 ▶ 이 할 → K Q Q Q
<span id="page-504-0"></span>Consider an agent C which changes "5 krone" coins and "1 krone" coins into "10 krone" coins. It receives five and one messages and sends out ten messages as soon as possible, in the sense that the number of messages sent out should equal the total amount of kroner received divided by 10.

We imagine here a fixed user agent  $U$ , both producing the *five* and one messages and consuming the ten messages. The code of the agent C is given below, using  $b$  (balance) as a local variable initialized to 0.

# <span id="page-505-0"></span>Example: Coin machine (Cont)

```
loop
2 \parallel while b < 10_3 \parallel do
\|4\| (await U: five; b:=b+5)
5 | | | | |
\lceil 6 \rceil (await U: one; b:=b+1)
7 \parallel od ;
s \parallel send U: ten;
9 b:=b−10
10 | end
```
- choice operator  $[ ]^{47}$ 
	- selects 1 enabled branch
	- non-deterministic choice if both branches are enabled

47In the literature, also + as notation can often b[e f](#page-504-0)[oun](#page-506-0)[d](#page-504-0)[.](#page-505-0)

- <span id="page-506-0"></span>behavior of a concurrent system: may be described as set of executions,
- 1 execution: sequence of atomic interaction events,
- **•** other names for it: trace, history, execution, (interaction) sequence ...<sup>48</sup>

### Interleaving semantics

Concurrency is expressed by the set of all possible interleavings.

- remember also: "sequential consistency" from the WMM part.
- note: for each interaction sequence, all interactions are ordered sequentially, and their "visible" concurrency

<sup>48</sup>message sequence (charts) in UML etc.

<span id="page-507-0"></span>• very well known and widely used "format" to descibe "languages" (= sets finite "words" over given a given "alphabet")

508 / 578

 $\Omega$ 

舌

イロメ イ部メ イミメ イミメー

 $\bullet$ 

# <span id="page-508-0"></span>A way to describe (sets of) traces

### Example (Reg-Expr)

- $\bullet$  a, b: atomic interactions.
- Assume them to "run" concurrently
- $\Rightarrow$  two possible interleavings, described by

$$
[[a.b] + [b.a]] \tag{3}
$$

Parallel composition of  $a^*$  and  $b^*$ :

$$
(a+b)^*
$$

$$
\left( 4\right)
$$

## Remark: notation for reg-expr's

Different notations exist. E.g.: some write  $a|b$  for the alternative/non-deterministic choice between a and b. We use  $+$ instead

- to avoid confusion with parallel composition
- be consistent with common use of rege[xp](#page-507-0). [fo](#page-509-0)[r](#page-498-0) [d](#page-508-0)[es](#page-509-0)[c](#page-497-0)r[ib](#page-536-0)[i](#page-537-0)[n](#page-497-0)[g](#page-498-0) concurrent behavior

509 / 578

<span id="page-509-0"></span>We may let each interaction sequence reflect all interactions in an execution, called the trace, and the set of all possible traces is then called the trace set.

- $\bullet$  terminating system: finite traces<sup>49</sup>
- non-terminating systems: infinite traces
- **•** trace set semantics in the general case: both finite and infinite traces
- $\bullet$  2 conceptually important classes of properties<sup>50</sup>
	- safety ("nothing wrong will happen")
	- liveness ("something good will happen")

49 Be aware: typically an *infinite* set of finite traces.

50Safety etc. it's not a property, it's a "property/[clas](#page-508-0)[s o](#page-510-0)[f](#page-508-0) [pr](#page-509-0)[op](#page-510-0)[e](#page-497-0)[rt](#page-498-0)[i](#page-536-0)[es](#page-537-0)["](#page-497-0).

- <span id="page-510-0"></span> $\bullet$  often: concentrate on *finite traces*
- o reasons
	- conceptually/theoretically simpler
	- connection to monitoring
	- connection to checking (violations of) safety prop's
- $\bullet$  our terminology: history = trace up to a given execution point (thus finite)
- note: In contrast to the book, histories are here finite initial parts of a trace (prefixes)
- o sets of histories are

### prefix closed

if a history h is in the set, then every prefix (initial part) of h is also in the set.

• sets of histories: can be used capture safety, but not liveness

Consider a system of two agents,  $A$  and  $B$ , where agent  $A$  says "hi-B" repeatedly until  $B$  replies "hi-A".

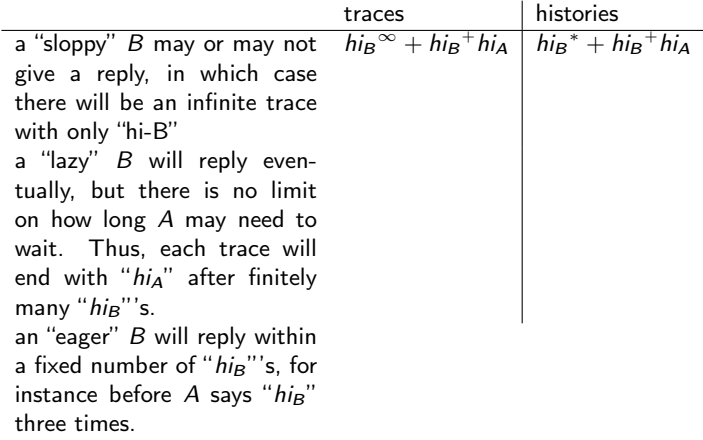

• a "sloppy" B may or may not give a reply, in which case there will be an infinite trace with only "hi-B" (here comma denotes union).

Consider a system of two agents, A and B, where agent A says "hi-B" repeatedly until  $B$  replies "hi-A".

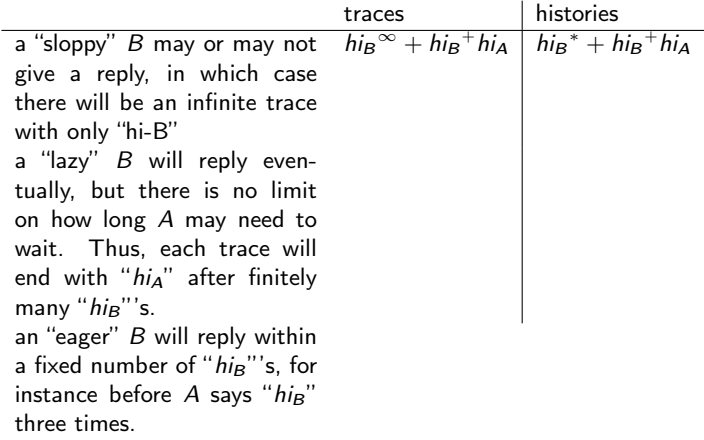

• a "sloppy" B may or may not give a reply, in which case there will be an infinite trace with only "hi-B" (here comma denotes union). Trace set:  $\{ [hig]^\infty \}, \{ [hig]^{+} [hig] \}$ K ロ ▶ K @ ▶ K 경 ▶ K 경 ▶ ( 경 )

Consider a system of two agents,  $A$  and  $B$ , where agent  $A$  says "hi-B" repeatedly until  $B$  replies "hi-A".

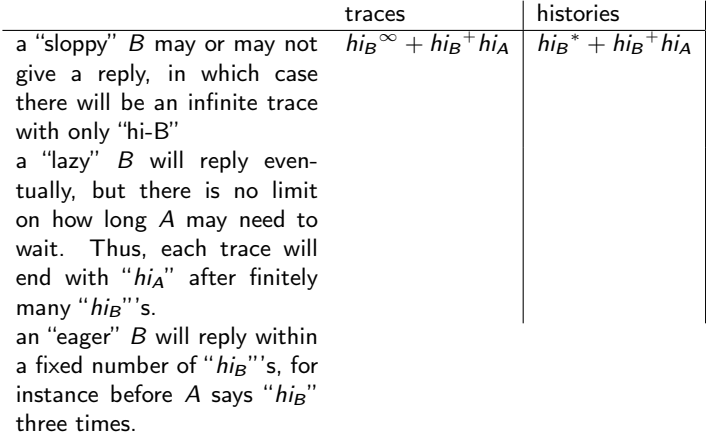

• a "sloppy" B may or may not give a reply, in which case there will be an infinite trace with only "hi-B" (here comma denotes union). Trace set:  $\{ [hig]^\infty \}, \{ [hig]^{+} [hig] \}$ ( ロ ) ( ④ ) ( { 글 ) ( { 글 ) ( } 글 )  $QQ$ Histories:  $\{ [hig]^* \}, \{ [hi_B]^+ [hi_A] \}$ 514 / 578

Consider a system of two agents,  $A$  and  $B$ , where agent  $A$  says "hi-B" repeatedly until  $B$  replies "hi-A".

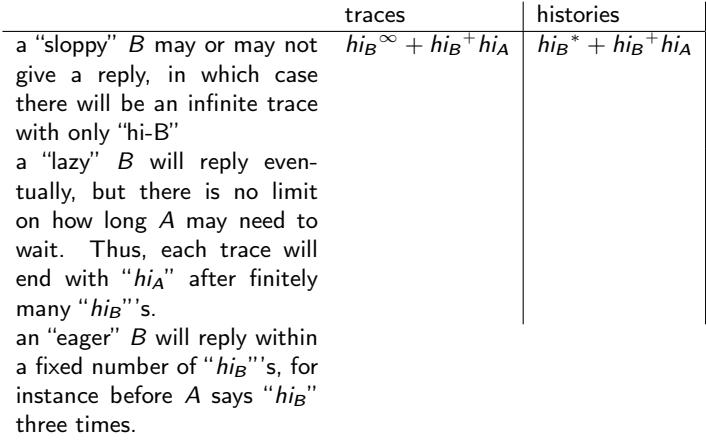

• a "sloppy" B may or may not give a reply, in which case there will be an infinite trace with only "hi-B" (here comma denotes union). Trace set:  $\{ [hig]^\infty \}, \{ [hig]^{+} [hig] \}$ ( ロ ) ( ④ ) ( { 글 ) ( { 글 ) ( } 글 )  $QQ$ Histories:  $\{ [hig]^* \}, \{ [hi_B]^+ [hi_A] \}$ 515 / 578

Consider a system of two agents,  $A$  and  $B$ , where agent  $A$  says "hi-B" repeatedly until  $B$  replies "hi-A".

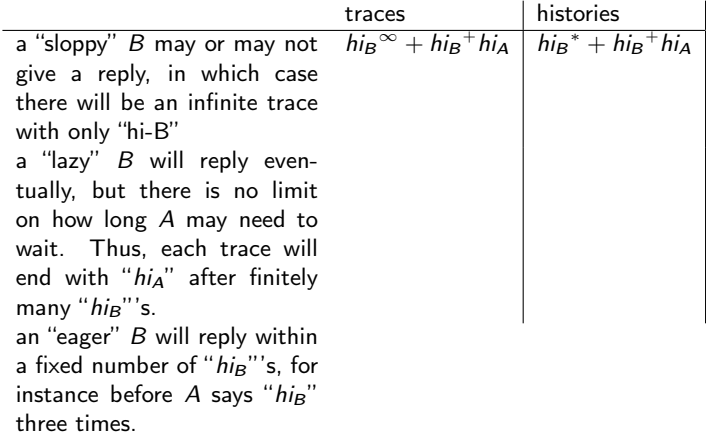

• a "sloppy" B may or may not give a reply, in which case there will be an infinite trace with only "hi-B" (here comma denotes union). Trace set:  $\{ [hig]^\infty \}, \{ [hig]^{+} [hig] \}$ K 다 ▶ K @ ▶ K 글 ▶ K 글 ▶ ( 글 )  $QQ$ Histories:  $\{ [hig]^* \}, \{ [hi_B]^+ [hi_A] \}$ 516 / 578

Consider a system of two agents,  $A$  and  $B$ , where agent  $A$  says "hi-B" repeatedly until  $B$  replies "hi-A".

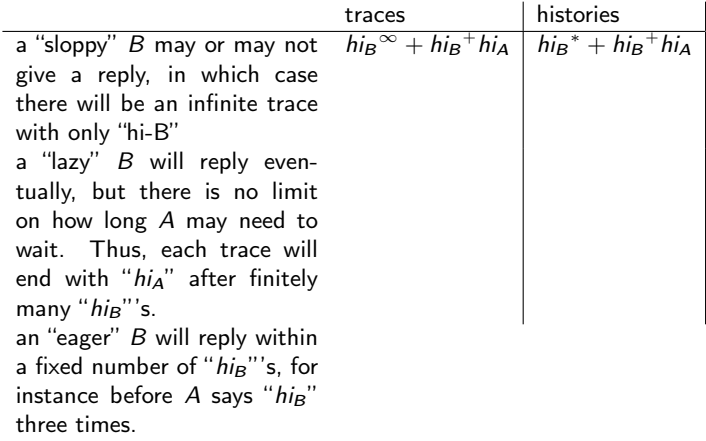

• a "sloppy" B may or may not give a reply, in which case there will be an infinite trace with only "hi-B" (here comma denotes union). Trace set:  $\{ [hig]^\infty \}, \{ [hig]^{+} [hig] \}$ ( ロ ) ( - 예) > ( 프 ) ( - 호 ) ( - 프 )  $QQ$ Histories:  $\{ [hig]^* \}, \{ [hi_B]^+ [hi_A] \}$ 517 / 578

Consider a system of two agents,  $A$  and  $B$ , where agent  $A$  says "hi-B" repeatedly until  $B$  replies "hi-A".

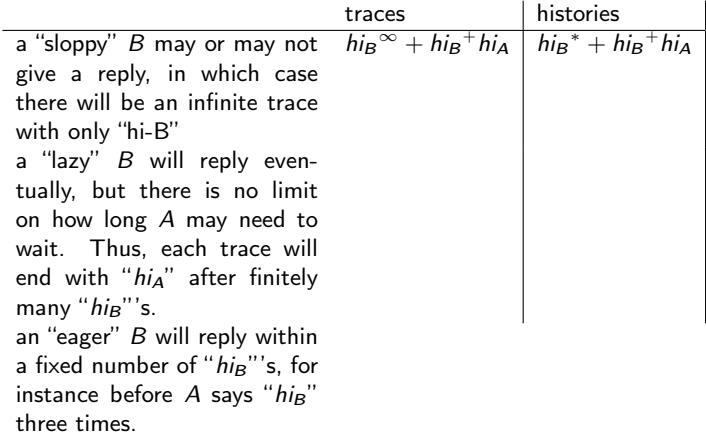

• a "sloppy" B may or may not give a reply, in which case there will be an infinite trace with only "hi-B" (here comma denotes union). Trace set:  $\{ [hig]^\infty \}, \{ [hig]^{+} [hig] \}$ ( ロ ) ( ④ ) ( { 글 ) ( { 글 ) ( } 글 )  $QQ$ Histories:  $\{ [hig]^* \}, \{ [hi_B]^+ [hi_A] \}$ 518 / 578

Let use the following conventions

- $\bullet$  events  $x :$  Event is an event.
- set of events:  $A: 2^{Event}$
- $\bullet$  history  $h : H$ ist

A set of events is assumed to be fixed.

### Definition (Histories)

Histories (over the given set of events) is given inductively over the constructors  $\epsilon$  (empty history) and  $\epsilon$ ; (appending of an event to the right of the history)

## <span id="page-519-0"></span>Functions over histories

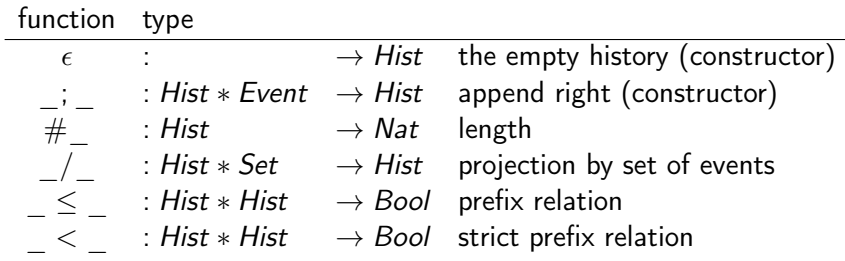

Inductive definitions (inductive wrt.  $\varepsilon$  and  $\overline{\phantom{a}}$ ;  $\overline{\phantom{a}}$ ):

$$
\begin{array}{lll}\n\# \epsilon & = 0 \\
\# (h; x) & = \# h + 1 \\
\epsilon / A & = \epsilon \\
(h; x) / s & = \text{if } x \in A \text{ then } (h/s); x \text{ else } (h/s) \text{ fi} \\
h \le h' & = (h = h') \lor h < h' \\
h < \varepsilon & = \text{false} \\
h < (h'; x) & = h \le h'\n\end{array}
$$

 $299$ 520 / 578

### <span id="page-520-1"></span>Invariants and Prefix Closed Trace Sets

May use invariants to define trace sets:

A (history) invariant *I* is a predicate over a histories, supposed to hold at all times:

"At any point in an execution h the property  $I(h)$  is satisfied"

It defines the following set:

<span id="page-520-0"></span>
$$
\{h \mid I(h)\}\tag{5}
$$

- mostly interested in *prefix-closed invariants!*
- a history invariant is historically monotonic:

$$
h \le h' \Rightarrow (I(h') \Rightarrow I(h)) \tag{6}
$$

 $\bullet$  I history-monotonic  $\Rightarrow$  set from equation [\(5\)](#page-520-0) prefix closed

### Remark:

A non-monotonic predicate  $I$  may be transformed to a monotonic one  $I'$ :

$$
I'(\varepsilon) = I(\varepsilon)
$$
  

$$
I'(h';x) = I(h') \wedge I(h';x) \qquad \text{as } x \in \mathbb{R}^n \text{ is } \mathbb{R}^n \text{ is } \mathbb{R}^n \text{ is } \mathbb{R}^n.
$$

## <span id="page-521-0"></span>Semantics: Outside view: global histories over events

Consider asynchronous communication by messages from one agent to another: Since message passing may take some time, the sending and receiving of a message m are semantically seen as two distinct atomic interaction events of type Event:

- $\bullet$  A $\uparrow$ B : m denotes that A sends message m to B
- $\bullet$   $A \downarrow B$  : m denotes that B receives (consumes) message m from A

A global history, H, is a finite sequence of such events, requiring that it is legal, i.e. each reception is preceded by a corresponding send-event.

For instance, the history

### $[(A \uparrow B : hi), (A \uparrow B : hi), (A \downarrow B : hi), (A \uparrow B : hi), (B \uparrow A : hi)]$

is legal and expresses that A has sent "hi" three times and that  $B$ has received one of these and has replied "hi".

#### Note: a concrete message may also have parameters, say messagename(parameterlist)

where the number and types of the parameters are stati[call](#page-520-1)y [ch](#page-522-0)[e](#page-520-1)[cke](#page-521-0)[d](#page-522-0)[.](#page-497-0)

- <span id="page-522-0"></span> $U \uparrow C$  : five  $- - U$  sends the message "five" to C  $U \downarrow C$ : five  $- - C$  consumes the message "five"
- $U \uparrow C$  : one  $--$  U sends the message "one to C  $U \downarrow C$  : one  $--$  C consumes the message "one"
- 
- $C \uparrow U$  : ten  $--$  C sends the message "ten"  $C \downarrow U$  : ten  $-- U$  consumes the message "ten"

523 / 578

K ロ ▶ K @ ▶ K 할 ▶ K 할 ▶ → 할 → 9 Q @

## <span id="page-523-0"></span>Legal histories

- note all global sequences/histories "make sense"
- depens on the programming language/communciation model
- sometimes called well-definedness, well-formedness or similar
- $\bullet$  legal : Hist  $\rightarrow$  Bool

## Definition (Legal history)

$$
legal(\epsilon) = true
$$
  
\n
$$
legal(h; (A \uparrow B : m)) = legal(h)
$$
  
\n
$$
legal(h; (A \downarrow B : m)) = legal(h) \wedge
$$
  
\n
$$
# (h / \{A \downarrow B : m\}) < # (h / \{A \uparrow B : m\})
$$

where  $m$  is message and  $h$  a history.

 $\bullet$  should m include parameters, legality ensures that the values received are the same as those sent.

Example (coin machine C user  $U$ ):

 $[(U \uparrow C : \textit{five}), (U \uparrow C : \textit{five}), (U \downarrow C : \textit{five}), (U \downarrow C : \textit{five}), (C \uparrow U : \textit{tem})]$  $[(U \uparrow C : \textit{five}), (U \uparrow C : \textit{five}), (U \downarrow C : \textit{five}), (U \downarrow C : \textit{five}), (C \uparrow U : \textit{tem})]$  $[(U \uparrow C : \textit{five}), (U \uparrow C : \textit{five}), (U \downarrow C : \textit{five}), (U \downarrow C : \textit{five}), (C \uparrow U : \textit{tem})]$  $[(U \uparrow C : \textit{five}), (U \uparrow C : \textit{five}), (U \downarrow C : \textit{five}), (U \downarrow C : \textit{five}), (C \uparrow U : \textit{tem})]$  $[(U \uparrow C : \textit{five}), (U \uparrow C : \textit{five}), (U \downarrow C : \textit{five}), (U \downarrow C : \textit{five}), (C \uparrow U : \textit{tem})]$  $[(U \uparrow C : \textit{five}), (U \uparrow C : \textit{five}), (U \downarrow C : \textit{five}), (U \downarrow C : \textit{five}), (C \uparrow U : \textit{tem})]$  $[(U \uparrow C : \textit{five}), (U \uparrow C : \textit{five}), (U \downarrow C : \textit{five}), (U \downarrow C : \textit{five}), (C \uparrow U : \textit{tem})]$  $[(U \uparrow C : \textit{five}), (U \uparrow C : \textit{five}), (U \downarrow C : \textit{five}), (U \downarrow C : \textit{five}), (C \uparrow U : \textit{tem})]$  $[(U \uparrow C : \textit{five}), (U \uparrow C : \textit{five}), (U \downarrow C : \textit{five}), (U \downarrow C : \textit{five}), (C \uparrow U : \textit{tem})]$  $[(U \uparrow C : \textit{five}), (U \uparrow C : \textit{five}), (U \downarrow C : \textit{five}), (U \downarrow C : \textit{five}), (C \uparrow U : \textit{tem})]$  $[(U \uparrow C : \textit{five}), (U \uparrow C : \textit{five}), (U \downarrow C : \textit{five}), (U \downarrow C : \textit{five}), (C \uparrow U : \textit{tem})]$  $[(U \uparrow C : \textit{five}), (U \uparrow C : \textit{five}), (U \downarrow C : \textit{five}), (U \downarrow C : \textit{five}), (C \uparrow U : \textit{tem})]$  $[(U \uparrow C : \textit{five}), (U \uparrow C : \textit{five}), (U \downarrow C : \textit{five}), (U \downarrow C : \textit{five}), (C \uparrow U : \textit{tem})]$  $[(U \uparrow C : \textit{five}), (U \uparrow C : \textit{five}), (U \downarrow C : \textit{five}), (U \downarrow C : \textit{five}), (C \uparrow U : \textit{tem})]$  $[(U \uparrow C : \textit{five}), (U \uparrow C : \textit{five}), (U \downarrow C : \textit{five}), (U \downarrow C : \textit{five}), (C \uparrow U : \textit{tem})]$  $[(U \uparrow C : \textit{five}), (U \uparrow C : \textit{five}), (U \downarrow C : \textit{five}), (U \downarrow C : \textit{five}), (C \uparrow U : \textit{tem})]$  $[(U \uparrow C : \textit{five}), (U \uparrow C : \textit{five}), (U \downarrow C : \textit{five}), (U \downarrow C : \textit{five}), (C \uparrow U : \textit{tem})]$   $\frac{1}{578}$ 

<span id="page-524-0"></span>How to "calculate" the global history at run-time:

- $\bullet$  introduce a global variable H,
- initialize: to empty sequence
- $\bullet$  for each execution of a send statement in A, update H by

$$
H:=H;(A\uparrow B:m)
$$

where  $B$  is the destination and  $m$  is the I message

• for each execution of a receive statement in  $B$ , update H by

$$
H:=H;(A\downarrow B:m)
$$

where  $m$  is the message and  $A$  the sender. The message must be of the kind requested by B.

<span id="page-525-0"></span>Global invariant: By a predicate I on the global history, we may specify desired system behavior:

"at any point in an execution H the property  $I(H)$  is satisfied"

- By logging the history at run-time, as above, we may monitor an executing system. When  $I(H)$  is violated we may
	- report it
	- stop the system, or
	- $\bullet$  interact with the system (for inst. through fault handling)
- How to prove such properties by analysing the program?
- How can we monitor, or prove correctness properties, component-wise ?

### <span id="page-526-0"></span>Definition (Local events)

The events visible to an agent A, denoted  $\alpha_A$ , are the events local to A, i.e.:

- $\bullet$   $A \uparrow B$  : m: any send-events from A. (output by A)
- $B \downarrow A$ : m: any reception by A. (input by A)

### Definition (Local history)

Given a global history: The local history of A, written  $h_A$ , is the subsequence of all events visible to A

### Conjecture: Correspondence between global and local view:

$$
h_A = H/\alpha_A
$$

i.e. at any point in an execution the history observed locally in A is the projection to A -events of the history observed globally.

• Each event is visible to o[ne](#page-525-0), [a](#page-527-0)nd only one, a[g](#page-525-0)[en](#page-526-0)[t!](#page-527-0)

### <span id="page-527-0"></span>The events visible to C are:

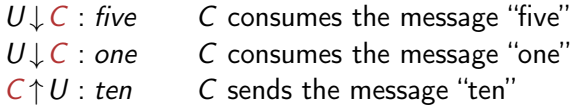

### The events visible to  $U$  are:

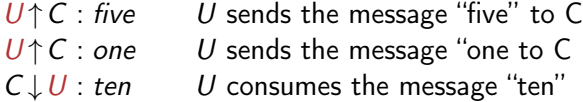

### From global specification to implementation:

First, set up the goal of a system: by one or more global histories. Then implement it. For each component: use the global histories to obtain a local specification, guiding the implementation work. "construction from specifications"

### From implementation to global specification:

First, make or reuse components.

Use the local knowledge for the desired components to obtain global knowledge.

### Working with invariants:

The specifications may be given as invariants over the history.

- Global invariant: in terms of all events in the system
- Local invariant (for each agent): in terms of events visible to the agent

Need composition rules connecting local and global invariants. イロト 不優 ト 不重 ト 不重 トー

## Example revisited: Sloppy coin machine

```
loop
2 \parallel while b < 10_3 \parallel do
\|4\| (await U: five; b:=b+5)
 5 \parallel []
\lceil 6 \rceil (await U: one; b:=b+1)
7 \parallel od :
s \parallel send U: ten;
9 b:=b−10
_{10} \parallel end
```
interactions visible to  $C$  (i.e. those that may show up in the local history):

> $U \downarrow C$ : five  $--$  C consumes the message "five"  $U \downarrow C$  : one  $--$  C consumes the message "one"  $C \uparrow U$  : ten  $--$  C sends the message "ten"

Loop invariant for the outer loop:

$$
sum(h/\downarrow) = sum(h/\uparrow) + b \ \wedge \ 0 \leq b < 5 \tag{7}
$$

where sum (the sum of values in the messages) is defined as follows:

$$
sum(\varepsilon) = 0
$$
  
\n
$$
sum(h; (\dots : \text{five})) = sum(h) + 5
$$
  
\n
$$
sum(h; (\dots : \text{one})) = sum(h) + 1
$$
  
\n
$$
sum(h; (\dots : \text{ten})) = sum(h) + 10
$$

Loop invariant for the inner loop:

<span id="page-530-0"></span>
$$
sum(h/\downarrow) = sum(h/\uparrow) + b \ \wedge \ 0 \leq b < 15 \tag{8}
$$

K ロ X K @ X K 할 X K 할 X → 할 531 / 578 From local histories to global history: if we know all the local histories  $h_{Ai}$  in a system  $(i = 1...n)$ , we have

 $\log a/(H) \wedge_i h_{A_i} = H/\alpha_{A_i}$ 

i.e. the global history  $H$  must be legal and correspond to all the local histories. This may be used to reason about the global history. **Local invariant:** a local specification of  $A_i$  is given by a predicate on the local history  $I_{A_i}(h_{A_i})$  describing a property which holds before all local interaction points.

I may have the form of an implication, expressing the output events from  $A_i$  depends on a condition on its input events. From local invariants to a global invariant: if each agent satisfies  $I_{\mathcal{A}_i}(h_{\mathcal{A}_i})$ , the total system will satisfy:

 $\mathsf{legal}(H) \wedge_i \; \; I_{\mathsf{A}_i}(H/\alpha_{\mathsf{A}_i})$ 

<span id="page-532-0"></span>before each send/receive: (see eq. [\(8\)](#page-530-0))

$$
\mathit{sum}(h/\!\downarrow) = \mathit{sum}(h/\!\uparrow) + b ~\wedge~ 0 \leq b < 15
$$

Local Invariant of C in terms of h alone:

$$
I_C(h) = \exists b. \ (sum(h/\downarrow) = sum(h/\uparrow) + b \ \land \ 0 \leq b < 15) \tag{9}
$$

$$
I_C(h) = 0 \leq sum(h/\downarrow) - sum(h/\uparrow) < 15 \tag{10}
$$

For a global history H ( $h = H/\alpha_C$ ):

$$
I_C(H/\alpha_C) = 0 \leq sum(H/\alpha_C/\downarrow) - sum(H/\alpha_C/\uparrow) < 15 \qquad (11)
$$

Shorthand notation:

$$
I_C(H/\alpha_C) = 0 \leq sum(H/\downarrow C) - sum(H/C\uparrow) < 15
$$

## Coin machine example: from local to global invariant

• Local Invariant of a careful user  $U$  (with exact change):

$$
I_U(h) = 0 \leq sum(h/\uparrow) - sum(h/\downarrow) \leq 10
$$
  

$$
I_U(H/\alpha_U) = 0 \leq sum(H/U\uparrow) - sum(H/\downarrow U) \leq 10
$$

• Global Invariant of the system  $U$  and  $C$ :

$$
I(H) = \text{legal}(H) \land I_C(H/\alpha_C) \land I_U(H/\alpha_U) \tag{12}
$$

implying:

**Overall** 

 $0 \leq$ sum $(H/U \downarrow C)$  − sum $(H/C \uparrow U)$  $\leq$ sum $(H/U \uparrow C)$  − sum $(H/C \downarrow U)$  $\leq$ 10

since  $\text{legal}(H)$  gives:  $sum(H/U \downarrow C) \leq sum(H/U \uparrow C)$  and  $sum(H/C \downarrow U) \leq sum(H/C \uparrow U).$ 

So. globally, this system will have balance  $\leq 10$  $\leq 10$  $\leq 10$ .

<span id="page-534-0"></span>Loop invariant for the outer loop:

 $rec(h) = sent(h) + b \wedge 0 \leq b < 5$ 

where rec (the total amount received) and sent (the total amount sent) are defined as follows:

> $rec(\varepsilon)$  = 0  $rec(h; (U \downarrow C : \text{five})) = rec(h) + 5$  $rec(h; (U \downarrow C : one)) = rec(h) + 1$  $rec(h; (C \uparrow U : \text{ten})) = rec(h)$  $sent(\varepsilon)$  = 0  $sent(h; (U \downarrow C : five)) = sent(h)$  $sent(h; (U \cup C : one)) = sent(h)$  $sent(h; (C \uparrow U : ten)) = sent(h) + 10$

Loop invariant for the inner loop:

 $rec(h) = sent(h) + b \wedge 0 \leq b \leq 15$ 

The above definition of legality reflects networks where you may not assume that messages sent will be delivered, and where the order of messages sent need not be the same as the order received. Perfect networks may be reflected by a stronger concept of legality (see next slide).

Remark: In "black-box" specifications, we consider observable events only, abstracting away from internal events. Then, legality of sending may be strengthened:

 $\text{legal}(h; (A \uparrow B : m)) = \text{legal}(h) \wedge A \neq B$ 

536 / 578

K ロ X K @ X K 할 X K 할 X ( 할

## <span id="page-536-0"></span>Using Legality to Model Network Properties

If the network delivers messages in a FIFO fashion, one could capture this by strengthening the legality-concept suitably, requiring

### sendevents $(h/\downarrow) < h/\uparrow$

where the projections  $h/\uparrow$  and  $h/\downarrow$  denote the subsequence of messages sent and received, respectively, and sendevents converts receive events to the corresponding send events.

 ${\sf sendevents}(\varepsilon) = \varepsilon$  $s$ endevents $(h; (A \uparrow B : m)) =$ sendevents $(h)$ sendevents(h;  $(A \downarrow B : m)$ ) = sendevents(h);  $(A \uparrow B : m)$ 

Channel-oriented systems can be mimicked by requiring FIFO ordering of communication for each pair of agents:

### sendevents $(h/A \downarrow B) \leq h/A \uparrow B$

where  $A \downarrow B$  denotes the set of receive-events with A as source and B as destination, and similarly for  $A \uparrow B$ . K ロ ▶ K @ ▶ K 할 ▶ K 할 ▶ → 할 → 9 Q @

# <span id="page-537-0"></span>[Asynchronous Communication II](#page-537-0)

INF4140 - Models of concurrency Asynchronous Communication, lecture 11

INF4140

14.11.2014

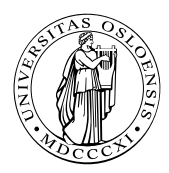

イロト 不優 ト 不重 ト 不重 トー  $Q \cap$ 539 / 578

- **•** semantics: histories and trace sets
- **•** specification: invariants over histories
	- global invariants
	- local invariants
	- the connection between local and global histories

540 / 578

 $\Omega$ 

イロト イ部 トイモト イモト

- example: Coin machine
	- the main program
	- **•** formulating local invariants
- Analysis of send/await statements
- Verifying local history invariants
- example: Coin Machine
	- proving loop invariants
	- the local invariant and a global invariant

541 / 578

 $\Omega$ 

K ロ ▶ K 個 ▶ K 君 ▶ K 君 ▶ ...

example: Mini bank

We consider general agent/network systems:

- Concurrent agents:
	- with self identity
	- no variables shared between agents
	- communication by message passing
- Network:
	- no channels
	- no FIFO guarantee
	- no guarantee of successful transmission

542 / 578

イロト 不優 ト 不差 ト 不差 トー

## Programming asynchronous agent systems

New syntax statements for sending and receiving:

- send statement: send  $B : m(e)$ means that the current agent sends message  $m$  to agent  $B$ where *e* is an (optional) list of actual parameters.
- fixed receive statement: await  $B : m(w)$ wait for a message  $m$  from a specific agent  $B$ , and receive parameters in the variable list w. We say that the message is then consumed.
- o open receive statement: await  $X$ ? m(w) wait for a message  $m$  from any agent  $X$  and receive parameters in w (consuming the message). The variable  $X$  will be set to the agent that sent the message.
- *choice operator*  $\begin{bmatrix} \cdot \end{bmatrix}$  to select between alternative statement lists, starting with receive statements.

Here  $m$  is a message name,  $B$  the name of an agent, e expressions, X and w variables. K ロ ▶ K @ ▶ K 할 ▶ K 할 ▶ → 할 → 9 Q @ We adapt Hoare logic to reason about local histories in an agent A:

- **•** Introducing a local (logical) variable h, initialized to empty  $\varepsilon$ 
	- $\bullet$  h represents the local history of A
- $\bullet$  For send/await-statement: define the effect on h.
	- $\bullet$  extending the h with the corresponding event
- Local reasoning: we do not know the global invariant
	- For await: unknown parameter values
	- **•** For open receive: unknown sender

 $\Rightarrow$  use non-deterministic assignment

$$
x := \text{some} \tag{13}
$$

where variable x may be given any (type correct) value

## Local invariant reasoning by Hoare Logic

**e** each send statement send  $B : m$  in A is treated as:

$$
h := (h; A \uparrow B : m) \tag{14}
$$

each fixed receive statement await  $B$  :  $m(\vec{x})$  in  $A^{51}$  is treated as

$$
w := \text{some }; h := (h; B \downarrow A : m(\vec{x}))
$$
 (15)

the usage of  $\vec{x} := \text{some}$  expresses that A may receive any values for the receive parameters

• each open receive statement await  $X$ ?  $m(\vec{x})$  in A is treated as

$$
X := \text{some }; \text{await } X : m(\vec{x}) \tag{16}
$$

where the usage of  $X :=$  some expresses that A may receive the message from any agent

<sup>&</sup>lt;sup>51</sup>where  $\vec{x}$  is a sequence of variables

#### Non-det assignment

$$
\overline{\{ \forall x \, . \, Q \} \, x := \, \textbf{some} \, \{ \, Q \, \}}
$$
 ND-Assign

• as said: await/send have been expressed by manipulating  $h$ , using non-det assignments

546 / 578

キロメ メ都 メメ きょうくぼう

 $\Rightarrow$  rules for await/send statements

### <span id="page-546-0"></span>Derived Hoare rules for send and receive

$$
\overline{\{Q_{h\leftarrow h;A\uparrow B:m}\}\text{ send }B:m\{Q\}}
$$
Send

$$
\overline{\{\forall \vec{x} \cdot Q_{h \leftarrow h; B | A : m(\vec{x})\}} \text{await } B : m(\vec{x}) \{ Q \}}
$$
   
 Receive<sub>1</sub>

 $-$  Receive $2$  $\{ \forall \vec{x}, X \cdot Q_{h \leftarrow h; X | A: m(\vec{x})} \}$  await  $X ? m(\vec{x}) \{ Q \}$ 

- As before: A is current agent/object, h the local history
- We assume that neither B nor X occur in  $\vec{x}$ , and that  $\vec{x}$  is a list of distinct variables.
- No shared variables.  $\Rightarrow$  no interference, and Hoare reasoning can be done as usual in the sequential setting!
- Simplified version, if no parameters in await:

$$
\overline{\{Q_{h\leftarrow h; (B|A:m)}\}\text{await }B:m\{Q\}}}
$$
   
 
$$
\{Q_{h\leftarrow h; (B|m,m)}\}\text{await }B:m\{Q\}
$$

547 / 578

## <span id="page-547-0"></span>Hoare rules for local reasoning

The Hoare rule for non-deterministic choice ([ ]) is Rule for [ ]

$$
\frac{\{P_1\} S_1 \{Q\} \{P_2\} S_2 \{Q\}}{\{P_1 \land P_2\} (S_1[]S_2) \{Q\}}
$$
 Nondet

Remark: We may reason similarly backwards over conditionals:<sup>52</sup>

$$
\frac{\{P_1\} S_1 \{Q\} \qquad \{P_2\} S_2 \{Q\}}{\{(b \Rightarrow P_1) \land (\neg b \Rightarrow P_2)\} \text{ if } b \text{ then } S_1 \text{ else } S_2 \text{ if } \{Q\}} \qquad \text{if } C \text{ else } S_3 \text{ else } S_4 \text{ else } S_5 \text{ else } S_6 \text{ else } S_7 \text{ else } S_8 \text{ else } S_9 \text{ else } S_{10} \text{ else } S_{11} \text{ else } S_{12} \text{ else } S_{13} \text{ else } S_{14} \text{ else } S_{15} \text{ else } S_{16} \text{ else } S_{17} \text{ else } S_{18} \text{ else } S_{19} \text{ else } S_{10} \text{ else } S_{11} \text{ else } S_{12} \text{ else } S_{13} \text{ else } S_{14} \text{ else } S_{15} \text{ else } S_{16} \text{ else } S_{17} \text{ else } S_{18} \text{ else } S_{19} \text{ else } S_{10} \text{ else } S_{11} \text{ else } S_{11} \text{ else } S_{12} \text{ else } S_{13} \text{ else } S_{14} \text{ else } S_{15} \text{ else } S_{16} \text{ else } S_{17} \text{ else } S_{18} \text{ else } S_{19} \text{ else } S_{10} \text{ else } S_{11} \text{ else } S_{11} \text{ else } S_{12} \text{ else } S_{13} \text{ else } S_{14} \text{ else } S_{15} \text{ else } S_{16} \text{ else } S_{17} \text{ else } S_{18} \text{ else } S_{19} \text{ else } S_{10} \text{ else } S_{11} \text{ else } S_{12} \text{ else } S_{13} \text{ else } S_{15} \text{ else } S_{16} \text{ else } S_{17} \text{ else } S_{18} \text{ else } S_{19} \text{ else } S_{10} \text{ else } S_{11} \text{ else } S_{12} \text{ else } S_{13} \text{ else } S_{15} \text{ else } S_{16} \text{ else } S_{17} \text{ else } S_{18} \text{ else } S_{19} \text{ else } S_{
$$

52We used actually a *different* formulation for the rule for conditionals. Both formulations are equivalent in the sense that (together with the other rules, in particular Consequence, one can prove the same pro[pe](#page-546-0)r[tie](#page-548-0)[s.](#page-546-0)  $\sigma \mapsto \langle \sigma \rangle$  $QQ$  <span id="page-548-0"></span>Consider an agent C which changes "5 krone" coins and "1 krone" coins into "10 krone" coins. It receives five and one messages and sends out ten messages as soon as possible, in the sense that the number of messages sent out should equal the total amount of kroner received divided by 10.

We imagine here a fixed user agent  $U$ , both producing the *five* and one messages and consuming the ten messages. The code of the agent C is given below, using  $b$  (balance) as a local variable initialized to 0.

## <span id="page-549-0"></span>Example: Coin machine (Cont)

```
loop
2 \parallel while b < 10_3 \parallel do
\|4\| (await U: five; b:=b+5)
5 | | | | |
\begin{bmatrix} 6 \end{bmatrix} (await U: one; b:=b+1)
7 \parallel od ;
s \parallel send U: ten;
9 b:=b−10
10 | end
```
- choice operator  $[ ]^{47}$ 
	- selects 1 enabled branch
	- non-deterministic choice if both branches are enabled

47In the literature, also + as notation can often b[e f](#page-548-0)[oun](#page-550-0)[d](#page-548-0)[.](#page-549-0)

- <span id="page-550-0"></span> $U \uparrow C$  : five  $- - U$  sends the message "five" to C  $U \downarrow C$ : five  $--$  C consumes the message "five"
- $U \uparrow C$  : one  $--$  U sends the message "one to C  $U \downarrow C$  : one  $--$  C consumes the message "one"
- 
- $C \uparrow U$  : ten  $--$  C sends the message "ten"  $C \downarrow U$  : ten  $-- U$  consumes the message "ten"

551 / 578

K ロ ▶ K @ ▶ K 할 ▶ K 할 ▶ → 할 → 9 Q @

Invariants may refer to the local history h, which is the sequence of events visible to C that have occurred so far. The events visible to C are:

> $U \downarrow C$ : five  $--$  C consumes the message "five"  $U \downarrow C$  : one  $--$  C consumes the message "one"  $C \uparrow U$  : ten  $--$  C sends the message "ten"

Loop invariant for the outer loop:

$$
sum(h/\downarrow) = sum(h/\uparrow) + b \ \wedge \ 0 \leq b < 5 \tag{7}
$$

where sum (the sum of values in the messages) is defined as follows:

$$
sum(\varepsilon) = 0
$$
  
\n
$$
sum(h; (\dots : five)) = sum(h) + 5
$$
  
\n
$$
sum(h; (\dots : one)) = sum(h) + 1
$$
  
\n
$$
sum(h; (\dots : ten)) = sum(h) + 10
$$

Loop invariant for the inner loop:

$$
sum(h/\downarrow) = sum(h/\uparrow) + b \ \wedge \ 0 \leq b < 15 \tag{8}
$$

K ロ K K @ K K 를 K K 를 K … 를 553 / 578

#### Inner loop

let  $I_i$  ("inner invariant") abbreviate equation  $(8)$ 

```
\begin{array}{c|c} 1 & \{l_i\} \\ 2 & \text{while} \end{array}2<br>3 While b < 10 { b ≤ 10 \wedge l<sub>i</sub> }<br>3 { (li b (b E) <br>3 \ (li b (li b (li b )
   3 \left|\left\{\right(I_{i,b\leftarrow (b+5)}\right)_{h\leftarrow h;U\downarrow C:five} \wedge (I_{i,b\leftarrow (b+1)})_{h\leftarrow h;U\downarrow C:one}\right.\right\}\begin{array}{c|c} 4 & \textbf{do} \\ 5 & \end{array}5 \begin{vmatrix} 5 & 6 \ 6 & 6 \end{vmatrix} (await U: five; {I_{i5 \leftarrow b+1}}
 6 b:=b+5 )<br>
7 []<br>
8 (await U: on
                 \prod8 \begin{vmatrix} 8 \ 9 \end{vmatrix} (await U: one; b:=b+1)
                      \{l_i\}10 \parallel od :
11 \left|\right| { I_i \wedge b \ge 10 }
12 \left|\left\{ \left(I_{ob \leftarrow b-10}\right)_{h \leftarrow h; C \uparrow U:ten}\right.\right\} \right|13 \parallel send U: ten :
```
Must prove the implication:

$$
b < 10 \land I_i \Rightarrow (I_{i,b \leftarrow (b+5)})_{b \leftarrow h; U \not\downarrow C: \text{five}} \land (I_{i,b \leftarrow (b+1)})_{b \leftarrow h; U \not\downarrow C: \text{one}}
$$

554 / 578

 $QQ$ 

note: From precondition *I<sub>i</sub>* for the loop, we have  $I_i \wedge b \ge 10$  as the postcondition to the inner loop.  $A \cap B \rightarrow A \cap B \rightarrow A \cap B \rightarrow A \cap B \rightarrow A \cap B$ 

## Outer loop

```
\{I_{o}\}\2 \parallel loop
 3 \parallel \{ l_o \}\begin{array}{c|c} 4 & \{l_i\} \\ 5 & \text{whil} \end{array}5 \parallel while b < 10 \set{b \leq 10 \land l_i}6
               \{ (I_{i,b \leftarrow (b+5)})_{h \leftarrow h; U \downarrow C: \text{five}} \wedge (I_{i,b \leftarrow (b+1)})_{h \leftarrow h; U \downarrow C: \text{one}} \}7 do 8
                      ( await U: five; \{ I_{i5 \leftarrow b+1} \}9 \parallel b:=b+510 || []
11
                 (await U: one; b:=b+1)
12
                 \{I_i\}13 \parallel od :
14
            \{I_i \wedge b \geq 10\}15
            \{ (I_{ob \leftarrow b-10})_{h \leftarrow h; C \uparrow U: ten} \}16 | send U: ten;
17
            \{ I_{ob \leftarrow b-10} \}18 || b:=b−10
19
            \{I_o\}20 | end
```
Verification conditions (as usual):

- $I_o \Rightarrow I_i$ , and
- $I_i \wedge b \geq 10 \Rightarrow (I_{o,b \leftarrow (b-10)})_{b \leftarrow b \in C11 \text{tan}}$

キロメ メ都 メメ きょうくぼう  $\Omega$ 555 / 578

#### For each agent  $(A)$ :

- Predicate  $I_A(h)$  over the local communication history  $(h)$
- Describes interactions between A and the surrounding agents
- Must be maintained by all history extensions in A
- Last week: Local history invariants for the different agents may be composed, giving a global invariant

#### Verification idea: "induction":

Init: Ensure that  $I_A(h)$  holds initially (i.e., with  $h = \varepsilon$ )

Preservation: Ensure that  $I_A(h)$  holds after each send/await-statement, assuming that  $I_A(h)$  holds before each such statement

## Local history invariant reasoning

- to prove properties of the code in agent A
- for instance: loop invariants etc
- the conditions may refer to the local state  $\vec{x}$  (a list of variables) and the local history h, e.g.,  $Q(\vec{x}, h)$ .

#### The local history invariant  $I_A(h)$ :

- must hold immediately after each send/receive
- $\Rightarrow$  if reasoning gives the condition  $Q(v, h)$  immediately after a send or receive statement, we basically need to ensure:

$$
Q(\vec{x},h) \Rightarrow I_A(h) \tag{17}
$$

- we may assume that the invariant is satisfied immediately before each send/receive point.
- we may also assume that the *last* event of h is the send/receive event.

## Proving the local history invariant

- $I_A($  ): local history invariant of A
- first conjunct  $h = \dots$ : specifies last communication step
- $I_A(h')$ : assumption that invariant holds before the comm.-statement
- 3 communcation/sync. statements: send  $B : m(e)$ , await B m( $\vec{x}$ ), and await X ? m( $\vec{x}$ )  $\Rightarrow$
- 3 kinds of verification conditions

$$
(h = (h'; A \uparrow B : m(e)) \wedge I_A(h') \wedge Q(\vec{x}, h)) \Rightarrow I_A(h) \qquad (18)
$$

<span id="page-557-0"></span>
$$
(h = (h'; B \downarrow A : m(\vec{y})) \land I_A(h') \land Q(\vec{x}, h)) \Rightarrow I_A(h) \qquad (19)
$$

$$
(h = (h'; X \downarrow A : m(\vec{y})) \land I_A(h') \land Q(\vec{x}, h)) \Rightarrow I_A(h) \qquad (20)
$$

in all three cases:  $Q$  is the condition right after the send-, resp. the await-statement

For the coin machine C, consider the local history invariant  $I_{\mathcal{C}}(h)$ from last week (see equation [\(10\)](#page-532-0)):

$$
I_C(h) = 0 \leq sum(h/\downarrow) - sum(h/\uparrow) < 15
$$

Consider the statement send  $U$ : ten in C

- $\bullet$  Hoare analysis of the outer loop gave the condition  $I_{o,b \leftarrow (b-10)}$ immediately after the statement
- history ends with the event  $C \uparrow U$ : ten
- $\Rightarrow$  Verification condition, corresponding to equation [\(18\)](#page-557-0):

<span id="page-558-0"></span> $h = h'; (C \uparrow U : \text{ten}) \wedge I_C(h') \wedge I_{o \; b \leftarrow (b-10)} \Rightarrow I_C(h)$  (21)

### Coin machine example: local history invariant

Expanding  $I_c$  and  $I_o$  in the VC from equation [\(21\)](#page-558-0), and using definition of *sum* and using  $(\mathit{sum}(h'/\!\downarrow) - \mathit{sum}(h'/\!\uparrow) = b$  in the last step

$$
h = h'; (\mathsf{C} \uparrow \mathsf{U} : \mathsf{ten}) \land \n\begin{aligned}\n\mathsf{l}_{\mathsf{C}}(h') &\wedge \n\mathsf{l}_{\mathsf{S}}(h') &\wedge \n\mathsf{l}_{\mathsf{S}}(h') &\wedge \n\mathsf{l}_{\mathsf{S}}(h') &\wedge \n\mathsf{C} \leq \mathsf{sum}(h') \leq \mathsf{ten} \land \n\mathsf{C} \leq \mathsf{sum}(h' \downarrow \downarrow) - \mathsf{sum}(h' \uparrow \uparrow) < 15) \land \n\mathsf{l}_{\mathsf{S}}(sm(h/\downarrow) = \mathsf{sum}(h/\uparrow) + b - 10 \land 0 \leq b - 10 < 5) \Rightarrow \n\Rightarrow 0 \leq \mathsf{sum}(h/\downarrow) - \mathsf{sum}(h/\uparrow) < 15 \land \n\mathsf{l}_{\mathsf{S}}(h') &\wedge \mathsf{l}_{\mathsf{S}}(h') &\wedge \mathsf{l}_{\mathsf{S}}(h') &\wedge \n\mathsf{l}_{\mathsf{S}}(sm(h/\downarrow) = \mathsf{sum}(h'/\uparrow) + 10 + b - 10 \land 0 \leq b - 10 < 5) \Rightarrow \n\Rightarrow 0 \leq \mathsf{sum}(h'/\downarrow) - \mathsf{sum}(h'/\uparrow) - 10 < 15 \land \n\mathsf{l}_{\mathsf{S}}(h) &\wedge h &\wedge h &
$$

#### Correctness proofs (bottom-up):

- $\bullet$  code
- loop invariants (Hoare analysis)
- local history invariant
- verification of local history invariant based on the Hoare analysis

Note: The [ ]-construct was useful (basically necessary) for programming service-oriented systems, and had a simple proof rule. **Client cycle:** The client C is making these messages

put in card, give pin, give amount to withdraw, take cash, take card

**Mini Bank cycle:** The mini bank  $M$  is making these messages

to client: ask for pin, ask for withdrawal, give cash, return card to central bank: request of withdrawal

**Central Bank cycle:** The central bank  $B$  is making these messages to mini bank: grant a request for payment, or deny it

There may be many mini banks talking to the same central bank, and there may be many clients using each mini bank (but the mini bank must handle one client at a time).

Consider a client C, mini bank M and central bank B: Example of successful cycle:  $\lceil$   $C \uparrow M$  : card in(n),  $M \uparrow C$  : pin,  $C \uparrow M$  : pin(x),  $M \updownarrow C$  : amount,  $C \updownarrow M$  : amount(y),  $M \updownarrow B$  : request(n, x, y),  $B \updownarrow M$  : grant,  $M \uparrow \mathcal{C}$  : cash(y),  $M \uparrow \mathcal{C}$  : card out ] where  $n$  is name,  $x$  pin code, and  $y$  cash amount, provided by clients. Example of unsuccessful cycle:  $\lbrack$   $C \uparrow M$  : card in(n),  $M \uparrow C$  : pin,  $C \uparrow M$  : pin(x),  $M \updownarrow C$  : amount,  $C \updownarrow M$  : amount(y),  $M \updownarrow B$  : request(n, x, y),  $B \updownarrow M$  : deny,  $M \updownarrow C$  : card out ]

**Notation:**  $A \uparrow B$  : m denotes the sequence  $A \uparrow B$  : m,  $A \downarrow B$  : m

From the global histories above, we may extract the corresponding local histories:

The successful cycle:

- Client:  $[C \uparrow M : card \quad in(n), M \downarrow C : pin, C \uparrow M : pin(x),$  $M \downarrow C$  : amount,  $C \uparrow M$  : amount(y),  $M \downarrow C$  : cash(y),  $M \downarrow C$  : card out]
- Mini Bank:  $[C \downarrow M : card \text{ in}(n), M \uparrow C : pin, C \downarrow M : pin(x),$  $M \uparrow C$  : amount,  $C \downarrow M$  : amount(y),  $M \uparrow B$  : request(n, x, y),  $B \downarrow M$  : grant,  $M \uparrow C$  : cash(y),  $M \uparrow C$  : card out]
- Central Bank:  $[M \downarrow B : request(n, x, y), B \uparrow M : grant]$

The local histories may be used as guidelines when implementing the different agents.

#### The unsuccessful cycle:

- Client:  $[C \uparrow M : card \quad in(n), M \downarrow C : pin, C \uparrow M : pin(x),$  $M \downarrow C$  : amount,  $C \uparrow M$  : amount(y),  $M \downarrow C$  : card out]
- Mini Bank:  $[C \downarrow M : card \text{ in}(n), M \uparrow C : pin, C \downarrow M : pin(x),$  $M \uparrow C$  : amount,  $C \downarrow M$  : amount(y),  $M \uparrow B$  : request(n, x, y),  $B \downarrow M$  : deny,  $M \uparrow C$  : card out]
- Central Bank:  $[M \downarrow B : request(n, x, y), B \uparrow M : deny]$

**Note:** many other executions possible, say when clients behaves differently, difficult to describe all at a global level (remember the formula of week 1).

Sketch of simple central bank.

```
Program variables:
```

```
pin –- array of pin codes, indexed by client names
bal –- array of account balances, indexed by client names
```
X : Agent, n: Client\_Name, x: Pin\_Code, y: Natural

```
1 Loop
\begin{array}{c|c} 2 & \text{await } X? \text{ request} (n, x, y); \\ \text{if} & \text{pin} [n]=x \text{ and } ba[1]n \end{array}3 if pin [n]=x and bal [n] >y<br>4 then bal [n]:= bal [n]-y;
             then bal [n] := bal [n] - y;
\begin{array}{c|c|c|c} 5 & \text{send} & X: \text{grant}; \\ \hline 6 & \text{else send} & X: \text{denv} \end{array}else send X: deny
7 \parallel fi
8 \parallel end
```
*Note:* the mini bank  $X$  may vary with each iteration.

## Mini bank example: Central Bank (B)

Consider the (extended) regular expression  $Cycle_{B}$  defined by:

 $[X \downarrow B : \textit{request}(n, x, y), [B \uparrow X : \textit{grant} + B \uparrow X : \textit{deny}]$  some  $X, n, x, y]$ <sup>\*</sup>

- with  $+$  for choice,  $[...]^*$  for repetition
- Defines cycles: request answered with either grant or deny
- notation [ $regExp$  some  $X, n, x, y$ ]\* means that the values of  $X$ , n, x, and y are fixed in each cycle, but may vary from cycle to cycle.

**Notation:** Given an extended regular expression R. Let  $h$  is  $R$  denote that  $h$  matches the structure described by  $R$ . Example (for events  $a, b$ , and  $c$ ):

- we have  $(a; b; a; b)$  is  $[a, b]^*$
- we have  $(a; c; a; b)$  is  $[a, [b|c]]^*$
- we do *not* have  $(a; b; a)$  is  $[a, b]^*$

K ロ X K @ X K 할 X K 할 X ( 할 X )

#### Loop invariant of Central Bank (B):

Let  $Cycle_{B}$  denote the regular expression:

 $[X \downarrow B : \textit{request}(n, x, y), [B \uparrow X : \textit{grant} + B \uparrow X : \textit{deny}]$  some  $X, n, x, y]$ <sup>\*</sup>

```
Loop invariant: h is Cycle_{B}Proof of loop invariant (entry condition): Must prove that it is
satisfied initially: \varepsilon is Cycle<sub>B</sub>, which is trivial.
Proof of loop invariant (invariance):
 loop \{h \in Cycles\}await X?request(n, x, y);
    if pin[n]=x and bal[n]>ythen bal[n]:=bal[n]-y; send X:grant;
         else send X:deny
     fi
 \{h is Cycle<sub>B</sub>\}end
```
## Loop invariant of the central bank (B):

```
1 loop
```

```
\begin{array}{c|c} 2 & \{h \text{ is } Cycles \} \\ 3 & \{ \forall X, n, x, v, \mathbf{ii} \end{array}3 \parallel \quad \set{\forall X, n, x, y \text{ if } p\text{ in } [n] = x \land \text{ball}[n] > y \text{ then } h''_1 \text{ is Cycle}_B \text{ else } h''_2 \text{ is Cycle}_B }4 \mathbf{a} await X? request (n, x, y):
   5 \|\cdot\| { if pin[n] = x \wedge bal[n] > y then h'_1 is Cycle<sub>B</sub> else h'_2 is Cycle<sub>B</sub> }
  6 if pin [n]=x and bal[n]>y7
  8 \parallel then bal [n]: = bal [n]-y;
  9 \vert \vert { (h; B \uparrow X : grant) is Cycle<sub>B</sub> }
10 \parallel send X: grant;
11 \left\{ (h; B \uparrow X : grant) \text{ is } Cycle_B \right\}<br>12 \left\{ (h; B \uparrow X : grant) \right\}e l s e
13 \left\{ \begin{array}{c} \{h;B\uparrow X:deny\} \text{ is } Cycle_B \} \qquad \text{if} \qquad \text{if} \qquad \text{1415 \vert \vert { h is Cycle<sub>B</sub> }
16 \parallel end
```

$$
h_1'' = h; X \downarrow B : request(n, x, y); B \uparrow X : grant h_1' = h; B \uparrow X : grant
$$

Analogously (with *deny*) for  $h'_2$  and  $h''_2$ 

 $($  ロ )  $($  何 )  $($  ヨ )  $($  ヨ  $)$ 

#### Verification condition:

h is Cycle<sub>B</sub>  $\Rightarrow$   $\forall$  X, n, x, y . if pin[n] = x  $\land$  bal[n] > y then  $(h; X \downarrow B : request(n, x, y); B \uparrow X : grant)$  is Cycle<sub>B</sub> else  $(h; X \downarrow B : request(n, x, y); B \uparrow X : deny)$  is Cycle<sub>B</sub> where  $Cycle_{B}$  is

 $[X \downarrow B : \textit{request}(n, x, y), [B \uparrow X : \textit{grant} + B \uparrow X : \textit{deny}]$  some  $X, n, x, y]$ <sup>\*</sup>

The condition follows by the general rule (regExp  $R$  and events  $a$  and  $b$ ):

$$
h \text{ is } R^* \wedge (a; b) \text{ is } R \Rightarrow (h; a; b) \text{ is } R^*
$$

since  $(X \downarrow B : request(n, x, y); B \uparrow X : grant)$  is Cycle<sub>B</sub> and  $(X \cup B : request(n, x, y); B \uparrow X : deny)$  is Cycle<sub>B</sub>

Local history invariant for the central bank (B)

 $Cycle_{B}$  is

 $[X \downarrow B : \textit{request}(n, x, y), [B \uparrow X : \textit{grant} + B \uparrow X : \textit{deny}]$  some  $X, n, x, y]$ <sup>\*</sup>

Define the history invariant for  $B$  by:

 $h \leq C$ ycle<sub>B</sub>

Let  $h \leq R$  denote that h is a prefix of the structure described by R.

intuition: if  $h \leq R$  we may find some extension  $h'$  such that  $(h; h')$  is  $R$ 

571 / 578

**K ロ X K 個 X X ミ X X X ミ X ミ ミ** 

- h is  $R \Rightarrow h \leq R$  (but not vice versa)
- $\bullet$  (h; a) is  $R \Rightarrow h \leq R$
- Example:  $(a; b; a) \leq [a, b]^*$

### $h \leq C$ ycle<sub>B</sub>

- As before, we need to ensure that the history invariant is implied after each send/receive statement.
- Here it is enough to assume the conditions after each send/receive statement in the verification of the loop invariant

This gives 2 proof conditions:

1. after send grant/deny (i.e. after  $fi$ )

h is Cycle<sub>B</sub>  $\Rightarrow$  h  $\leq$  Cycle<sub>B</sub> which is trivial.

2. after await request

if ... then  $(h; B \uparrow X : grant)$  is Cycle<sub>B</sub> else  $(h; B \uparrow X : deny)$  is Cycle<sub>B</sub>  $\Rightarrow h \leq C$ ycle<sub>B</sub> which follows from  $(h; a)$  is  $R \Rightarrow h \leq R$ .

Note: We have now proved that the implementation of B satisfies the local history invariant,  $h < C$ ycle<sub>B</sub>.

 $Cycle_C$ :  $[C \uparrow X : card \in in(n)]$  $+ X \downarrow C$ : pin,  $C \uparrow X$ : pin(x)  $+ X {\downarrow} C$  : amount,  $C {\uparrow} X$  : amount $(y')$  $+ X \downarrow C : cash(y)$  $+ X \downarrow C$ : card\_out some  $X, y, y'$  ]\* History invariant:  $h_C < C$ yclec

**Note:** The values of  $C$ ,  $n$  and  $x$  are fixed from cycle to cycle. Note: The client is willing to receive cash and cards, and give card, at any time, and will respond to *pin*, and amount messages from a mini bank  $X$  in a sensible way, without knowing the protocol of the particular mini bank. This is captured by  $+$  for different choices.

Mini bank example: Local invariant for Mini bank (M)

Cycle<sub>M</sub>:  $\lceil C \downarrow M : \text{card} \quad \text{in}(n), M \uparrow C : \text{pin}, C \downarrow M : \text{pin}(x),$  $M \uparrow C$  : amount,  $C \downarrow M$  : amount(y), if  $y < 0$  then  $\varepsilon$  else  $M \uparrow B$  : request $(n, x, y), [B \downarrow M :$  deny  $+ B \downarrow M :$  grant,  $M \uparrow C :$  cash $(y)$   $\upharpoonright$  **fi**,  $M \uparrow C$  : card \_out some  $C, n, x, y$  ]\* History invariant:

574 / 578

K ロ X K 個 X X 평 X X 평 X X 평

 $h_M \leq C$ ycle<sub>M</sub>

Note: communication with a fixed central bank. The client may vary with each cycle.

Consider the parallel composition of  $C$ ,  $B$ ,  $M$ . Global invariant:  $\log a(H) \wedge H/\alpha_C \leq C$ ycle $_C \wedge H/\alpha_M \leq C$ ycle<sub>M</sub>  $\wedge H/\alpha_B \leq C$ ycle<sub>B</sub>

Assuming no other agents, this invariant may *almost* be formulated by:  $H \leq [C \uparrow M : card \text{ in}(n), M \uparrow C : pin, C \uparrow M : pin(x),$  $M \updownarrow C$  : amount,  $C \updownarrow M$  : amount(y), if  $y < 0$  then  $M \uparrow \mathcal{C}$  : card out else  $M \uparrow B$  : request(n, x, y),  $[B \uparrow M :$  deny,  $M \uparrow C :$  card out  $+ B \updownarrow M$  : grant,  $M \uparrow C$  : cash(y),  $[M \downarrow C$  : cash(y) |||  $M \updownarrow C$  : card out]] fi some  $n, x, y$ <sup>\*</sup>

where ||| gives all possible interleavings. However, we have no guarantee that the cash and the card events are received by C before another cycle starts. Any next client may actually take the cash of C.

For proper clients it works OK, but improper clients may cause the Mini Bank to misbehave. Need to incorporate assumptions on the clients, or make an improved mini bank.

# Improved mini bank based on a discussion of the global invariant

The analysis so far has discovered some weaknesses:

- The mini bank does not know when the client has taken his cash, and it may even start a new cycle with another client before the cash of the previous cycle is removed. This may be undesired, and we may introduce a new event, say cash taken from C to M, representing the removal of cash by the client. (This will enable the mini bank to decide to take the cash back within a given amount of time.)
- A similar discussion applies to the removal of the card, and one may introduce a new event, say card taken from  $C$  to  $M$ , so that the mini bank knows when a card has been removed. (This will enable the mini bank to decide to take the card back within a given amount of time.)
- A client may send improper or unexpected events. These may be lying in the network unless the mini bank receives them, and say, ignores them. For instance an old misplaced amount message may be received in (and interfere with) a later cycle. An improved mini bank could react to such message by terminating the cycle, and in between cycles it could ignore all messages (except card\_in).
Concurrent agent systems, without network restrictions (need not be FIFO, message loss possible).

- Histories used for semantics, specification and reasoning
- **•** correspondence between global and local histories, both ways
- parallel composition from local history invariants
- extension of Hoare logic with send/receive statements
- avoid interference, may reason as in the sequential setting
- Bank example, showing
	- global histories may be used to exemplify the system, from which we obtain local histories, from which we get useful coding help
	- specification of local history invariants
	- $\bullet$  verification of local history invariants from Hoare logic  $+$ verification conditions (one for each send/receive statement)
	- composition of local history invariants to a global invariant

[Andrews, 2000] Andrews, G. R. (2000). Foundations of Multithreaded, Parallel, and Distributed Programming. Addison-Wesley.

[Goetz et al., 2006] Goetz, B., Peierls, T., Bloch, J., Bowbeer, J., Holmes, D., and Lea, D. (2006). Java Concurrency in Practice. Addison-Wesley.

578 / 578

K ロ ▶ K 個 ▶ K 할 ▶ K 할 ▶ ( 할 ) X 이익(어

[Lea, 1999] Lea, D. (1999). Concurrent Programming in Java: Design Principles and Patterns. Addison-Wesley, 2d edition.

[Magee and Kramer, 1999] Magee, J. and Kramer, J. (1999). Concurrency: State Models and Java Programs. Wiley & Sons.